# **BEATRIZ ALVES BESSA IVAN MATHIAS SANT ANNA E SILVA LEONARDO AKIRA SHIMABUKURO LUÍS HENRIQUE BARROSO OLIVEIRA**

## **CENSO USP: SISTEMA PARA APLICAÇÃO DE PESQUISA CENSITÁRIA NA UNIVERSIDADE DE SÃO PAULO.**

anarosa a. f. Brandão

São Paulo 2022

# **BEATRIZ ALVES BESSA IVAN MATHIAS SANT ANNA E SILVA LEONARDO AKIRA SHIMABUKURO LUÍS HENRIQUE BARROSO OLIVEIRA**

# **CENSO USP: SISTEMA PARA APLICAÇÃO DE PESQUISA CENSITÁRIA NA UNIVERSIDADE DE SÃO PAULO.**

Trabalho apresentado à Escola Politécnica da Universidade de São Paulo para obtenção do Título de Engenheiro Eletricista com Ênfase em Computação.

Área de Concentração: Engenharia de Computação

Orientadora: Anarosa Alves Franco Brandão *A todos que se dedicam à ciência, educação e inclusão.*

#### **AGRADECIMENTOS DE BEATRIZ ALVES BESSA**

Primeiramente gostaria de agradecer à minha família. Não estaria aqui se não fosse tudo que meus pais e meus avós sacrificaram. Como Paulo Freire disse, "não se pode falar de educação sem amor" e amor eu tive de sobra. De tanto que tentei ser diferente de meu pai, Marcus Vinícius, acabei trilhando caminho no mesmo curso que ele, mostrando que ele é meu grande exemplo. O tanto que minha mãe, Sara, foi minha grande melhor amiga desde minha primeira respiração; dela eu tirei todas as forças e inspiração que me guiaram até onde cheguei. O amor fraternal de minha irmã Luisa me trouxe alento e leveza nos momentos que mais precisei.

À minha maior companheira e alma gêmea sem ser de amor romântico, Fernanda Turíbio, que me estendeu a mão aos cinco anos de idade e não largou mais. Obrigada por ter sido minha maior confidente e por ter sido presente na minha trajetória na Poli, mesmo não fazendo parte desse universo tão doido.

Não podia concluir esse projeto sem agradecer aos que idealizaram inicialmente comigo, em 2018, o Censo Poli: Marjorie Muniz, Vitória Rosa, Thaís Rey, Carlos Eduardo Amorim, Thomas Ferraz e Diego Moura. Também agradeço a Bruna Garcia e Isabela Nicácio Dias, duas mulheres e profissionais incríveis que forneceram seus conhecimentos ao andamento do projeto; aos meus colegas de trabalho de formatura, Ivan, Leonardo e Luís, o meu muito obrigada por terem comprado essa ideia desde o início e terem se dedicado tanto para obtermos este resultado final.

Obrigada aos meus amigos Beatriz Mazzini, Ricardo Lemos, Thiago Zequi, Vinícius Shinya, Rafael Barone, Anna Campos, Guilherme Adissy, Marina Monteiro, Isabela David, Pedro José Sordi, Clarissa Rocha, Aline de Souza, Danilo Castillo, Anne Feitosa, Mariana Keiko, Paola Lopes, Vinícius Geroto, Ana Carolina Haddad, Bárbara Scarton, Luis Felipe Lourenço e Lucas Freiria, além de muitos outros que gostaria de citar aqui. Vocês acreditaram em mim quando nem eu acreditava e aprendi muito com vocês.

Antes do fim, queria agradecer a todas as mulheres da Poli que existem e resistem todos os dias. Saibam que vocês trilham um caminho que abre portas para que mais mulheres no futuro possam estar presentes também.

Por fim, queria agradecer a todos os profissionais presentes em minha jornada. Gostaria de citar minha psicóloga Fabiana, Márcia Feliciano - que trouxe a palavra de Salmos 91 para mim, os professores Jorge Risco, Selma Melnikoff, Luiz Trintinalia, Edson Midorikawa, Felipe Pait, José Roberto Cardoso, Roseli de Deus Lopes e, obviamente, minha grande e genial orientadora, Anarosa Brandão.

#### **AGRADECIMENTOS DE IVAN MATHIAS SANT ANNA E SILVA**

Gostaria de agradecer a minha família, que sempre viu o estudo como peça fundamental no desenvolvimento pessoal, e que estiveram comigo em cada etapa da minha vida, apoiando e incentivando nos momentos mais difíceis.

Obrigado também a equipe de Natação Poli USP que me ensinou a ter perseverança, dedicação e disciplina para conquistar os objetivos que almejo.

Por fim obrigado a todos os meus amigos que tornaram esta jornada mais leve e agradável.

#### **AGRADECIMENTOS DE LEONARDO AKIRA SHIMABUKURO**

Agradeço à minha família por todo o apoio incondicional ao longo da minha vida, pelas oportunidades e pela confiança que tiveram em mim.

Agradeço ao Acappolli e à Rateria pelo companheirismo e pelas amizades que fiz ao longo da graduação, dando-me forças para perseverar apesar das dificuldades.

Agradeço aos colegas do IPT, por serem uma valiosa fonte de aprendizagem e pelas oportunidades que me ofereceram.

Por fim, gostaria de agradecer a todos os professores que fizeram parte da minha vida acadêmica, em especial à nossa orientadora Anarosa Brandão que acreditou neste trabalho e nos apoiou durante todo seu desenvolvimento.

#### **AGRADECIMENTOS DE LUÍS HENRIQUE BARROSO OLIVEIRA**

Gostaria de agradecer, em especial, à minha família, que sempre me foi grande fonte de inspiração e apoio nos anos de graduação.

Também não posso deixar de agradecer à Bruna Garcia e Isabela Nicácio Dias, que nos apoiaram com seu conhecimento e experiência ao longo do projeto. E, por fim, a nossa orientadora, Anarosa Brandão, por acreditar na nossa proposta e nos incentivar nos momentos de incerteza.

## **RESUMO**

As pesquisas censitárias são excelente ferramentas para obter o mapeamento de uma população de maneira detalhada em dado momento. Essas informações podem orientar políticas públicas, permitido melhores decisões e melhor uso dos recursos. Nesse sentido, pesquisas censitária em âmbito universitário também são ferramentas fundamentais que permitem o mapeamento fidedigno do perfil dos estudantes, suas características e necessidades. Nesse contexto, o presente projeto tem por objetivo documentar o desenvolvimento de um sistema capaz de fornecer suporte para a implantação de pesquisas censitárias na Universidade de São Paulo. O sistema desenvolvido é capaz de suportar diferentes pesquisas censitárias, utilizando perguntas de múltipla escolha. Além disso, as respostas salvas são apenas rastreáveis utilizando uma chave *hash* relacionada ao *e-mail* institucional do estudante, de forma a permitir a integração com informações previamente catalogadas pela Universidade, porém, sem a chance de infringir a privacidade dos alunos através da exposição de suas respostas. O sistema foi submetido aos testes promovidos pela equipe organizadora conforme descritos neste documento.

**Palavras-Chave** censo, graduação, engenharia, ensino

## **ABSTRACT**

Census researches are efficient tools for mapping and entire population in detail. The information gathered can play a role orienting public policies and improving decision making and resource allocation. That being said, census researches among universities can also be regarded as fundamental tools for defining students' profile, in addition to their needs. In this context, the project aims to provide document and develop a system capable of supporting the execution of census researches among students from the University of São Paulo. The developed application is able to reproduce different researches, supporting multiple-choice questions as input. In addition, the relationship between the stored answers and their authors are only traceble by an encripted hash, which is created based on the students' institutional e-mail. Therefore, the chances of privacy breach are significantly diminished, but there way to associate the information collected by the census with other sources of student information previously obtained by the University. The refered system has been tested as described in this document.

# **LISTA DE FIGURAS**

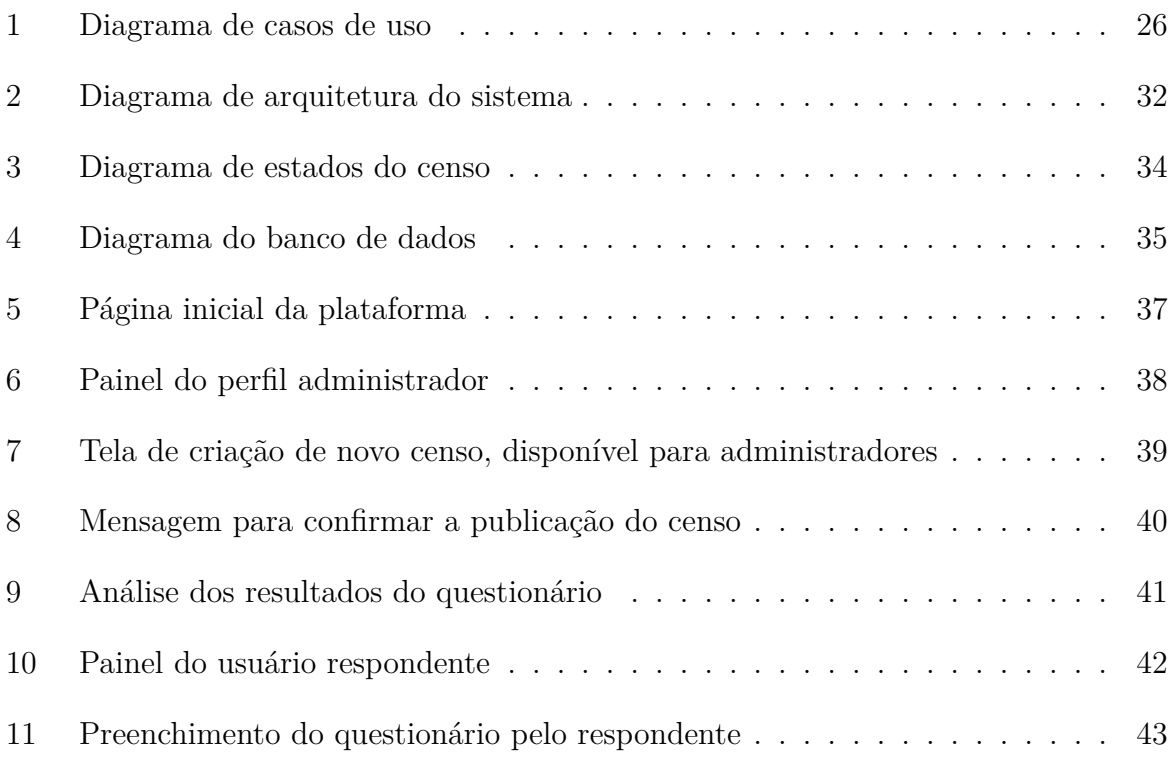

# **LISTA DE TABELAS**

# **SUMÁRIO**

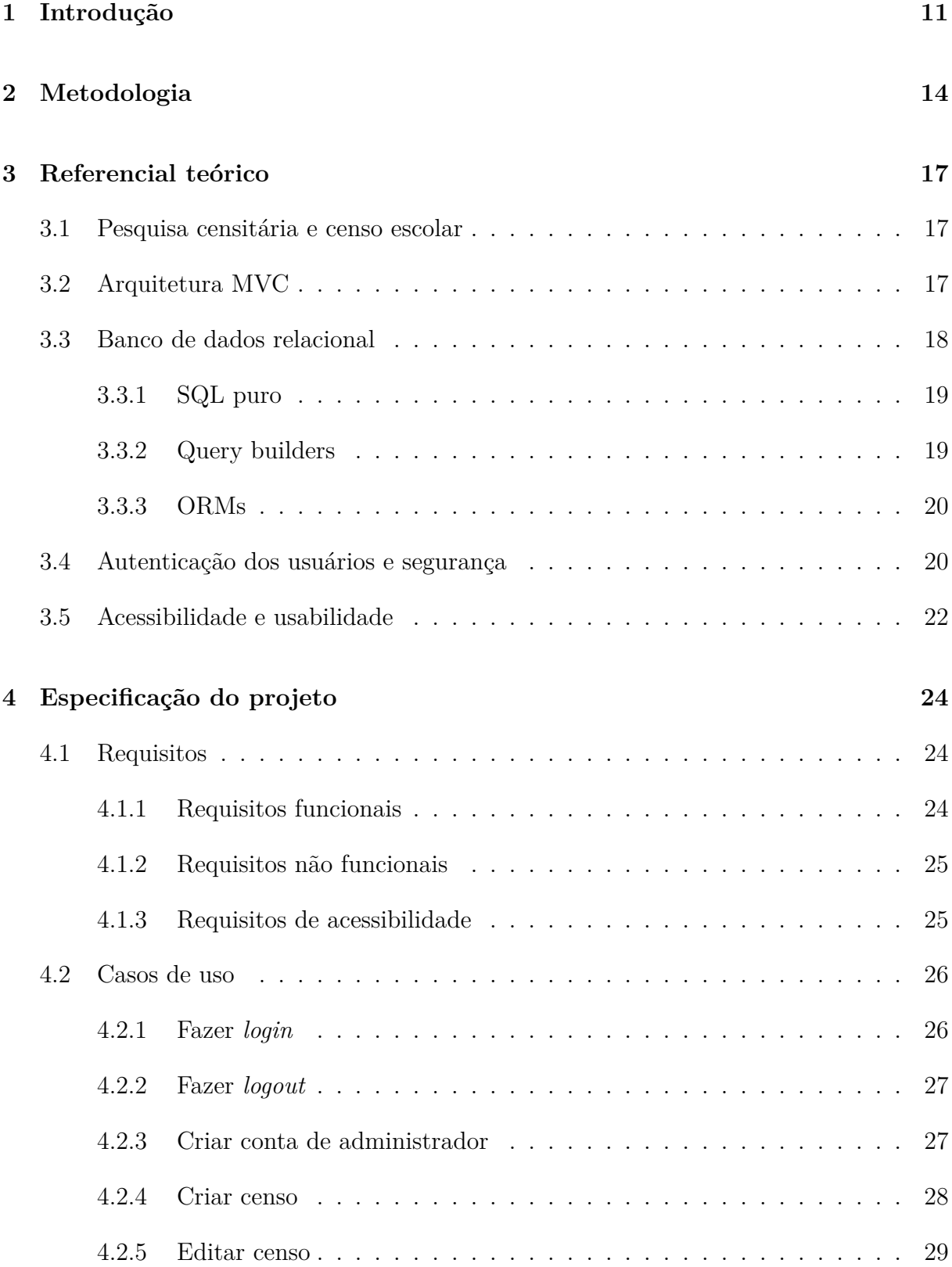

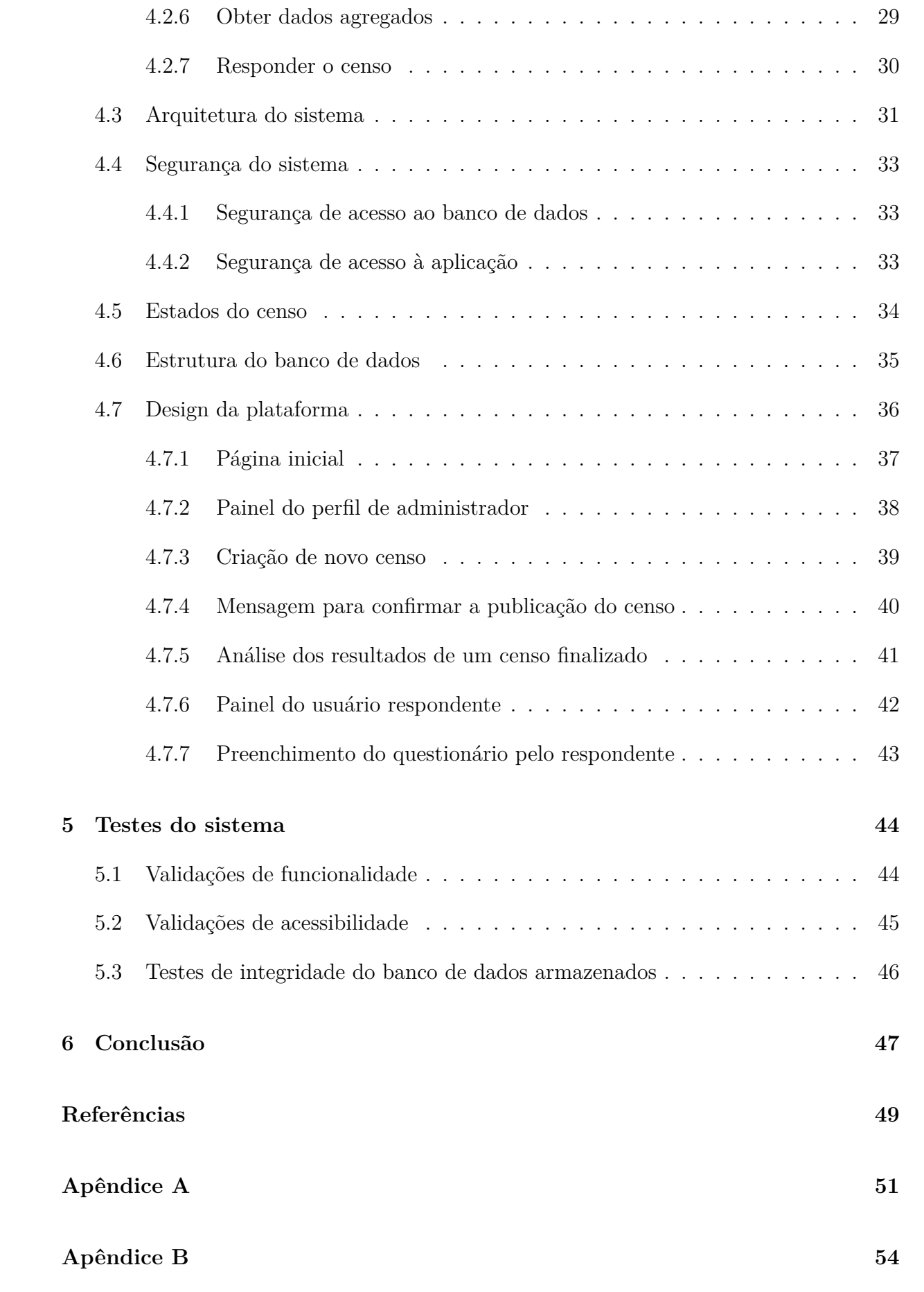

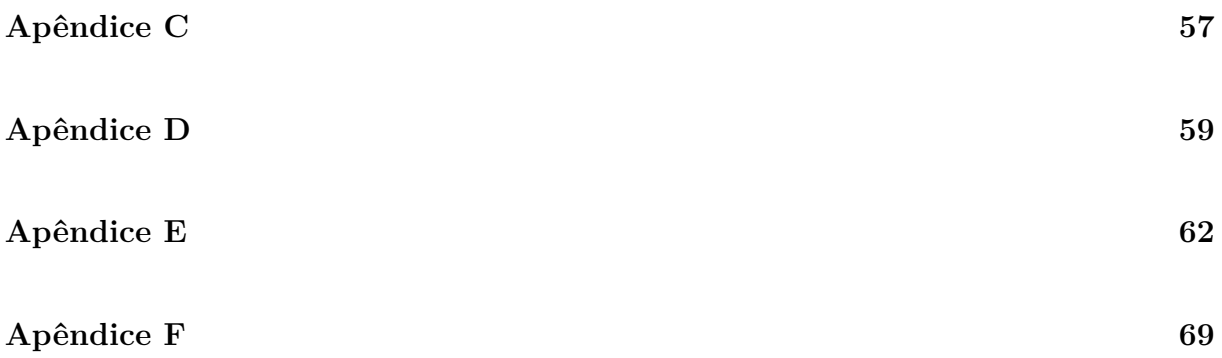

## **1 INTRODUÇÃO**

Pesquisas censitárias são poderosas ferramentas para se obter o quadro de uma população em um dado momento no tempo. O maior exemplo de tais pesquisas no Brasil é o censo nacional organizado pelo IBGE, que inclusive foi novamente implementado em 2022. O censo se caracteriza por ser uma pesquisa transversal, ou seja, que objetiva obter informações referentes a um momento específico, em oposição às pesquisas longitudinais, que contemplam a obtenção de dados acerca de determinado fenômeno em diferentes momentos. Além disso, o censo se caracteriza por seu caráter populacional, ou seja, se almeja obter dados de todos os elementos que compõem determinada população.

A importância do levantamento de dados transversais em escala populacional não se manifesta apenas em contexto nacional. No âmbito institucional das universidades, a obtenção de dados precisos acerca dos estudantes matriculados é fundamental para a orientação de políticas públicas e a tomada de decisão assertiva.

O tema do censo universitário na USP não é algo inédito. Como alunos da Escola Politécnica da USP, a motivação do grupo para o tema do presente trabalho de conclusão de curso começou com o estudo do censo realizado em 1991 por Idone Bringhenti (1993), quando a realidade era bem distinta de hoje: os cursos não eram ministrados em período integral, não havia trabalho de formatura e não havia todos os cursos que compõem a Escola hoje. Trinta e um anos se passaram e não houve outro estudo similar para acompanhar a comunidade. Grandes mudanças estruturais foram aplicadas no ambiente universitário e o censo poderia ter sido a ferramenta ideal para analisar o impacto nos discentes ao longo do tempo.

No contexto da Universidade, o Escritório de Desenvolvimento de Parcerias possui um portal chamado USP em Números [2] que exibe os principais números da universidade. Houve no presente ano de 2022 a realização do Questionário PRIP, aplicado pela Pró-Reitoria de Inclusão e Pertencimento acerca de assuntos sobre diversidade e permanência. Ambos exemplos citados aqui não conflitam com a definição de censo; já que o primeiro foi realizado décadas atrás, e o segundo exemplo é considerado uma pesquisa longitudinal.

Nas redes da USP, o único censo mencionado é o Censo Vizinhança USP [3] realizado pela Cátedra Olavo Setúbal. Tal censo foi aplicado nos bairros ao redor dos campi Butantã e USP Leste, não tendo a comunidade USP como objeto de estudo.

O projeto proposto tem por objetivo o desenho e implementação de um sistema capaz de fornecer suporte a uma pesquisa censitária na Universidade de São Paulo.

No que tange ao escopo do projeto, são descritas as especificações de todas as ferramentas que se julgaram necessárias para a boa implementação da pesquisa e a posterior análise dos dados. Sendo assim, ao longo deste documento serão especificados os módulos do sistema que permitem a coleta e armazenamento seguros dos dados, sua posterior visualização e análise, tal como a capacidade de integração com outros sistemas provedores de informações essenciais sobre os estudantes da Universidade de São Paulo, tais como o Júpiter Web.

A capacidade de integração com os sistemas legados da Universidade, e a composição das informações previamente adquiridas sobre os estudantes com aquelas prevenientes do censo são peças fundamentais para que o projeto possa agregar valor para a Universidade nos próximos anos. Um dos desafios ao administrar dados catalogados ao longo de décadas é justamente a possibilidade de visualização e tratamento desses dados de uma forma única e centralizada. Por isso, uma das premissas do projeto é permitir a rastreabilidade da autoria das respostas para viabilizar integrações, sem comprometer a privacidade dos estudantes respondentes.

O sistema opera em arquitetura cliente servidor, havendo a componente que funciona em diferentes dispositivos clientes, com adaptabilidade a diferentes interfaces e tamanhos de tela, de computadores pessoais a *smartphones*. Em relação à componente servidor do sistema, o projeto desta baseou-se na arquitetura MVC, de forma a tornar o projeto de fácil compreensão para futuros engenheiros(as) que possam assumir o projeto, e permitir escalabilidade horizontal do sistema para cenários de carga elevada.

Para o armazenamento de dados do sistema, empregou-se como solução o banco de dados relacional, conectando tabelas com diferentes elementos via chave estrangeira, melhorando a performance de acesso a informações em cenários com grande quantidade de dados.

As especificidades da arquitetura do sistema, tal como o referencial teórico acerca das soluções empregadas, são abordados ao longo deste documento.

Os dados obtidos por meio da eventual aplicação da pesquisa ficarão disponíveis para

a Pró-Reitoria de Graduação e para a PRIP em sua totalidade, isto é, sem consolidações e análises. Os resultados expostos publicamente serão fruto da consolidação e análise dos dados coletados, de forma a garantir completa anonimidade para os estudantes participantes da pesquisa.

O autoconhecimento institucional é um passo de extrema importância para as discussões presentes nas comissões e conselhos da Universidade. Além disso, permite a autocrítica tão citada no famoso texto A Escola dos Homens Tristes [4], de Paulo Blikstein, politécnico e atual docente da renomada Teachers College da Columbia University. Nesse texto de 1997, Paulo versa sobre como a falta de um olhar crítico para o que compõe a comunidade politécnica atrapalha o desenvolvimento e modernização da instituição como um todo: "Sempre fomos vanguarda [...] estamos falando de autocrítica real e ação concreta, além de um profundo exame de consciência em todos nós. Se conseguirmos criar um pacto ético entre alunos e professores – o que é, afinal, o mais importante – é possível que a Poli não seja mais somente uma boa escola de Engenharia, mas o mais competente e vibrante curso universitário do Brasil."

O que foi escrito sobre a Escola Politécnica pode se estender aos demais institutos e faculdades da USP. Em suma, o projeto prevê a construção de um sistema computacional que permita um retrato da comunidade de graduandos da universidade. que futuramente poderá ser usado para a definição de políticas públicas e tomada de decisões, pois é de extrema importância defender a democratização do ensino, da Educação Infantil à universidade, para que atenda a todos, independentemente de raça, condição financeira ou credo, e olhar para os interesses da comunidade em que se insere, assim como defendia Anísio Teixeira, um dos principais educadores da história do Brasil.

## **2 METODOLOGIA**

A metodologia proposta para aplicação do censo dar-se-á através das seguintes etapas. Vale salientar que, entre as etapas citadas abaixo, apenas a primeira já foi realizada pela equipe autora do projeto.

1. Obtenção do espelho de dados sobre os estudantes que a Universidade já dispõe. Assim, podem-se descartar as perguntas que angariariam dados já previamente coletados pelo Universidade. Dessa forma, se garante que todos os novos dados coletados dos estudantes de fato representam um avanço frente ao contexto atual.

2. Validação das perguntas a serem aplicadas no censo (perguntas presentes no Apêndice A) com um grupo controle de 10 estudantes de graduação. Após responderem às perguntas do censo, os alunos do grupo controle serão entrevistados e questionados sobre a clareza de cada uma das perguntas apresentadas e sobre a duração do preenchimento do censo.

3. Caso a etapa de validação com o grupo controle demonstre necessidade de ajuste na redação das perguntas, por dificuldade de entendimento, as perguntas propostas serão reformuladas visando à adaptação aos *feedbacks* fornecidos pelos alunos. Nesse caso, outros 10 estudantes deverão compor um novo grupo controle para validar novamente a qualidade da redação das perguntas e a experiência de interação com o software de coleta de dados.

4. Após a consolidação da redação das perguntas, mediante validação com os grupos controle, o censo estará pronto para ser aplicado com a população completa de estudantes de graduação da Universidade de São Paulo. Em um primeiro momento, pode-se optar por restringir a coleta de dados apenas à Escola Politécnica, visando maior agilidade e facilidade de interface com os estudantes.

5. A aplicação das perguntas do censo se dará de forma que cada estudante deverá se identificar, realizando login com *e-mail* institucional. Este login será importante para que não seja possível um mesmo estudante responder ao censo mais de uma vez. No entanto, vale destacar que **não será possível associar um estudante às respostas fornecidas pelo formulário.** A informação de quais estudantes já responderam o censo será completamente isolada da base de respostas, garantindo a não rastreabilidade da relação entre o aluno e suas respostas. Ou seja, haverá o controle de quais estudantes já responderam ou não ao censo, porém o conteúdo das respostas será anonimizado. Será possível, apenas para os administradores da base de dados, identificar qual aluno forneceu qual resposta, única e exclusivamente com o objetivo de integrar informações com aquelas previamente angariadas pela Universidade.

6. A coleta de dados com os estudantes será facultativa, de modo que cada aluno deverá por livre e espontânea vontade optar por participar do censo. Só terá acesso ao questionário do censo o aluno que concordar com o TCLE. Planeja-se contar com o apoio institucional dos docentes da Escola Politécnica e com grupos de representação estudantil para a divulgação e engajamento dos estudantes para preenchimento do censo. Em fases posteriores, também se almeja obter o apoio institucional de outras faculdades da USP para expansão da aplicação do censo.

7. Durante o processo de coleta dos dados, a equipe organizadora do censo poderá entrar em contato direto por *e-mail* com os estudantes que ainda não responderam ao censo, como último esforço para coletar as respostas.

8. Após a coleta dos dados com os estudantes de graduação, os dados serão disponibilizados na íntegra para o grupo de docentes da Comissão de Graduação de Escola, de modo a permitir as análises que julgarem pertinentes.

A metodologia utilizada para construção do sistema foi baseada no modelo de *Design Science Research*, e foi aplicada nas seguintes etapas [5]:

1. Consciência do problema: a primeira etapa para a construção do sistema se trata do entendimento do problema e suas nuances. O processo envolveu (1) a comunicação com as instituições interessadas nas informações adquiridas através do censo, (2) o conhecimento dos dados já catalogados acerca do perfil dos estudantes, (3) a definição de quais informações são mais relevantes para o direcionamento e políticas públicas através do censo e, por fim, (4) o entendimento de quais interfaces de pesquisas e questionários apresentam mais adesão por parte dos estudantes.

2. Sugestão de solução: esta etapa consistiu na proposta de uma solução por meio de protótipos e/ou esquemas, de forma que o sistema pode ser validado, ao menos em etapa germinal, pela equipe responsável pelo desenvolvimento. Essa validação em etapa de protótipo é importante para que o futuro trabalho de desenvolvimento do sistema seja mais assertivo.

3. Desenvolvimento: esta etapa consiste no desenvolvimento do sistema, atendendo aos requisitos definidos nas fases anteriores.

4. Avaliação: aqui são realizadas as avaliações acerca da solução desenvolvida. Busca-se o entendimento se o sistema atendeu todos os requisitos, e põe-se a prova, em situações de teste real, para entender se o produto construído atende às necessidades dos usuários no contexto apresentado. Mesmo que o *software* atenda a todos os requisitos funcionais e não funcionais mapeados, é possível que haja mais necessidades não mapeadas, que virão à tona no momento dos testes.

5. Conclusão: nesta última etapa, são classificadas as conclusões obtidas na etapa de avaliação. Pode haver conclusões assertivas, isto é, aquelas validações consideradas bem sucedidas, válidas tanto para o caso de o *software* ter se comportado da maneira espera, quanto no caso em que não atendeu aos requisitos e necessidades. Também pode haver aferições não conclusivas, isto é, dados obtidos que podem advir de fenômenos adversos e excepcionais, que não necessariamente se repetirão caso o experimento seja realizado novamente. Desta última etapa também se criam hipóteses a serem testadas futuramente, e propostas de melhoria para o sistema desenvolvido.

## **3 REFERENCIAL TEÓRICO**

### **3.1 Pesquisa censitária e censo escolar**

Um censo pode ser definido como a coleta e análise sistemática e periódica de dados sobre membros de uma dada população, usualmente realizado por governos para guiar decisões sobre políticas públicas [6]. Diferentemente de uma pesquisa amostral na qual apenas parte da população é consultada, o censo é caracterizado pela sua universalidade, de forma que são coletados dados da totalidade da população.

No âmbito das instituições de ensino superior (IES), o Inep realiza anualmente o Censo da Educação Superior [7], que visa coletar dados sobre os alunos, cursos, docentes e infraestrutura de cada IES para subsidiar o Ministério da Educação com informações que auxiliem no acompanhamento do sistema brasileiro de educação superior [7]. A declaração de dados no Censo é realizada por cada instituição de ensino e é mandatória tanto para as instituições públicas quanto privadas, conforme o Decreto nº 6.425 de 4 de abril de 2008. Dessa forma, a universalidade dos dados coletados é garantida, e é possível obter um retrato preciso do estado do ensino superior brasileiro com periodicidade anual.

### **3.2 Arquitetura MVC**

Na arquitetura do *server-side* do projeto optou-se por adotar a arquitetura MVC. Essa abordagem permite a divisão do sistema baseada em responsabilidades relativas às regras de negócio e serviços auxiliares, como o de autenticação e o de gerenciamento e submissão dos censos.

A arquitetura MVC (modelo, visão e controle) se baseia na ideia de que as diversas funcionalidades possam ser agrupadas em diversos controladores diferentes que, por sua vez, interagem com o banco de dados por diversos modelos, fazendo com que todas as requisições sejam bem distribuídas, aumentando a performance da aplicação.

A abordagem em várias camadas facilita o desenvolvimento da aplicação, pois ao distribuir as responsabilidades e diminuir o acoplamento, o sistema se torna mais escalável.

Outro ponto da divisão do modelo MVC é que, por ser mais granular, o código se torna mais facilmente testável, tendo em vista que para cada seção do escopo podem-se aplicar testes unitários [8].

A seguir, uma breve descrição das catacterísticas e responsabilidades das camadas que compõem a arquitetura MVC:

#### **Controlador**

O controlador é o responsável por intermediar as requisições enviadas pela visão com as respostas fornecidas pelo modelo. Ele também verifica se o formato da requisição está correto (conferindo se todos os campos requisitados foram enviados, por exemplo).

#### **Visão**

Essa camada é responsável por apresentar as informações de forma visual ao usuário. Ela recebe do controlador os dados vindo do sistema e os exibe de uma forma interativa por meio de mensagens, botões e telas. Por meio dessa interface que o usuário pode interagir com o sistema.

#### **Modelo**

Essa camada é responsável por gerenciar e controlar a forma que os dados se comportam no banco de dados por meio das suas funções e lógica de negócios estabelecidas. Essa camada que repassa os dados do banco para o controlador.

### **3.3 Banco de dados relacional**

Os bancos de dados relacionais são conjuntos de dados que se organizam em tabelas, cujas colunas apresentam nomes e tipos de dados pré-definidos. Cada tabela apresenta uma coluna identificada como chave primária, que deve ser um valor único. Além disso, é possível definir colunas como chaves estrangeiras, sendo que essas referenciam outras tabelas, nas quais a chamada chave estrangeira corresponde a sua chave primária.

Dessa forma, tabelas distintas podem ser reunidas por meio de álgebra relacional, associando as chaves estrangeiras às tabelas às quais pertencem como chave primária, ou estabelecendo relações entre campos comuns entre diferentes tabelas (mesmo que não se trate de uma chave primária para nenhuma das tabelas).

Os bancos de dados relacionais são convenientes ao se trabalhar com dados estruturados, com formato e dimensões previsíveis. Além disso, a integração entre as diferentes tabelas por meio de chaves estrangeiras numéricas, que correspondem a chaves primárias nas tabelas referenciadas, são uma forma de garantir boa performance ao se executar leituras envolvendo mais de uma tabela [9].

Por fim, tratando-se da forma como os bancos de dados podem ser manipulados pela aplicação, é possível classificar as abordagens em 3 principais formas, descritas abaixo.

### **3.3.1 SQL puro**

A abordagem em nível mais baixo de abstração é o SQL puro. Neste cenário, se utiliza diretamente o código SQL para fazer operações no banco de dados. É uma abordagem simples e funcional, mas para situações mais complexas pode tornar a implementação desnecessariamente difícil. Além disso, há pontos negativos de se empregar esse método, como os descritos a seguir:

- Risco de ataques por *SQL injection*: a presença de campos reservados no SQL permite que usuários maliciosos insiram um novo código SQL em meio ao texto, dessa forma podendo provocar comportamentos indesejados e maliciosos.
- Erros de digitação nos comandos SQL: por ser apenas um texto dentro do programa, o código SQL pode conter muitos erros que passem despercebidos pelo programador.
- Sem suporte dos editores de texto: por considerar o comando SQL como texto, o editor de texto não oferece correções sugeridas e destaque de sintaxe.
- Gerenciamento de versão: os requisitos de definição do banco dados mudam com o tempo, demandando, assim, a implementação de novas versões. Empregando apenas o SQL, torna-se difícil organizar as versões do banco de dados para aplicar todas as novas mudanças.
- Extensão da *query*: em algumas situações há a necessidade de adicionar filtros extras, estendendo a busca, por exemplo. Com apenas SQL pode tornar-se difícil adaptar a *query*.

### **3.3.2 Query builders**

As *query builders* são bibliotecas escritas na mesma linguagem de programação usada na aplicação, e usam classes e funções para construir operações. São organizadas em uma interface orientada a objetos, o que que facilita a implementação utilizando encadeamento de métodos.

O resultado final é o mesmo do SQL puro, mas o código apresenta mais fácil compreensão, além de estender e reutilizar cada uma das operações. Por fim, como são realizadas baseando-se em classes e funções, o editor de texto previne os erros de digitação das palavras chave.

#### **3.3.3 ORMs**

No nível mais elevado de abstração, encontra-se a transcrição do banco de dados para um objeto na linguagem utilizada, ou seja, o emprego dos ORMs (mapeamento objetorelacional). Neste caso, para cada tabela do banco de dados há uma classe correspondente na aplicação. Dessa forma, todo o banco está categorizado e acessível pela linguagem de forma nativa.

Outro ponto relevante de ser mencionado a respeito dos ORMs é que estes permitem o controle das mudanças efetuadas no banco de dados, gerando um histórico de mudanças que pode ser aplicado em outras instâncias de bases de dados que ainda não receberam a atualização.

Embora haja aspectos positivos no emprego dos ORMs, também há pontos negativos, como por exemplo o excesso de busca gerado. Em alguns casos pode se sobrecarregar o sistema buscando mais dados do que o necessário, pelo fato de o ORM carregar o conteúdo do objeto completo antes de começar a manipulá-lo.

## **3.4 Autenticação dos usuários e segurança**

De acordo com os requisitos funcionais e não funcionais, abordados no próximo capítulo, o sistema proporciona um ambiente que restrinja o acesso somente a alunos graduandos formalmente matriculados na Escola Politécnica, bem armazena seus dados de forma segura com o acesso. Para isso, é importante assegurar a forma mais adequada de autenticação dos usuários no sistema.

Segundo o *Data Breach Investigations Report*, relatório investigativo sobre violações de dados publicado anualmente pela *Verizon*, mais de 80% das violações em aplicações web podem ser atribuídas a credenciais roubadas [10]. Portanto, é essencial encontrar soluções que visam impedir acessos não autorizados com essas credenciais, como autenticação por dois fatores ou autenticação criptográfica.

Neste contexto, destaca-se também a possibilidade de autenticação via sistemas terceiros. No escopo deste projeto, o sistema terceiro mais adequado seria a autenticação via sistema de *login* utilizando o *e-mail* da Universidade de São Paulo.

A autenticação via sistema USP baseia-se no protocolo OAuth 2.0, desenvolvido pela *Internet Engineering Task Force* (IETF). Conforme a documentação oficial do protocolo, a dinâmica de autenticação de sistemas com o OAuth 2.0 consiste em delegar a autenticação a um sistema terceiro, que deverá ser o responsável por validar a identidade do cliente das requisições HTTP. Vale salientar, neste caso, que o uso do OAuth 2.0 é recomendado no contexto de sistemas web, que se comunicam utilizando o protocolo HTTP.

A sequência de comunicação em uma conexão intermediada pelo OAuth 2.0 se dá através das seguintes etapas [11]:

- 1. Cliente realiza requisição ao dono do recurso (*resource owner*);
- 2. Dono do recurso direciona cliente para o serviço de autenticação terceiro;
- 3. Cliente encaminha requisição ao serviço de autenticação terceiro, guardando os dados da conexão inicial com o dono do recurso;
- 4. Serviço de autenticação requisita as credenciais do cliente;
- 5. Cliente envia credenciais ao serviço de autenticação;
- 6. Se as credenciais informadas pelo cliente forem válidas, o serviço de autenticação retorna ao cliente um *token* contendo lista de permissões e prazo de validade;
- 7. Cliente retoma comunicação com o dono do recurso, fornecendo como chave de autenticação o *token* fornecido pelo serviço de autenticação;
- 8. Dono do recurso permite acesso do cliente aos recursos listados nos acessos permitidos no *token*;
- 9. O cliente pode continuar utilizando o mesmo *token* até que este expire. Quando isso ocorrer, o processo deverá ser novamente iniciado, e uma nova chave de autenticação será gerada.

### **3.5 Acessibilidade e usabilidade**

A incorporação de boas práticas de acessibilidade no desenvolvimento do projeto é de suma importância para garantir que a plataforma seja utilizável pelo maior número de usuários possível, independentemente das deficiências que porventura tenham.

De acordo com o Censo Demográfico do IBGE de 2010, 45 milhões de pessoas apresentam ao menos uma das deficiências investigadas incluindo visual, auditiva, motora e intelectual.[12] É necessário utilizar diferentes estratégias de acessibilidade para garantir que a plataforma seja inclusiva a estas pessoas, conforme exige o artigo 63 da Lei Brasileira de Inclusão da Pessoa com Deficiência.[13]

No Brasil, a Norma Brasileira ABNT NBR 17060, lançada em outubro de 2022, estabelece requisitos que visam garantir a acessibilidade de páginas *web* em dispositivos móveis, baseados nas Diretrizes de Acessibilidade para o Conteúdo da Web (WCAG 2.1), criadas pelo W3C.[14]

A norma especifica requisitos para a utilização por usuários sem visão ou com visão limitada, sem audição ou com audição limitada, sem percepção da cor, sem fala, com manipulação ou força limitadas, com alcance limitado, com cognição limitada, e com epilepsia fotossensível.

Adicionalmente, o WCAG 2.1 estabelece critérios de sucesso divididos em três níveis, exemplificados abaixo:

- 1. Nível A Lista de regras obrigatórias a serem seguidas pois caso contrário alguns grupos de pessoas serão impossibilitadas de acessar o sistema.
	- Todo conteúdo não-textual deve possuir uma alternativa em texto que serve o mesmo propósito, salvo em algumas exceções.
	- Cores não devem ser utilizadas como o único meio para transmitir informações, indicar uma ação, solicitar uma resposta ou diferenciar um elemento visual.
	- Toda funcionalidade do conteúdo deve ser operável através de um teclado sem exigir tempos específicos para cada pressionamento de tecla.
- 2. Nível AA Lista de regras fortemente recomendadas a serem seguidas pois caso contrário alguns grupos de pessoas terão grandes dificuldades de utilizar o sistema.
	- A apresentação visual de texto e imagens deve ter uma proporção de contraste de pelo menos 4,5:1.
- Textos devem ser ampliáveis até 200% sem perda de conteúdo ou funcionalidade, exceto em legendas ou imagens de texto.
- Todas as interfaces operáveis via teclado devem possuir um modo de operação no qual o indicador de foco do teclado é visível.
- 3. Nível AAA Lista de regras recomendadas a serem seguidas, critérios mais altos e idealizados de acessibilidade
	- Interpretação em língua de sinais deve ser oferecida para todo conteúdo de áudio pré-gravado em mídia sincronizada.
	- Imagens de texto devem ser utilizadas apenas como decoração ou em casos nos quais uma apresentação específica do texto é essencial, como em logotipos.
	- A página não deve conter nenhum elemento que pisca mais de três vezes no período de um segundo.

Por não ser possível satisfazer todos os critérios de nível AAA para todos os tipos de mídia, o WCAG não recomenda que conformidade com o nível AAA seja uma política obrigatória. Para este projeto, foi estabelecido como objetivo mínimo o cumprimento dos critérios de nível A e AA.

# **4 ESPECIFICAÇÃO DO PROJETO**

A especificação do projeto está composta inicialmente no presente documento pelos requisitos funcionais e não funcionais mapeados, que orientaram o desenvolvimento e os testes subsequentes.

Em seguida, há a seção de mapeamento de casos de uso, que têm o objetivo de detalhar o funcionamento do sistema, orientando a criação das funcionalidade em um nível de detalhe superior àquele oferecido pela simples listagem dos requisitos.

Também há descrições dos modelos arquiteturais empregados na componente do sistema que opera no servidor, e da arquitetura das bases de dados relacionais utilizadas.

Em relação à componente visual do sistema, que opera no lado cliente da aplicação, há as representações dos protótipos desenvolvidos previamente à telas, e as capturas de telas com imagens das telas já desenvolvidas na aplicação.

### **4.1 Requisitos**

Para guiar a elaboração e desenvolvimento do sistema, foram especificados requisitos funcionais e não funcionais a serem atendidos: os requisitos funcionais listam o que será feito, enquanto os não funcionais focam em como serão implementados.

#### **4.1.1 Requisitos funcionais**

Para atingir o objetivo do trabalho de conclusão de curso, foram listados as tarefas a serem realizadas pelo sistema. A seguir estão as principais tarefas que a plataforma cumpre:

- O sistema autentica administradores e alunos.
- O sistema permite que administradores criem e publiquem censos.
- O sistema armazena as respostas dos alunos aos censos.
- O sistema exibe ao administrador dados agregados das respostas a cada censo.

### **4.1.2 Requisitos não funcionais**

As tarefas do item anterior são executadas levando em consideração requisitos não funcionais de extrema importância. A seguir estão eles:

- Garantia pelo sistema da segurança dos dados transmitidos e armazenados.
- Alta disponibilidade do sistema.
- O *design* da interface responsivo.
- Provisões de acessibilidade na interface.

### **4.1.3 Requisitos de acessibilidade**

Apesar de os requisitos concernentes à acessibilidade poderem ser inclusos na lista de requisitos não funcionais, decidiu-se dar destaque a este tópico, tendo em vista a importância da inclusão no contexto de uma pesquisa de abrangência populacional.

Dentre as diretrizes de acessibilidade listadas pelo W3C no WCAG, destacam-se os itens abaixo:

- Todas as imagens da aplicação devem possuir texto descritivo
- A inserção de imagens no censo deve permitir também a inserção de textos descritivos
- Deve ser implementado o *widget* do VLibras de tradução para língua de sinais
- Por padrão, todos os elementos da página devem atender aos critérios de contraste do WCAG 2
- Deve haver um botão para ativar/desativar o modo de alto contraste
- Páginas devem ser responsíveis ao *zoom* do navegador, sem quebrar *layout* ou impactar usabilidade
- A página deve ser navegável por teclado, com um elemento oculto para pular a seleção para o conteúdo principal
- Elementos da interface não podem se distinguir apenas por cor
- Os elementos da interface devem possuir *labels* ARIA, para permitir a utilização de leitores de tela

## **4.2 Casos de uso**

Abaixo estão as especificações de caso de uso das interações dos usuários com as telas da plataforma. A partir das especificações a seguir, se orientou a dinâmica de funcionamento da componente cliente (*front-end*) da aplicação e as arquiteturas de *software* e de banco de dados necessárias para suportar as funcionalidades no servidor (*back-end*).

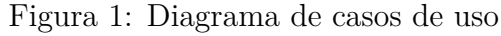

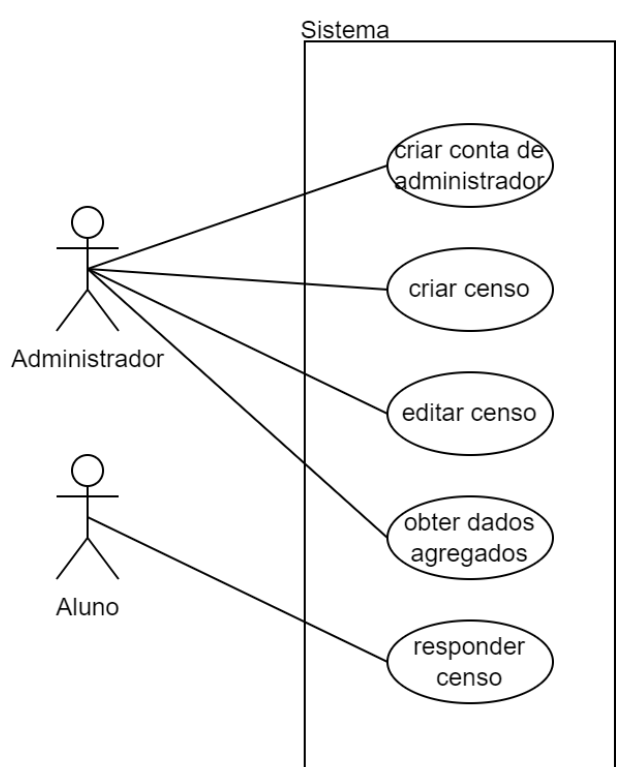

### **4.2.1 Fazer** *login*

Ator: Aluno ou Administrador

Descrição: Realiza o *login* de um aluno ou administrador Evento iniciador: Usuário acessa a página inicial do sistema Pré-condição: Usuário não logado

Pós-condição: Usuário logado na página do aluno ou do administrador Fluxo principal:

- 1. Usuário acessa a página inicial do sistema
- 2. Sistema exibe formulário para *login*
- 3. Usuário insere os dados de *login*
- 4. Sistema verifica credenciais, realiza o *login* e usuário é redirecionado para a sua respectiva tela, seja de usuário ou de administrador

#### Fluxos de exceção:

- a. Caso as credenciais sejam inválidas
	- 4. Sistema exibe mensagem de *login*/senha incorretos

### **4.2.2 Fazer** *logout*

Ator: Aluno ou Administrador Descrição: Realiza o *logout* de um aluno ou administrador Evento iniciador: Usuário seleciona a opção de *logout* Pré-condição: Usuário logado Pós-condição: Usuário não autenticado Fluxo principal:

- 1. Usuário seleciona a opção de *logout*
- 2. Sistema exibe mensagem informando que alterações não salvas serão descartadas
- 3. Usuário confirma *logout*
- 4. Sistema realiza o *logout* do usuário e redireciona para a página inicial

### **4.2.3 Criar conta de administrador**

Ator: Administrador

Descrição: Cria nova conta de administrador

Evento iniciador: Administrador existente seleciona opção de criar novo administrador

Pré-condição: Administrador logado Pós-condição: Nova conta de administrador criada Fluxo principal:

- 1. Administrador seleciona opção de criar novo administrador
- 2. Sistema exibe formulário para preenchimento de dados do novo administrador
- 3. Administrador preenche formulário com *e-mail* do novo administrador e envia
- 4. Sistema gera um *link* para criação de conta de administrador e envia para o *e-mail* do novo administrador

### **4.2.4 Criar censo**

Ator: Administrador

Descrição: Cria um novo censo, composto por um conjunto de perguntas, que poderá ser publicado e respondido por Alunos Evento iniciador: Administrador logado no sistema seleciona opção de criar novo censo Pré-condição: Administrador logado Pós-condição: Conjunto de perguntas salva sob novo censo Fluxo principal:

- 1. Administrador seleciona opção de criar novo censo
- 2. Sistema exibe formulário para coleta de dados sobre o novo censo
- 3. Administrador preenche formulário com nome, descrição e período de coleta do censo
- 4. Sistema exibe lista em branco de perguntas
- 5. Administrador preenche perguntas e respostas, ordena e classifica as perguntas e envia alterações
- 6. Sistema armazena lista de perguntas e respostas e pergunta se o censo deve ser publicado
- 7. Administrador confirma ou não se o censo deve ser publicado
- 8. Sistema marca censo como publicado ou não e exibe mensagem de confirmação

### **4.2.5 Editar censo**

### Ator: Administrador

Descrição: Permite editar perguntas de um censo existente e/ou publicá-lo Evento iniciador: Administrador logado no sistema seleciona opção de editar censo Pré-condição: Administrador logado Pós-condição: Conjunto de perguntas salva sob novo censo Fluxo principal:

- 1. Sistema exibe lista de censos existentes
- 2. Administrador seleciona opção de editar censo selecionado
- 3. Sistema exibe lista de perguntas do censo selecionado
- 4. Administrador edita perguntas e respostas, reordena e reclassifica as perguntas e envia alterações
- 5. Sistema armazena lista de perguntas e respostas e pergunta se o censo deve ser publicado
- 6. Administrador confirma ou não se o censo deve ser publicado
- 7. Sistema marca censo como publicado ou não e exibe mensagem de confirmação

### Fluxos de exceção:

- a. Caso o censo já esteja publicado
	- 4. Sistema exibe mensagem informando que censos publicados não podem ser editados

### **4.2.6 Obter dados agregados**

### Ator: Administrador

Descrição: Exibe respostas agregadas do censo, de acordo com os filtros especificados Evento iniciador: Administrador logado no sistema seleciona opção de análise de dados Pré-condição: Administrador logado e respostas de pelo menos um censo disponíveis Pós-condição: Dados agregados são exibidos Fluxo principal:

- 1. Administrador seleciona opção de análise de dados
- 2. Sistema exibe lista de Censos com respostas
- 3. Administrador escolhe Censo desejado para obter dados
- 4. Sistema exibe lista de perguntas com porcentagens para cada resposta
- 5. Administrador específica filtros de análise (ex.: filtrar por ano de ingresso, alunos que marcaram determinada resposta)
- 6. Sistema atualiza porcentagens, levando em conta Alunos que se enquadram nos filtros especificados

#### **4.2.7 Responder o censo**

#### Ator: Aluno

Descrição: Coleta respostas do Aluno e as armazena no banco de dados Evento iniciador: Aluno logado no sistema seleciona opção de preenchimento do censo Pré-condição: Aluno logado e elegível para o preenchimento do censo Pós-condição: Resposta do Aluno armazenada Fluxo principal:

- 1. Aluno seleciona opção de preenchimento do Censo
- 2. Sistema exibe aviso de consentimento para coleta de dados
- 3. Aluno marca caixa de consentimento
- 4. Sistema exibe formulário com as perguntas do Censo
- 5. Aluno responde as perguntas e as envia
- 6. Sistema armazena as respostas e exibe mensagem de confirmação

#### Fluxos de exceção:

- a. Caso o Aluno não marque a caixa de consentimento
	- 4. Sistema exibe mensagem sobre a necessidade de consentimento e redireciona o Aluno à página principal do sistema
- b. Caso o Aluno já tenha começado a responder o censo anteriormente
- 2. Sistema exibe formulário com as perguntas do Censo, com as respostas anteriores já preenchidas
- 3. Aluno altera respostas e as envia
- 4. Sistema armazena as respostas e exibe mensagem de confirmação

## **4.3 Arquitetura do sistema**

A arquitetura Modelo Visão Controle (MVC) é um padrão de projeto de *softwares* geralmente utilizado para implementações de interfaces de usuário. É focada na segmentação para permitir que seções diferentes do código sejam reutilizadas.

No sistema objeto deste trabalho, as operações foram agrupadas em controladores distintos, de acordo com a seguinte segmentação:

- 1. **Autenticação**: responsável por todo o sistema de autenticação pelo protocolo OAuth2 e gerenciamento de sessão e de dados do usuário logado.
- 2. **Censo**: responsável por listar, obter os dados de censos e de publicar as respostas dos alunos para o sistema.
- 3. **Usuários**: responsável pelo gerenciamento de contas, de tornar um usuário administrador ou remover este *status*.

Cada controlador pode operar em uma seção diferente do banco de dados. Dessa forma, o agrupamento de rotas para operações semelhantes torna o sistema mais organizado.

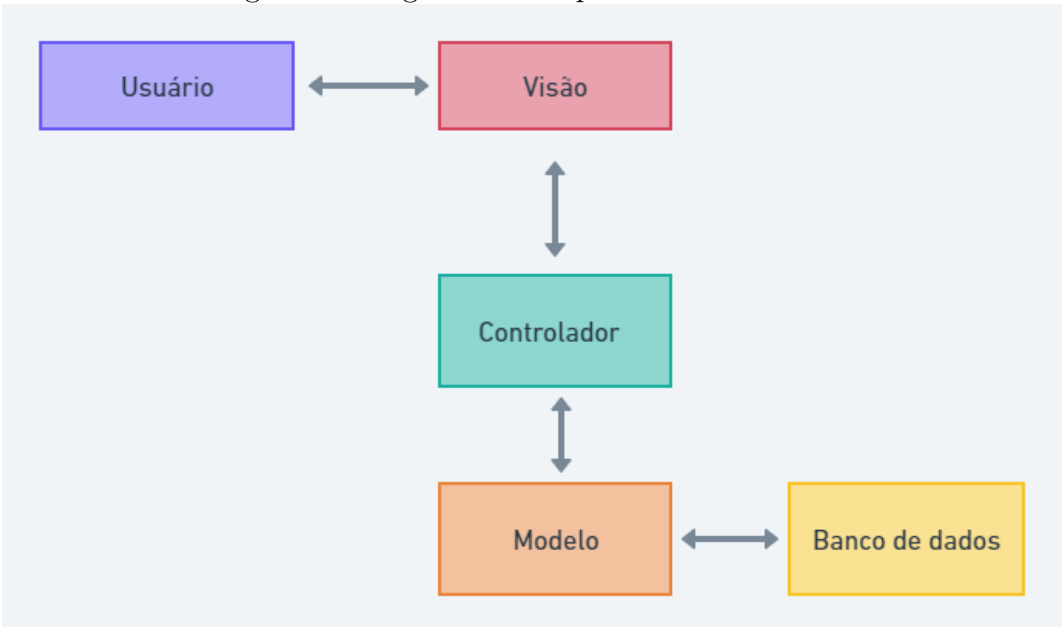

Figura 2: Diagrama de arquitetura do sistema

O serviço de autenticação controla a autenticação feita pelo protocolo OAuth 2.0. Além disso, retorna os dados do usuário logado que está fazendo a requisição, e faz também o gerenciamento de sessão.

O serviço do censo tem a incumbência de criar, editar e remover censos. As funcionalidades incluem:

- listar os censos disponíveis;
- obter dados a respeito de quantos censos existem no sistema e quantos estão disponíveis;
- obter dados de um determinado censo e listar suas perguntas;
- definir datas de disponibilidade de preenchimento do censo;
- cadastro de perguntas e possíveis respostas;
- habilitação de respondentes (que podem ser segregados por curso, por exemplo);
- gestão de acesso para outros usuários administradores.

Este serviço pode realizar diferentes funções dependendo do usuário que estiver acessando este serviço. O controlador responsável pelos censos obtém, através pelo *cookie* enviado na requisição, o identificador usado no acesso ao banco e descobrir o respectivo usuário. Assim, determina se este tem acesso de administrador ou não e o redireciona para o serviço correto.

O serviço de usuários serve para gerenciamento de permissões de administrador no sistema. Por meio deste, pode-se alterar o campo que define o tipo de usuário. Ele é protegido, e apenas administradores podem acessá-lo.

### **4.4 Segurança do sistema**

#### **4.4.1 Segurança de acesso ao banco de dados**

O acesso ao banco de dados será limitado à aplicação e aos usuários administradores do sistema, através da conexão por um cliente de base de dados. A conexão direta à base de dados, isto é, sem o intermédio da aplicação, deverá ser realizada apenas em cenários de manutenção.

Outra possibilidade a ser considerada uma vez que o sistema esteja hospedado na infraestrutura da USP é restringir o acesso à base de dados apenas para *hosts* dentro da rede USP, e, por ventura, dentro de algum laboratório ou unidade específicos, responsáveis pela manutenção do sistema. Com isso, seria possível reduzir a chance de que algum agente invasor, munido das credenciais de acesso à base de dados, realizasse a conexão direta.

Em relação ao acesso ao banco de dados pela aplicação, este será restrito à componente *back-end* do sistema, de forma que será possível restringir o acesso com as credenciais da aplicação para um conjunto de IPs específicos.

#### **4.4.2 Segurança de acesso à aplicação**

O acesso dos usuários administradores foi implementado para funcionar também com a autenticação do sistema USP, via integração OAuth 2.0. Porém, se futuramente for identificada a necessidade de agregar maior proteção para o acesso de administradores, pode-se considerar implementar um *login* específico da aplicação envolvendo autenticação em dois fatores.

No que tange ao acesso por usuários respondentes, a aplicação terá o mesmo nível de segurança de acesso que os sistemas de *login* institucional da USP possuem. Tendo em vista que certas informações sensíveis dos estudantes já estão disponíveis através da autenticação dos sistemas hoje vigentes, como o Júpiter Web, adotar um sistema com as mesmas características de seguranças é adequado.

Por fim, em relação à garantia de privacidade dos estudantes respondentes, cada resposta preenchida do censo será armazenada juntamente com uma chave encriptada originada com base no *e-mail* USP do aluno respondente. Essa poderá ser usada para descobrir o *e-mail* USP que originou a resposta e integrar com os dados já catalogados pela USP. Vale salientar que a chave de desencriptação necessária para reconstituição do *e-mail* será secreta e disponível apenas para uso da própria aplicação, e visível para os administradores do sistema em contextos de manutenção, mas que, seguindo a política de uso dos dados, terá uso restrito e não será usada para que se visualize as respostas individuais dos estudantes.

### **4.5 Estados do censo**

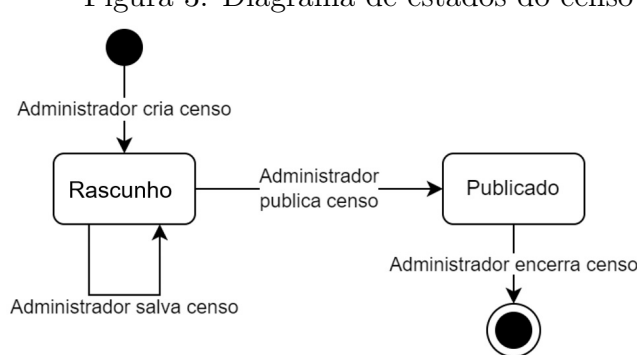

Figura 3: Diagrama de estados do censo

A figura acima mostra o fluxo de estados pelo qual um censo passa desde sua criação até sua finalização. Censos são criados por administradores e podem ser editados livremente antes de sua publicação, ao longo de diversas sessões. Quando o administrador considera que o censo está pronto para publicação, o censo é publicado e edições futuras não são permitidas. A partir desse momento, o censo pode ser preenchido e enviado por alunos. Uma vez que o prazo do censo termina ou um administrador decide encerrar o censo, o censo passa para o estado finalizado, no qual não é possível receber novas respostas e os dados agregados tornam-se disponíveis para análise.

Vale, por fim, esclarecer que quando um censo está no estado "salvo", considera-se o mesmo que dizer que está em "rascunho".

### **4.6 Estrutura do banco de dados**

Para o banco de dados do projeto, foi elaborado a seguinte estrutura:

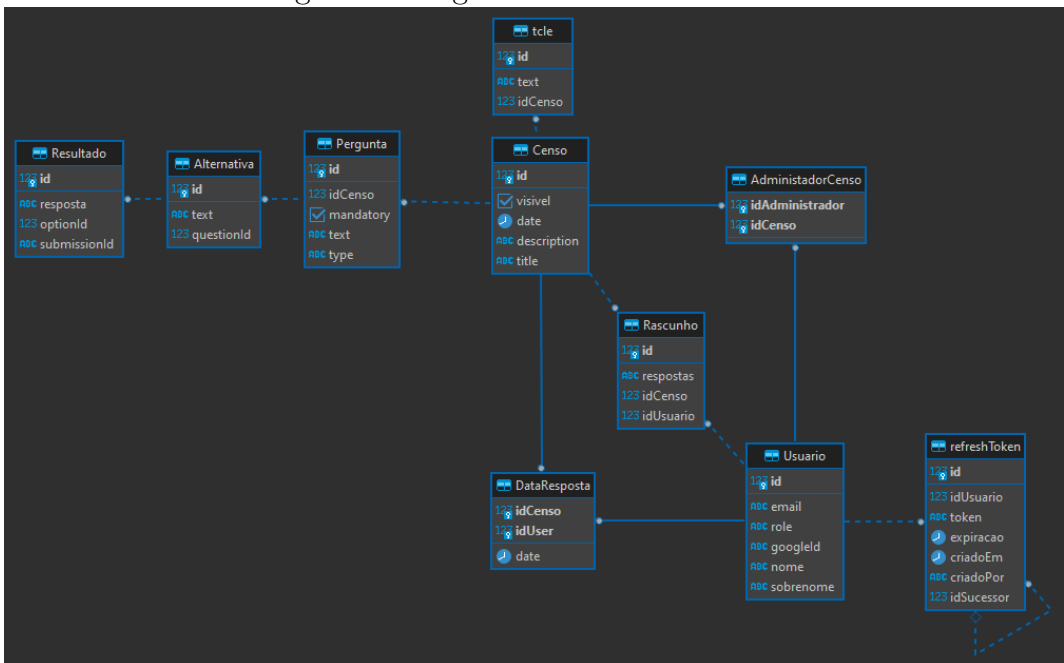

Figura 4: Diagrama do banco de dados

O sistema pode ser acessado por dois tipos de usuários, os alunos, com a finalidade de responder os questionários, e os administradores, que podem criar, editar, excluir e analisar os resultados dos censos no sistema.

Para isso existe a tabela de usuário, com um campo para indica a sua respectiva função. Além disso, há campos como *e-mail* USP, um *id* como chave primária e única, uma chave do sistema de autenticação, e nome e senha obrigatórios.

É possível armazenar os dados de múltiplos censos neste sistema. Cada censo possui uma certa quantidade de perguntas, que por sua vez possuem um número de respostas padronizadas possíveis ou um valor como resposta.

Há quatro tabelas relacionadas ao censo e seus dados:

- 1. A tabela Censo armazena sua chave primária, o nome do censo, se está visível ou não para os alunos e quando foi a sua última atualização.
- 2. A tabela Pergunta contém uma chave primária, o texto da pergunta, o tipo de pergunta, uma variável para indicar se é obrigatória e uma chave relacional com o seu respectivo censo, pois esta tabela armazena todas as perguntas de todos os censos.
- 3. A tabela Alternativa possui uma chave primária, um campo de texto da resposta e uma chave relacional com a tabela Pergunta.
- 4. A tabela Resultado armazena uma chave primária, uma chave relacional com a tabela Resposta, além de um campo para o valor da resposta que é opcional. Isto se deve ao fato de algumas perguntas precisarem ser respondidas com algum valor que não seja predefinido ou que seja algum valor numérico.

Para relacionar os usuários com os censos, há duas tabelas relacionais:

- A tabela AdministradorCenso, que relaciona um usuário com privilégios de administrador aos seus respectivos censos, criado por este usuário específico, ou que de alguma forma lhe foi concedido o acesso.
- A tabela DataResposta, que associa um aluno com um censo, informando a data que foi submetido, mas sem informar as suas respostas.

Vale salientar, por fim, que não há forma de relacionar as respostas fornecidas com os respectivos autores. Ou seja, a arquitetura do banco garante o anonimato das respostas fornecidas pelos estudantes. Ademais, as mensagens de *log* das bases de dados não permitem evidência de conexão entre o estudantes respondentes e as respostas gravadas.

## **4.7 Design da plataforma**

A seguir, estão presentes uma captura de tela de cada uma das telas de integração com os usuários do sistema. Cada uma das telas consiste em uma interface que atende um dos casos de uso.

## **4.7.1 Página inicial**

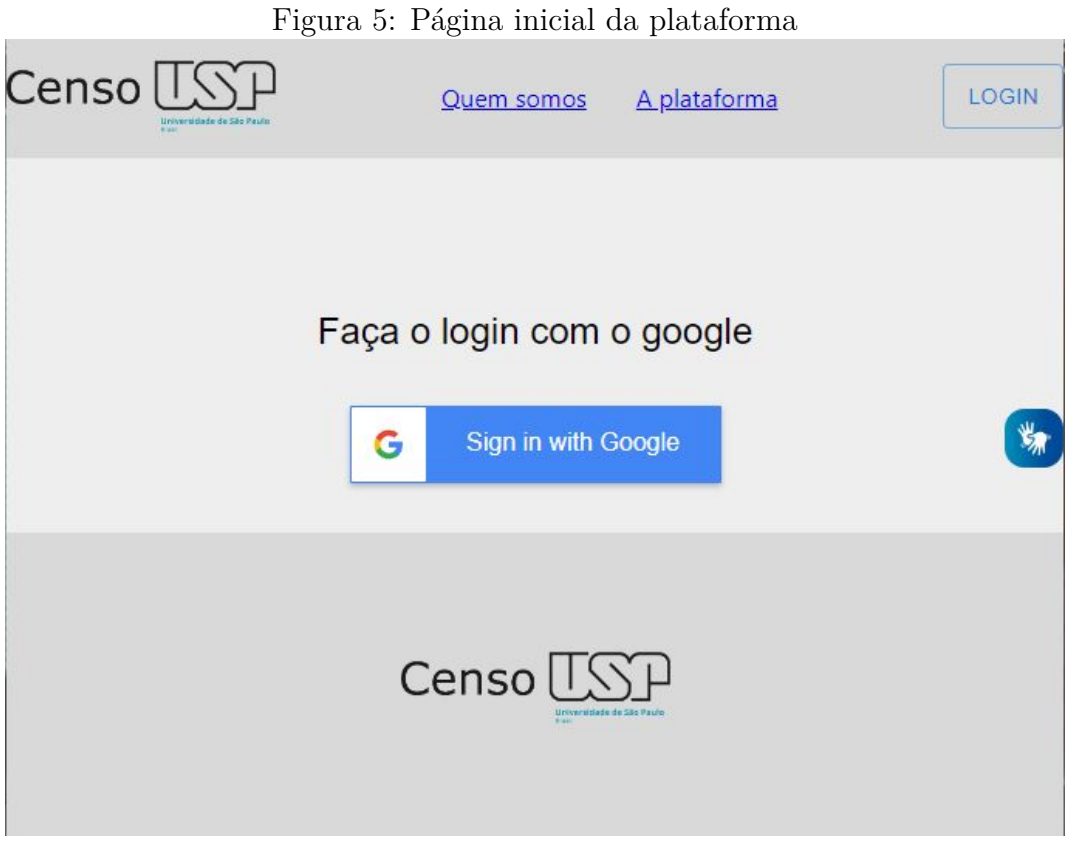

A página inicial é simples e minimalista, oferecendo ao usuário a possibilidade de realizar o *login* via OAuth 2.0 da USP.

### **4.7.2 Painel do perfil de administrador**

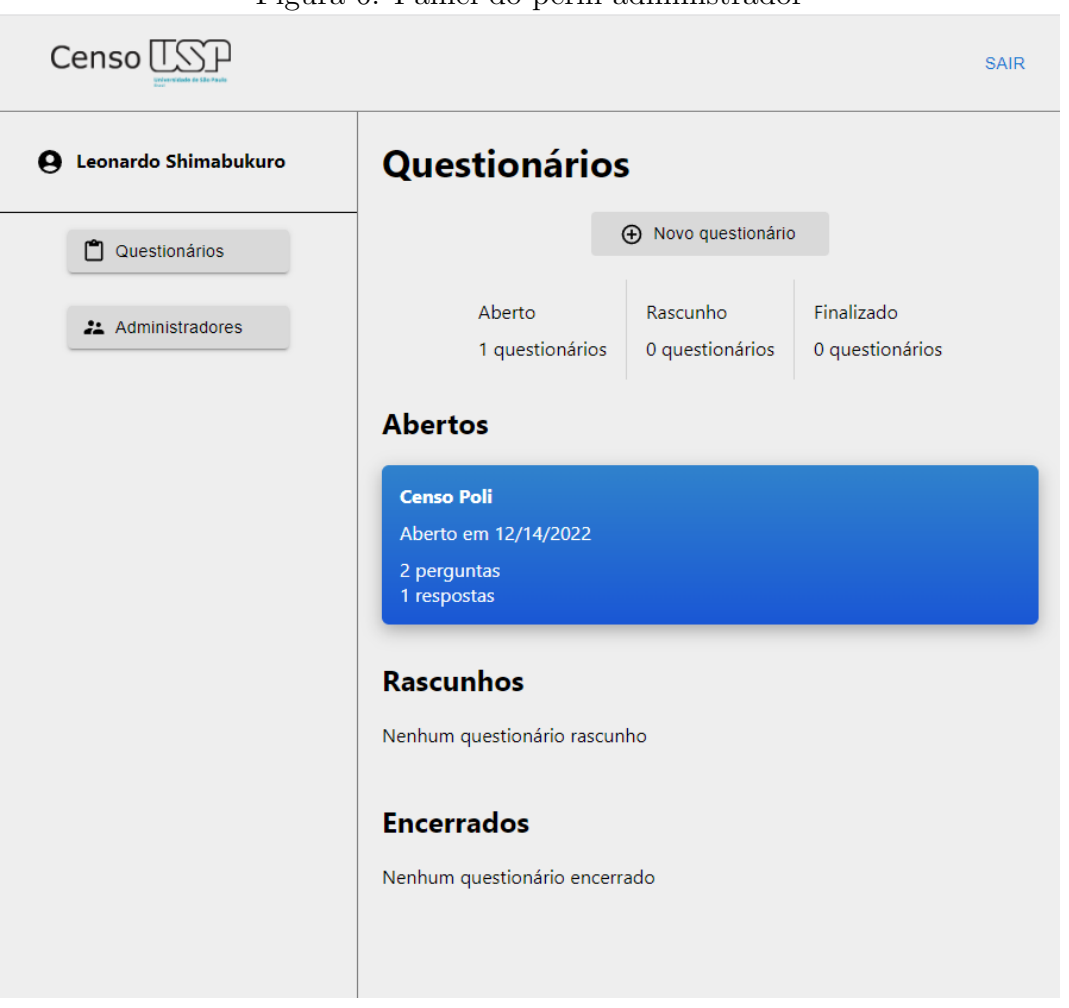

Figura 6: Painel do perfil administrador

Essa página exibe os questionários existentes criados pelo administrador, distribuindoos entre questionários abertos (aqueles disponíveis para receber respostas), os rascunhos (que ainda não foram publicados) e, por fim, os encerrados (aqueles cujo período de resposta já se encerrou).

### **4.7.3 Criação de novo censo**

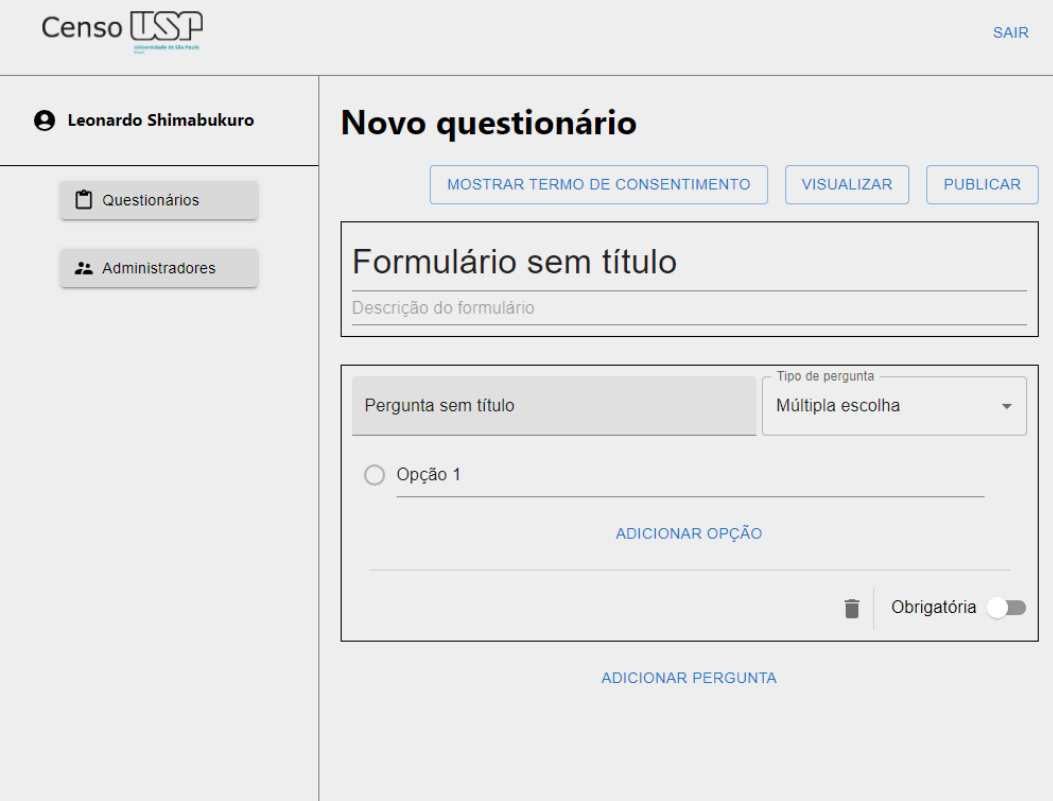

Figura 7: Tela de criação de novo censo, disponível para administradores

Esta tela consiste na interface para criação de novos censos pelos administradores. Permite a adição de novas perguntas com as opções de respostas, permite a visualização e edição do termo de consentimento e, ao fim da edição, também é nesta tela que o(a) administrador(a) realiza a publicação do censo.

# **4.7.4 Mensagem para confirmar a publicação do censo**

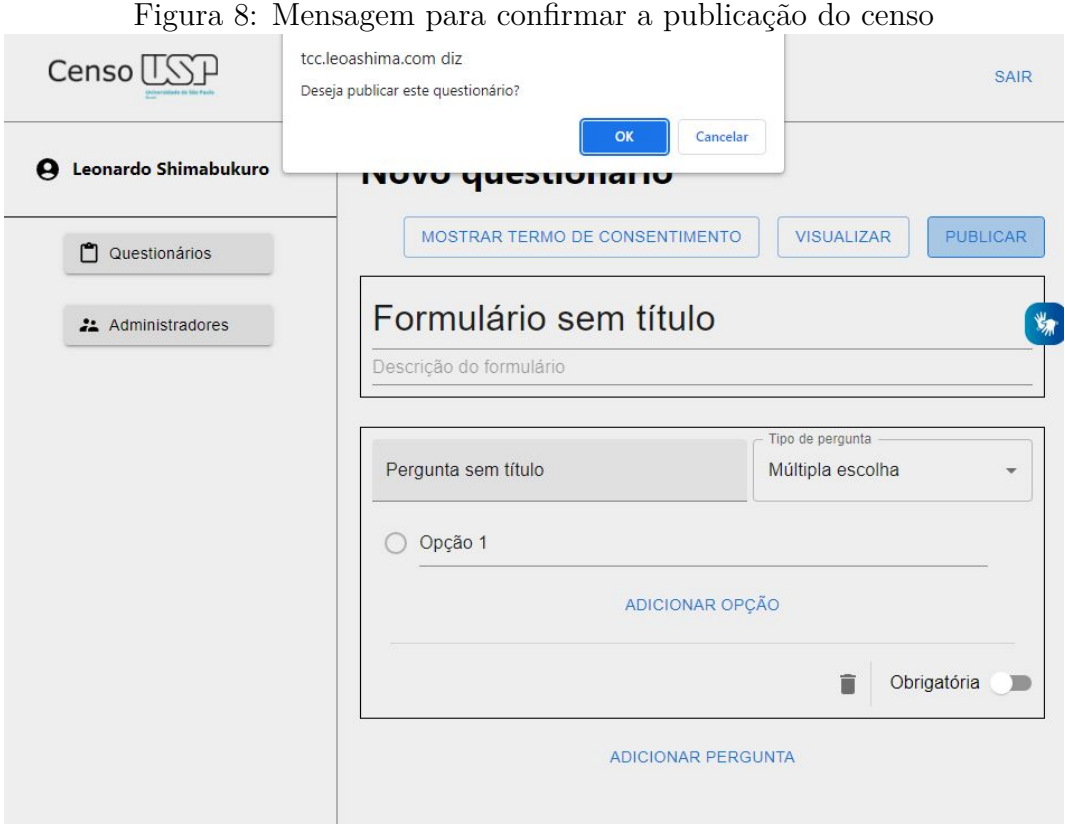

Ao clicar no botão PUBLICAR, o usuário deve confirmar a ação através de uma caixa de diálogo que surge na parte superior da tela, de modo a evitar publicações não intencionais.

### **4.7.5 Análise dos resultados de um censo finalizado**

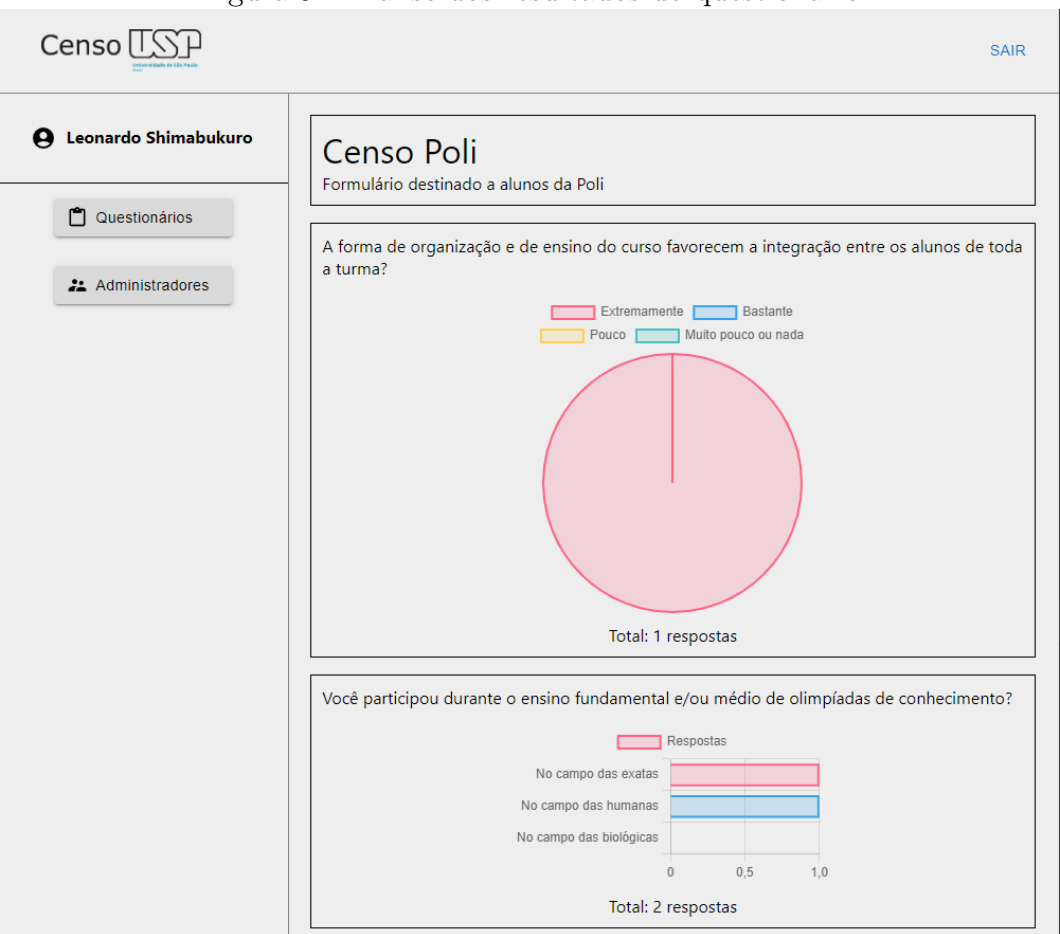

Figura 9: Análise dos resultados do questionário

Apesar do escopo do projeto não englobar as análises dos dados obtidos, a plataforma permitirá a visualização de uma análise muito básica e inicial dos dados. Como a categorização dos estudantes depende dos dados catalogados pela Superintendência de Tecnologia da Informação da USP, aqui seriam exibidos os números gerais sem considerar os usuários que seriam desclassificados, por exemplo, por curso ou ano de ingresso na Universidade.

### **4.7.6 Painel do usuário respondente**

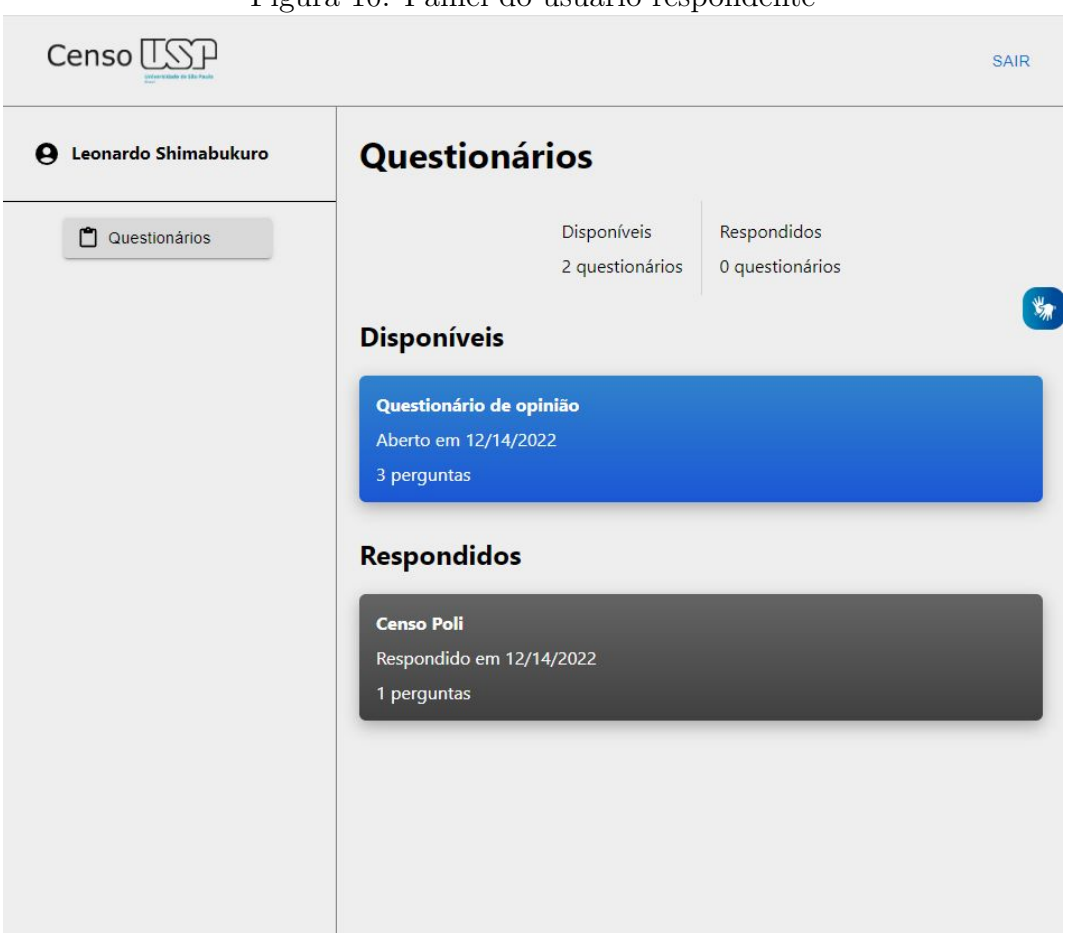

Figura 10: Painel do usuário respondente

De maneira análoga ao painel para administradores, o painel de usuários respondentes oferece uma visão geral dos questionários, tanto aqueles ainda disponíveis para receberem respostas (questionários disponíveis) quanto aqueles já respondidos (questionários respondidos).

### **4.7.7 Preenchimento do questionário pelo respondente**

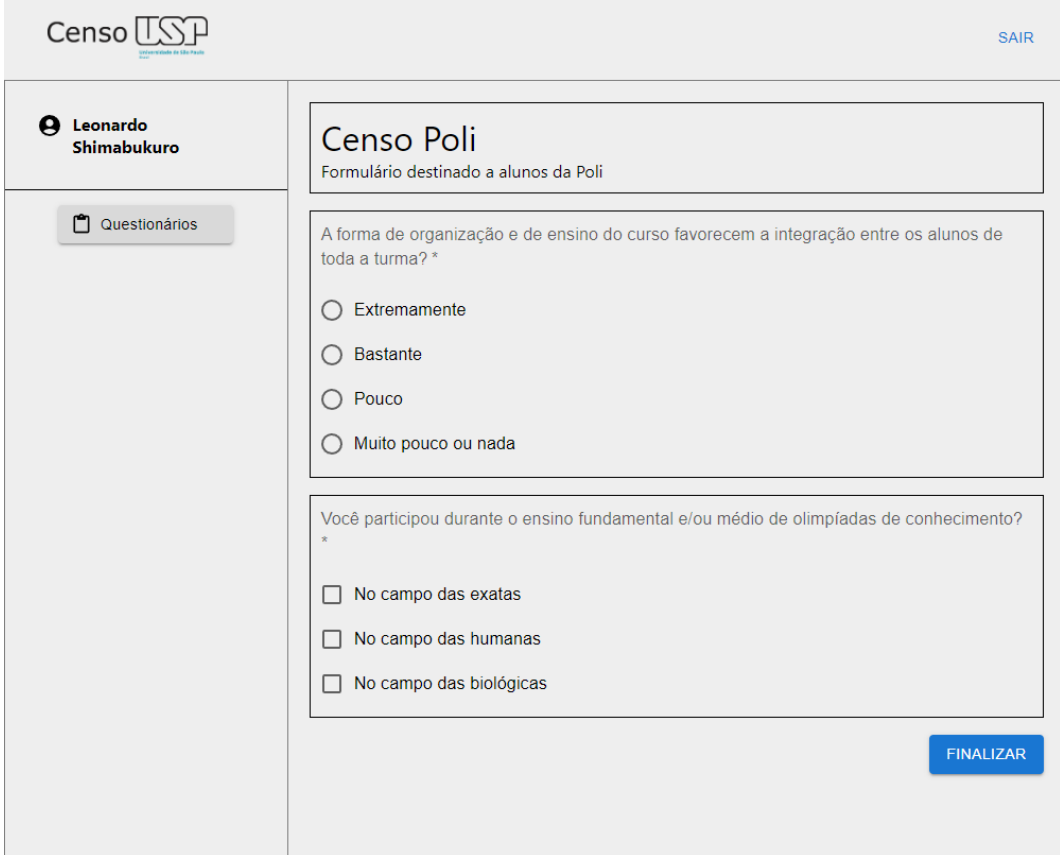

Figura 11: Preenchimento do questionário pelo respondente

A tela acima ilustra a interface através da qual o estudantes respondente marcará suas resposta e fará a submissão ao fim do preenchimento.

### **5 TESTES DO SISTEMA**

### **5.1 Validações de funcionalidade**

As validações de funcionalidade do sistema, seguindo as definições de requisitos expressas anteriormente, são compostas por:

- Validar autenticação de usuários e administradores de sistemas, ambas realizadas via OAuth 2.0, integrada ao sistema de autenticação da USP, conforme caso de uso descrito na seção 4.2.1:
	- **–** Usuário deve acessar a página no sistema, ainda não autenticado;
	- **–** Sistema deve direcioná-lo para o formulário de login nos sistemas USP;
	- **–** Ao inserir os dados corretamente, o usuário deve ser direcionado de volta à página do censo, com o login realizado;
- Realizar criação e publicação de um censo, conforme caso de uso descrito na seção 4.2.7:
	- **–** Após logado com uma conta de administrador, o usuário deve ter a possibilidade de selecionar a opção de "criar novo censo";
	- **–** Sistema deve exibir formulário para definição das perguntas e alternativas de resposta do novo censo;
	- **–** O sistema deve permitir a reorganização das perguntas, com a alteração de ordem, tal como a exclusão, edição e adição de novas perguntas;
	- **–** Após a definição das perguntas, o sistema deve dar a opção de publicar o censo;
	- **–** Ao realizar a opção de publicar o censo, este deve ficar disponível para o preenchimento dos estudantes.
- Responder ao censo publicado, conforme descrito no caso de uso da seção 4.2.7, validando se todas as perguntas estão visíveis, se as perguntas obrigatórias estão marcadas como tal, idem para as perguntas facultativas:
- **–** Ao realizar *login*, o censo publicado deve estar disponível para receber respostas;
- **–** Ao optar pela opção de responder o censo, o sistema deve, primeiro, apresentar os termos de consentimento, e exigir a confirmação dos termos antes de disponibilizar as demais perguntas;
- **–** Após a confirmação dos termos de consentimento, o sistema deve apresentar as perguntas e permitir seu preenchimento;
- **–** Após o preenchimento de todas as perguntas obrigatórias, e um número qualquer de perguntas facultativas, o sistema deve liberar a submissão das respostas;
- **–** Após a submissão das respostas, o sistema deve apresentar uma mensagem de conclusão, informando que a submissão das respostas foi bem sucedida.

Vale salientar que os testes supracitados não envolverão dados reais e sensíveis de qualquer participantes. Os dados utilizados serão criados unicamente para fins de teste e validação do sistema.

### **5.2 Validações de acessibilidade**

A validação de acessibilidade é realizada em duas etapas. A primeira é a utilização de ferramentas automatizadas para validar o código HTML e aspectos técnicos de acessibilidade. Para isso, utiliza-se o Avaliador e Simulador de Acessibilidade em Sítios (ASES) do Governo Federal, além de outras ferramentas como *Color Contrast Accessibility Validator* da *a11y* para verificar o contraste. Para a realização dos testes, foram geradas versões estáticas desprotegidas de todas as telas do sistema, de forma que essas possam ser acessadas pelas ferramentas automáticas.

A segunda etapa de validação inclui testes manuais para validar a navegação utilizando o teclado e leitores de tela.

Dentre os leitores de tela a serem testados, foram incluídos o *VoiceOver* para dispositivos *Apple*, o leitor de código aberto NVDA para *Windows* e a extensão *ChromeVox* para o *Google Chrome*. Os testes consistiram na realização dos testes de validação de funcionalidade utilizando os leitores de tela mencionados, e apenas com o uso do teclado. Foram considerados como bem sucedidos os testes nos quais os leitores de tela enunciaram corretamente o tipo, função e conteúdo dos elementos selecionados.

A validação do componente VLibras foi realizada selecionando diferentes textos e elementos para serem interpretados em Libras.

Para os testes de navegação com teclado, foi utilizada como referência de usabilidade a ferramenta *Google Forms*, cuja funcionalidade é similar à proposta e atende aos níveis A e AA dos critérios WCAG, segundo o *Google Forms Accessibility Conformance Report*, publicado pelo Google. O fluxo de navegação utilizando a tecla TAB segue a mesma estrutura das páginas de criação de formulários do *Google Forms*.

## **5.3 Testes de integridade do banco de dados armazenados**

Nas etapa anterior à pesquisa com os estudantes, será realizado um teste de integridade dos dados armazenados da seguinte forma:

1. Um dos responsáveis pelos testes escreverá as respostas às perguntas em um papel, de forma quer essa seja a "fonte de verdade" das respostas inseridas;

2. Uma segunda realizará a inserção das respostas no sistema de acordo com as informações escritas no papel;

3. Por fim, uma terceira pessoa realizará a conferência entre as informações do papel e aquelas salvas na base de dados.

Vale salientar que esse teste deverá ser realizado em uma base de dados que um dos examinadores poderá acessar diretamente. Ou seja, se for decidido que a base de dados terá seu acesso restrito apenas ao servidor que hospedará a aplicação, a fase inicial de testes de de integridade manual deverá ser realizada em uma base de dados à parte.

Essa conferência manual tem o objetivo de evitar quaisquer erros que possam passar despercebidos nos testes automatizados gerados ao longo do desenvolvimento do sistema, e garantir maior confiabilidade.

## **6 CONCLUSÃO**

O presente projeto de formatura foi iniciado com um objetivo de ser uma ferramenta utilizada pela Escola Politécnica na graduação. Porém, alguns fatores influenciaram para a mudança de escopo, que passou a abranger pesquisas destinadas a toda a Universidade de São Paulo. Tais fatores foram:

- A escolha do método de autenticação, que passou a utilizar o *login* da USP, integrado por meio do protocolo OAuth 2.0;
- A informação de que a Pró-Reitoria de Inclusão e Permanência também busca a utilização de ferramenta similar à proposta neste projeto;
- O fato de que a maior parte dos dados demográfico já catalogados pela Universidade está armazenada no âmbito geral da área de graduação da USP (por exemplo, através do sistema Júpiter Web).

O grupo adquiriu grandes aprendizados neste processo de quase um ano. Entre os aprendizados técnicos, mais intimamente relacionados à área de engenharia de computação, destacam-se: as técnicas de autenticação valendo-se do protocolo OAuth 2.0 e implementando a gestão de *cookies*; e os recursos e requisitos de acessibilidade. Já no que tange aos aprendizados mais gerais, e igualmente necessários à especificação e construção do sistema, se incluem: compreender os funcionamentos e organização da informação na Universidade e no país, e conceitos de Ciências Sociais para a elaboração de censo demográfico.

Houve percalços relevantes nos estágios finais de desenvolvimento do sistema, em especial no que diz respeito à gestão de *cookies* necessária à autenticação com intermédio do sistema USP. Porém, por fim, logrou-se obter uma aplicação aderente aos requisitos inicialmente mapeados, e que pode se adaptar ao contexto dos diferentes institutos da USP, agregando maior celeridade e praticidade na obtenção de informação junto aos estudantes.

O Censo USP foi desenvolvido com muita dedicação para refletir todos os aprendizados da graduação. Trata-se de um trabalho que é fruto do apreço dos alunos com o ambiente onde se desenvolveram como profissionais nos últimos anos. Com o emprego dessa plataforma, espera-se um diagnóstico da comunidade uspiana capaz de promover e impulsionar a diversidade e um ambiente mais democrático na Universidade.

Anísio Teixeira, um dos grandes educadores de nossa história, constatou no passado que "Só existirá democracia no Brasil no dia em que se montar no país a máquina que prepara as democracias. Essa máquina é a da escola pública."(1936); o impacto deste estudo transcende os limites da USP, e tem o potencial de gerar uma transformação na própria sociedade.

## **REFERÊNCIAS**

1 IDONE, B. *O ensino na Escola Politécnica da USP: fundamentos para o ensino de engenharia*. [S.l.: s.n.], 1993.

2 DEPAR. *USP em números*. 2018. Disponível em: <http://depar.usp.br/num/>.

3 IEA, C. O. S. *Censo Vizinhança USP*. 2022. Disponível em: <http://www.iea.usp. br/noticias/lancamento-censo-vizinhanca-usp>.

4 BLIKSTEIN, P. *A Escola dos Homens Tristes*. 1997. Disponível em: <https: //www.politecnicos.com.br/artigos/escola-dos-homens-tristes>.

5 KUECHLER, J. Vijay K. Vaishnavi e W. *Design Science Research Methods and Patterns*. [S.l.]: CRC Press, 2015. ISBN 9781498715256.

6 IBGE. *IBGE - População: Censo Demográfico*. 2022. Disponível em: <https://ces. ibge.gov.br/apresentacao/portarias/200-comite-de-estatisticas-sociais/base-de-dados/ 1146-censo-demografico.html>.

7 INEP. *Censo da Educação Superior*. 2022. Disponível em: <https: //www.gov.br/inep/pt-br/areas-de-atuacao/pesquisas-estatisticas-e-indicadores/ censo-da-educacao-superior>.

8 ZUCHER, V. *O que é padrão MVC? Entenda arquitetura de softwares!* 2020. Disponível em: <https://www.lewagon.com/pt-BR/blog/o-que-e-padrao-mvc>.

9 NAVATHE, R. E. e S. B. *Fundamentals of Database Systems*. [S.l.]: Person, 2011. ISBN 9780133970777.

10 VERIZON. *2022 Data Breach Investigations Report*. 2022. Disponível em: <https://www.verizon.com/business/resources/reports/2022/dbir/ 2022-data-breach-investigations-report-dbir.pdf>.

11 IETF. *The OAuth 2.0 Authorization Framework*. 2012. Disponível em: <https: //www.rfc-editor.org/rfc/rfc6749>.

12 IBGE. *Censo 2010 - Inovações e impactos nos sistemas de informações estatísticas e geográficas do Brasil.* 2010. Disponível em: <https://www.ibge.gov.br/estatisticas/ sociais/populacao/9662-censo-demografico-2010.html?edicao=9749&t=destaques>.

13 BRASIL. *Lei n. 13.146, de 6 de jul. de 2015. Lei Brasileira de Inclusão da Pessoa com Deficiência*. 2015. Disponível em: <https://www.planalto.gov.br/ccivil\\_03/\\_ ato2015-2018/2015/lei/l13146.htm>.

14 ABNT. *NBR 17060: Acessibilidade em aplicativos de dispositivos móveis — Requisitos*. 2022.

 TEIXEIRA, A. *Educação para a Democracia*. [S.l.]: Companhia Nacional, 1936. ISBN 9780133970777.

# **APÊNDICE A**

Este apêndice contém o Termo de Consentimento Livre e Esclarecido a ser assinado pelos participantes da pesquisa

### **TERMO DE CONSENTIMENTO LIVRE E ESCLARECIDO**

Prezado(a) aluno(a) da Escola Politécnica, o(a) Sr(a). está sendo convidado a participar da pesquisa: "**Censo Poli: Somos a Escola dos Homens Tristes? O autoconhecimento institucional a partir de dados**" que tem por objetivo principal coletar informações censitárias sobre o corpo discente da Escola Politécnica da USP.

A sua participação é voluntária, não envolve o pagamento de qualquer taxa e nem existe remuneração por sua participação. A aplicação do censo será no formato virtual, não sendo obrigado(a) a realizar seu preenchimento nas dependências da Escola Politécnica. Todas as informações serão tratadas como sigilosas e o anonimato será garantido. A pesquisa segue as normas da Resolução CNS Nº 510/2016.

Os participantes ficarão resguardados das seguintes garantias:

### **a Será garantida a plena liberdade do(a) participante da pesquisa, de recusar-se a participar ou retirar seu consentimento, em qualquer fase da pesquisa, sem penalização alguma.**

Entre os possíveis riscos da pesquisa estão a possibilidade de não atingir um alto quórum, mas em nada afeta os respondentes. Entre os benefícios está a possibilidade de fornecer visibilidade de dados demográficos à instituição de ensino, para que essa possa endereçar as necessidades dos estudantes de maneira mais assertiva. O grupo assegura a garantia ao participante de ressarcimento de despesas realizadas pelo participante decorrentes da pesquisa, mesmo que não haja possibilidade de despesa relacionada. Não haverá despesas relacionadas à participação na pesquisa. O participante deverá apenas dispor de um computador ou dispositivo móvel com acesso à internet. Caso o(a) estudante interessado(a) em participar da pesquisa não disponha de meios de acesso, a equipe organizadora poderá fornecer o equipamento necessário, a partir do pedido do participante.

Declaramos que seus dados pessoais não serão divulgados e que você terá o direito a uma cópia deste Termo**.** Sempre que necessário você poderá entrar em contato com os pesquisadores para esclarecimento de eventuais dúvidas: Beatriz Alves Bessa, telefone: +55 (11) 94031-4278 e e-mail: beatriz.bessa@usp.br; ou Luís Henrique Barroso Oliveira, telefone: +55 (11) 94348-0637 e e-mail: luishbo@usp.br, integrantes do **Laboratório de Técnicas Inteligentes - LTI,** Escola Politécnica da Universidade de São Paulo - EPUSP, situado na Av. Prof. Luciano Gualberto, trav.3, n.158, Prédio de Engenharia de Eletricidade, sala C2-50, Cidade Universitária, CEP: 05508-970 - São Paulo - SP/Brasil, Phone: +55-11-3091-5397 Fax: +55-11-3091-5294.

Sua participação é importante e voluntária e vai gerar informações que serão úteis para compreender a comunidade politécnica e apoiar políticas direcionadas a ela. Este termo é parte integrante do questionário do censo e, ao clicar na opção de que aceita participar da pesquisa você estará assinando-o digitalmente. A não aceitação da participação excluirá a possibilidade de responder às questões do censo. Você receberá uma cópia deste termo no email indicado.

De posse das informações sobre a pesquisa intitulada "**Censo Poli: Somos a Escola dos Homens Tristes? O autoconhecimento institucional a partir de dados**"

[ ] concordo voluntariamente em participar dela, de forma livre e esclarecida.

[ ] não concordo em participar.

### **Uma cópia deste termo será enviada automaticamente para seu email e deve ser armazenada em seus arquivos para consulta futura.**

OBS: assinatura eletrônica pois este termo será a página inicial do questionário do censo.

### **Contato CEP-EACH:**

**Telefone:** (11) 3091-1046

**Email CEP:** cep-each@usp.br

**Atendimento:** Segundas às sextas-feiras: das 09:00 às 11:00 e das 14:00 às 16:00

**Localização:** Prédio I1 | Sala T14

# **APÊNDICE B**

Este apêndice apresenta a primeira versão do questionário a ser adotado para o Censo Poli.

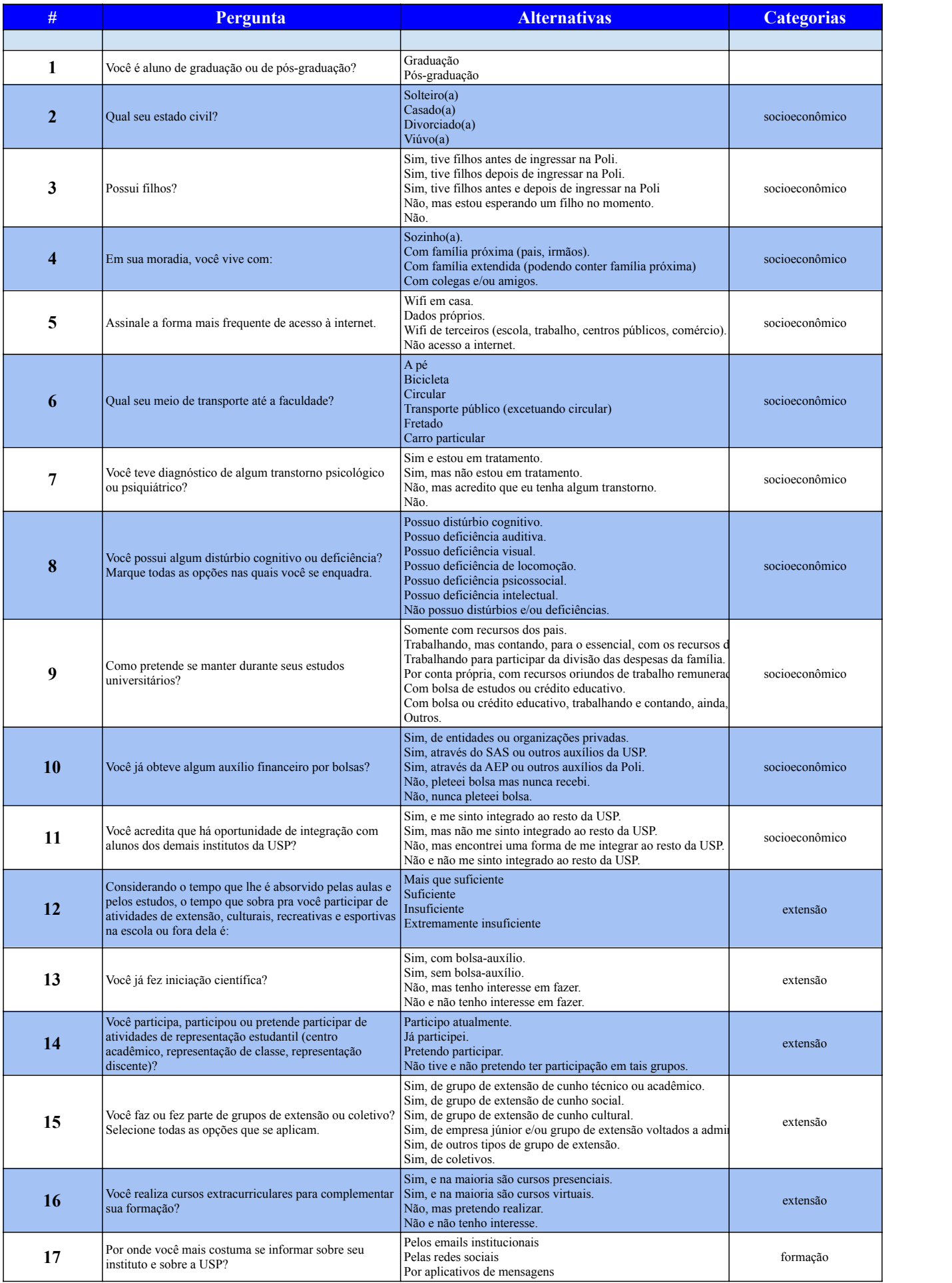

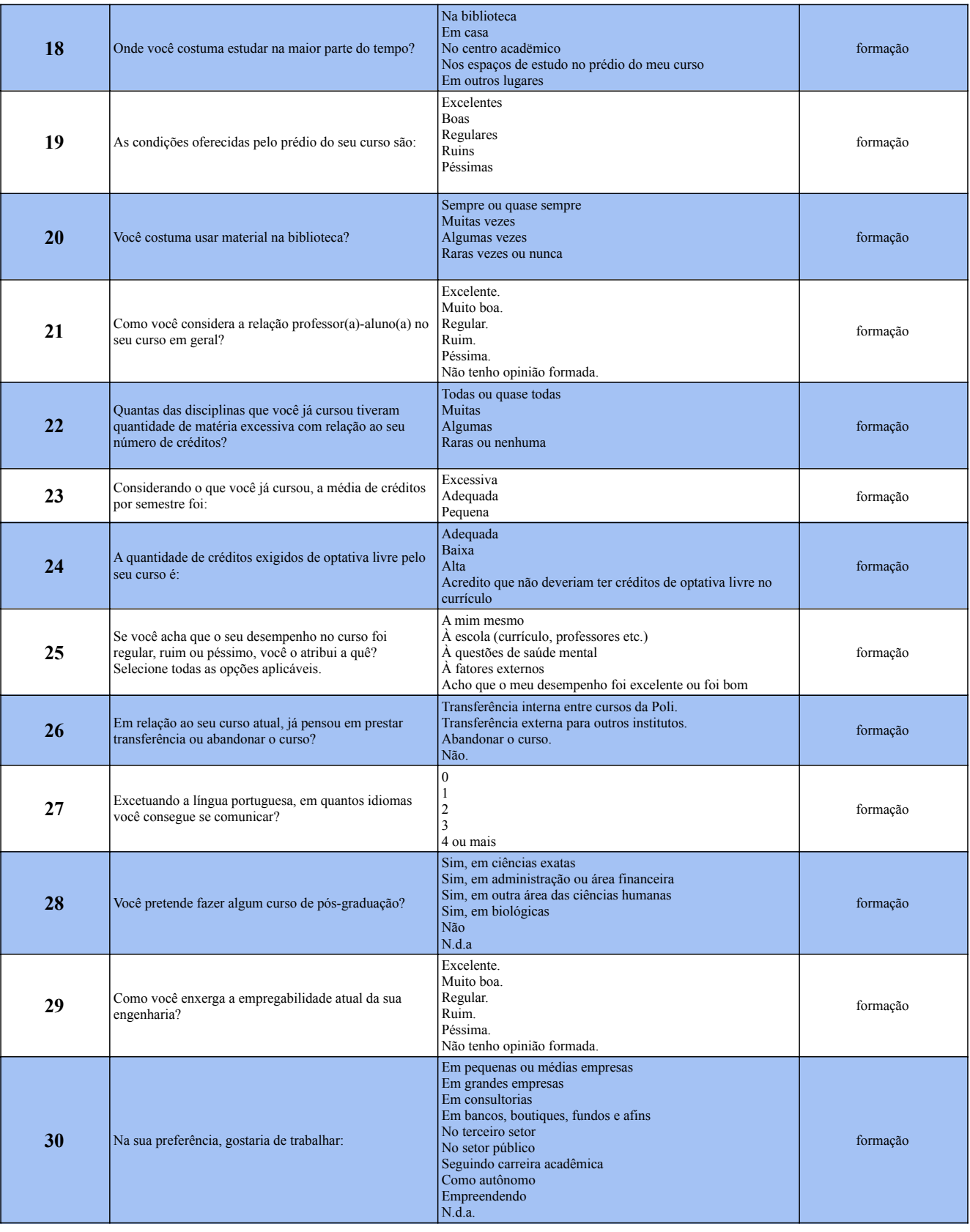

# **APÊNDICE C**

Este apêndice apresenta o projeto submetido ao CONEP.

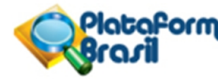

Plata<sup>c</sup>orna MINISTÉRIO DA SAÚDE - Conselho Nacional de Saúde - Comissão Nacional de Ética em Pesquisa – CONEP

#### **FOLHA DE ROSTO PARA PESQUISA ENVOLVENDO SERES HUMANOS**

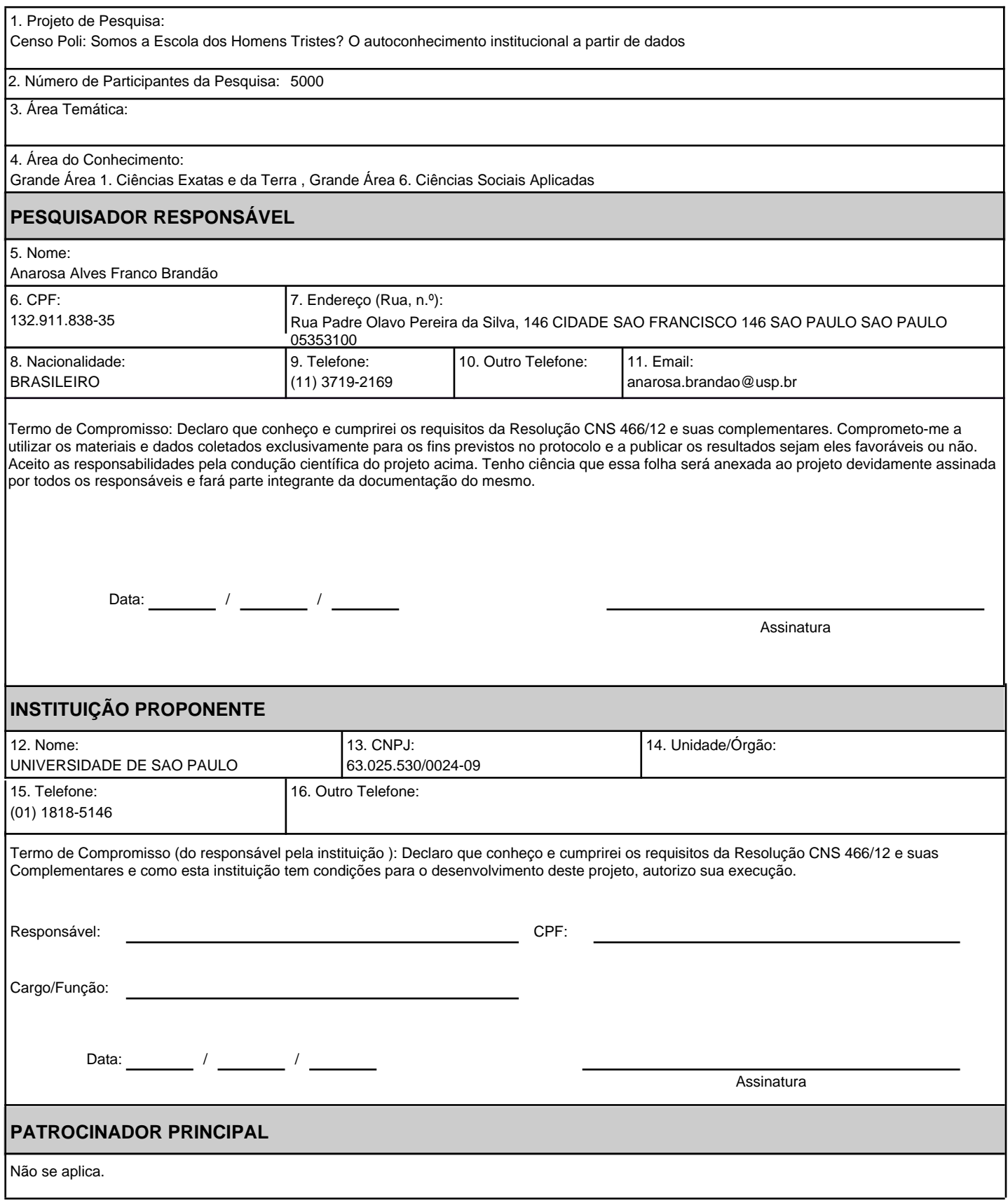

# **APÊNDICE D**

Este apêndice apresenta o comprovante de submissão do projeto ao CONEP.

Portal do Governo Brasileiro

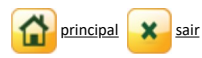

 $\overline{\mathbf{r}}$ 

### Anarosa Alves Franco Brandão - Pesquisador | V3.2

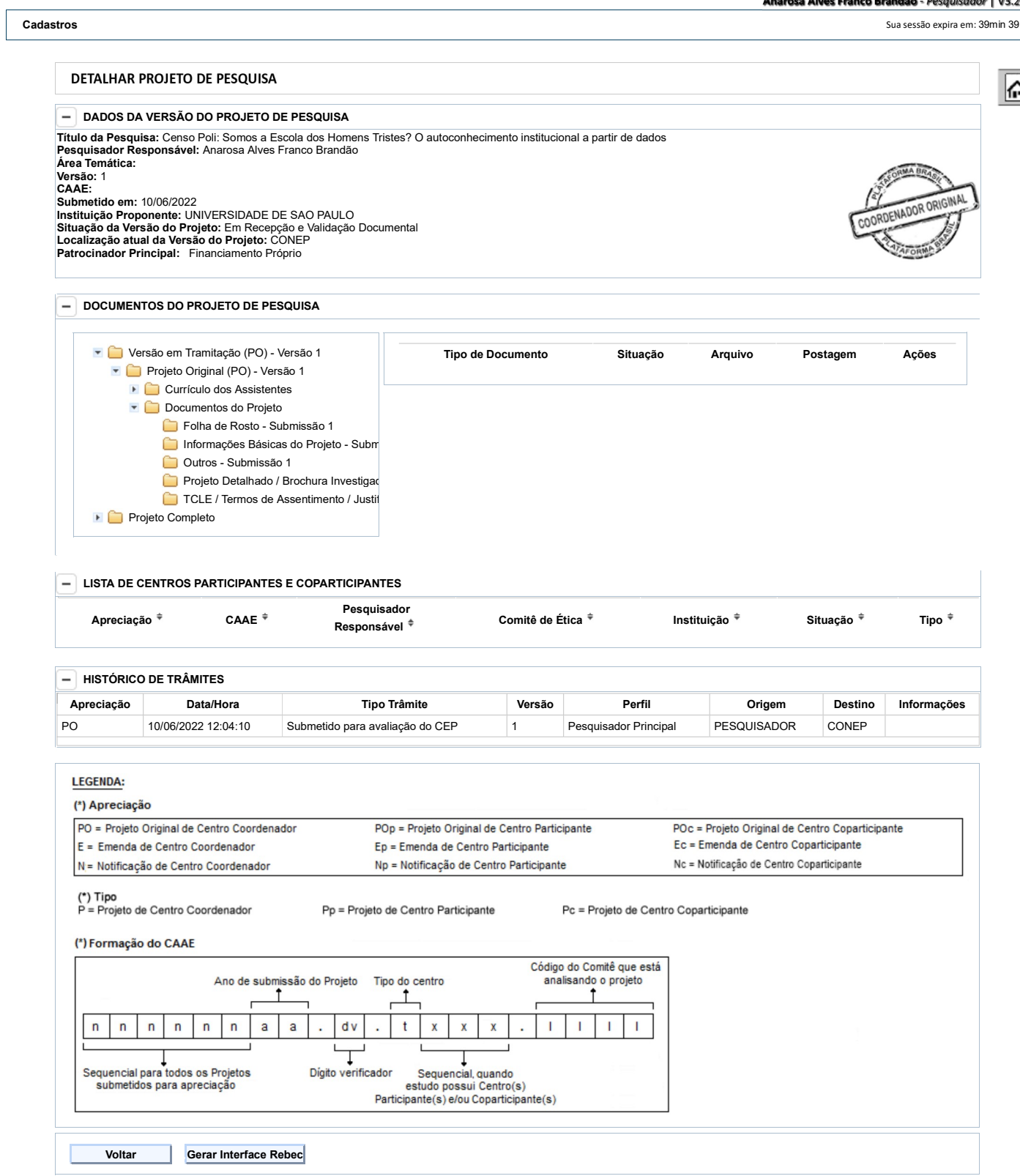

Suporte a sistemas: 136 - opção 8 e opção 3, solicitar ao atendente suporte Plataforma Brasil. Fale conosco: Clique para enviar mensagem para a Plataforma Brasil

Plataforma Brasil https://plataformabrasil.saude.gov.br/visao/pesquisador/gerirPesquisa/g...

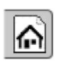

# **APÊNDICE E**

Este apêndice apresenta o texto completo do projeto submetido ao CONEP.

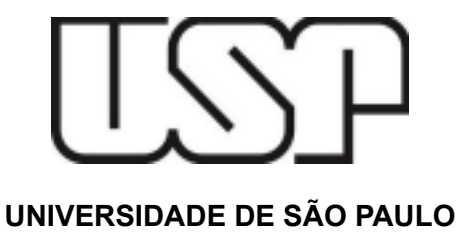

**Escola Politécnica**

**Graduação em Engenharia Elétrica com Ênfase em Computação**

**Beatriz Alves Bessa Ivan Mathias Sant Anna e Silva Leonardo Akira Shimabukuro Luís Henrique Barroso Oliveira**

**TRABALHO DE CONCLUSÃO DE CURSO**

# **Censo Poli: Somos a** *Escola dos Homens Tristes***?**

# **O autoconhecimento institucional a partir de dados**

**São Paulo - São Paulo 2022**

#### **DESENHO**

O projeto proposto tem por objetivo a realização de uma pesquisa censitária com os estudantes de graduação da Escola Politécnica da Universidade de São Paulo, na qual almeja-se atingir mais de 5000 estudantes, entre os 5228 atualmente matriculados.

A pesquisa visa a angariar informações nos seguintes campos: demográfico, socioeconômico, formação estudantil e atividades de extensão universitária. A pesquisa se dará através de um questionário virtual com alternativas de múltipla escolha. Para a aplicação do questionário, será desenvolvido um sistema que permita a coleta e armazenamento dos dados dos estudantes de maneira que atenda aos requisitos de privacidade e segurança inerentes à natureza da pesquisa aplicada.

As perguntas que comporão a pesquisa censitária, tal como o cronograma de execução das etapas de desenvolvimento do projeto, estão descritas em tópicos posteriores deste documento.

Os dados obtidos por meio da aplicação da pesquisa ficarão disponíveis para a Comissão de Graduação da Escola Politécnica em sua totalidade, isto é, sem consolidações e análises. Os resultados expostos publicamente serão fruto da consolidação e análise dos dados coletados, de forma a garantir completa anonimidade para os estudantes participantes da pesquisa.

### **INTRODUÇÃO**

O tema do censo universitário na Poli não é algo inédito. Em 1991, Idone Bringhenti realizou um censo (BRINGHENTI, Idone; 1993) na Escola Politécnica, quando a realidade do ensino era bem distinta da atual: as aulas não se ministravam em período integral, não havia trabalho de formatura (trabalho de conclusão de curso) e os cursos oferecidos eram em menor número do que os oferecidos pela Escola atualmente. Trinta e um anos se passaram e não houve outro estudo similar para acompanhar os indicadores da comunidade estudantil. Grandes mudanças estruturais foram aplicadas no ambiente de ensino, e o censo poderia configurar uma ferramenta muito útil para analisar o impacto nos discentes ao longo do tempo.

A cultura de orientação a dados está cada vez mais enraizada em processos empresariais e governamentais. Tal fato é facilmente observável em missões e valores institucionais de empresas, no desenvolvimento de estratégias e políticas públicas, e até nas discussões éticas e filosóficas sobre a privacidade de dados do cidadão, pois em qualquer esfera, seja pública ou privada, as tomadas de decisão têm como cerne os dados coletados e aferidos.

A Escola Politécnica se propõe a assumir papel de vanguarda no ensino da engenharia, e recentemente houve muitos avanços institucionais, como a pronta resposta ao fechamento da Universidade no contexto da pandemia, garantindo um retorno rápido das atividades em modelo remoto, de modo a impactar o mínimo possível as atividades essenciais da instituição. As tomadas de decisão desse período demandaram um grande esforço e energia por parte dos gestores, dos docentes e órgãos representativos dos discentes da Escola. Esse processo teria sido muito mais fácil com informações consolidadas sobre a comunidade. Tendo esse processo como exemplo, e tantos outros que demandam decisões e diretrizes por parte da Escola, percebe-se a oportunidade de amparar o processo decisório por meio de dados que garantam visibilidade das características dos estudantes. Munidos de tais informações, os tomadores de decisões institucionais poderiam orientar melhor suas prioridades e ter maior assertividade nas deliberações.

#### **Referências de censo no ensino superior:**

Um censo pode ser definido como a coleta e análise sistemática e periódica de dados sobre membros de uma dada população, usualmente realizado por governos para guiar decisões sobre políticas públicas (IBGE, 2022). Diferentemente de uma pesquisa amostral na qual apenas parte da população é consultada, o censo é caracterizado pela sua universalidade, de forma que são coletados dados da totalidade da população.

No âmbito das instituições de ensino superior (IES), o Inep realiza anualmente o Censo da Educação Superior (INEP, 2022), que visa coletar dados sobre os alunos, cursos, docentes e infraestrutura de cada IES para subsidiar o Ministério da Educação com informações que auxiliem no acompanhamento do sistema brasileiro de educação superior (INEP, 2022). A declaração de dados no Censo é realizada por instituição de ensino e é mandatória, tanto para as instituições públicas quanto privadas, conforme o Decreto nº 6.425 de 4 de abril de 2008. Dessa forma, a universalidade dos dados coletados é garantida, e é possível obter um retrato preciso do estado do ensino superior brasileiro com periodicidade anual.

### **HIPÓTESE**

É possível ter um maior conhecimento sobre a própria instituição realizando uma pesquisa censitária em sua comunidade.

#### **PERGUNTAS DE PESQUISA**

- 1) Um censo escolar universitário pode ser aplicado de forma virtual de forma segura?
- 2) Há interesse e adesão do corpo discente no censo escolar?

#### **OBJETIVO PRIMÁRIO**

**Validar uma plataforma virtual para aplicação de censo universitário.**

### **OBJETIVO SECUNDÁRIO**

1) Avaliar a acessibilidade e usabilidade da plataforma;

### **METODOLOGIA PROPOSTA**

A metodologia proposta para aplicação do censo dar-se-á através das seguintes etapas:

- 1) Apresentação das perguntas do censo para o Comitê de Ética da Escola para eventual fornecimento de espelho de dados que a Escola já disponha. Caso a Escola concorde em fornecer parte dos dados, as questões associadas serão retiradas do questionário, diminuindo o tempo esperado para resposta dos alunos.
- 2) Validação das perguntas a serem aplicadas no censo (perguntas presentes no Apêndice A) com um grupo controle de 10 estudantes de graduação. Após responderem às perguntas do censo, os alunos do grupo controle serão entrevistados e questionados sobre a clareza de cada uma das perguntas apresentadas e sobre a duração do preenchimento do censo.
- 3) Caso a etapa de validação com o grupo controle demonstre necessidade de ajuste na redação das perguntas, por dificuldade de entendimento, as perguntas propostas serão reformuladas visando à adaptação aos feedbacks fornecidos pelos alunos. Nesse caso, outros 10 estudantes deverão compor um novo grupo controle para validar novamente a qualidade da redação das perguntas e a experiência de interação com o software de coleta de dados.
- 4) Após a consolidação da redação das perguntas, mediante validação com os grupos controle, o censo estará pronto para ser aplicado com a população completa de estudantes de graduação da Escola Politécnica.
- 5) A aplicação das perguntas do censo se dará de forma que cada estudante deverá se identificar, realizando login com e-mail institucional. Este login será importante para que não seja possível um mesmo estudante responder ao censo mais de uma vez. No entanto, vale destacar que **não será possível associar um estudante às respostas fornecidas pelo formulário**. A informação de quais estudantes já responderam o censo será completamente isolada da base de respostas, garantindo a não rastreabilidade da relação entre o aluno e suas respostas. Ou seja, haverá o controle de quais estudantes já responderam ou não ao censo, porém o conteúdo das respostas será anonimizado.,
- 6) A coleta de dados com os estudantes será facultativa, de modo que cada aluno deverá por livre e espontânea vontade optar por participar do censo. Só terá acesso ao questionário do censo o aluno que concordar com o TCLE. Planeja-se contar com o apoio institucional

dos docentes da Escola Politécnica e com grupos de representação estudantil para a divulgação e engajamento dos estudantes para preenchimento do censo.

- 7) Durante o processo de coleta dos dados, a equipe organizadora do censo poderá entrar em contato direto por e-mail com os estudantes que ainda não responderam ao censo, como último esforço para coletar as respostas.
- 8) Após a coleta dos dados com os estudantes de graduação, os dados serão disponibilizados na íntegra para o grupo de docentes da Comissão de Graduação de Escola, de modo a permitir as análises que julgarem pertinentes.

### **TIPO DE PESQUISA**

Pesquisa de caráter exploratório.

### **TÉCNICAS DA PESQUISA**

Pesquisa censitária.

### **CORPUS**

O questionário do Censo Poli, a plataforma a ser desenvolvida para a aplicação do censo, o espelho de dados oferecido pela Escola e dados de respostas do censo.

### **CRITÉRIO DE INCLUSÃO:**

**Os participantes deverão ser graduandos da Escola Politécnica da USP regularmente matriculados em quaisquer curso de graduação em Engenharia da instituição.**

### **CRITÉRIO DE EXCLUSÃO:**

**Alunos de pós-graduação, alunos de graduação de outros institutos que não sejam a EPUSP, docentes da EPUSP, funcionários da EPUSP, alunos especiais da EPUSP.**

RISCOS: Existe a possibilidade de baixa adesão do corpo discente ao censo.

BENEFÍCIOS: Entre os benefícios estão a oportunidade de tomadas de decisão mais baseadas em dados estatísticos reais sobre a comunidade discente da Escola Politécnica da USP; dentre elas, aplicações de políticas públicas de permanência mais adequadas à realidade e problemas encontrados pelos dados do censo.

### **CRONOGRAMA DE EXECUÇÃO**

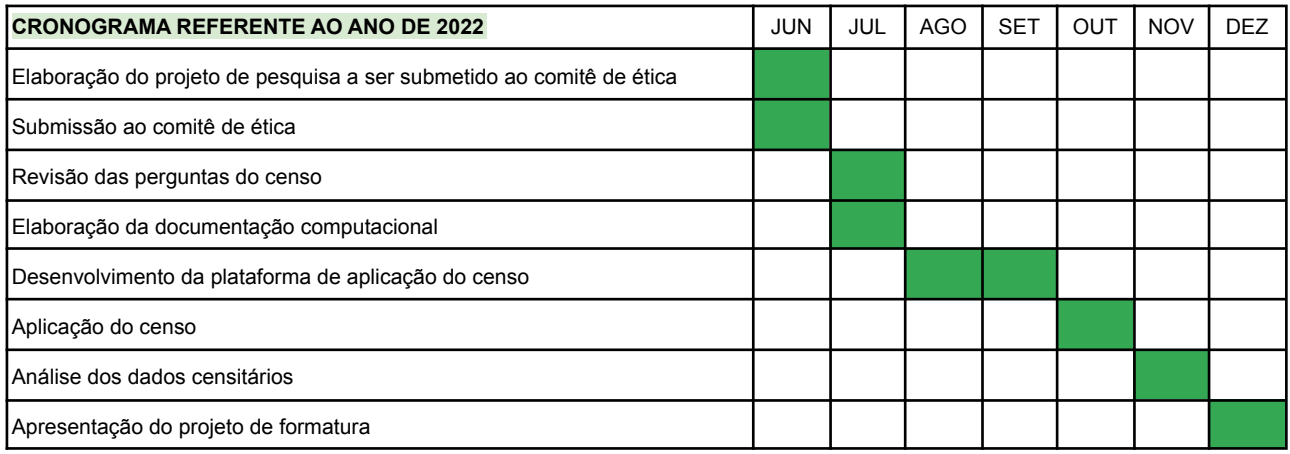

\*A pesquisa com os participantes só poderá ter início após a aprovação do Comitê de Ética.

### **BIBLIOGRAFIA**

BRINGHENTI, IDONE. O ensino na Escola Politécnica da USP: fundamentos para o ensino de engenharia.

IBGE - População: Censo Demográfico. IBGE, c2022. Disponível em: <https://ces.ibge.gov.br/apresentacao/portarias/200-comite-de-estatisticas-sociais/base-de-dados/11 46-censo-demografico.html>. Acesso em 15 de maio de 2022.

Censo da Educação Superior. INEP, c2022. Disponível em <https://www.gov.br/inep/pt-br/areas-de-atuacao/pesquisas-estatisticas-e-indicadores/censo-da-edu cacao-superior>. Acesso em 15 de maio de 2022.

### **APÊNDICES**

### **A: TERMO DE CONSENTIMENTO LIVRE E ESCLARECIDO**

### **B: QUESTIONÁRIO DESENVOLVIDO DO CENSO POLI**

# **APÊNDICE F**

Este apêndice apresenta o estudo orientado por Isabela Dias do *design* da plataforma do Censo USP.

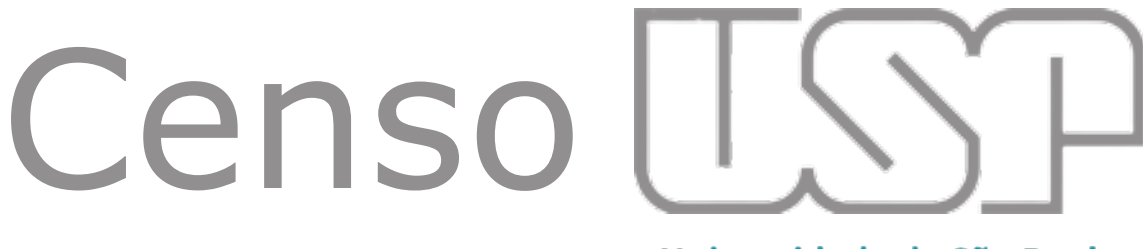

Universidade de São Paulo **Brasil** 

# Cores

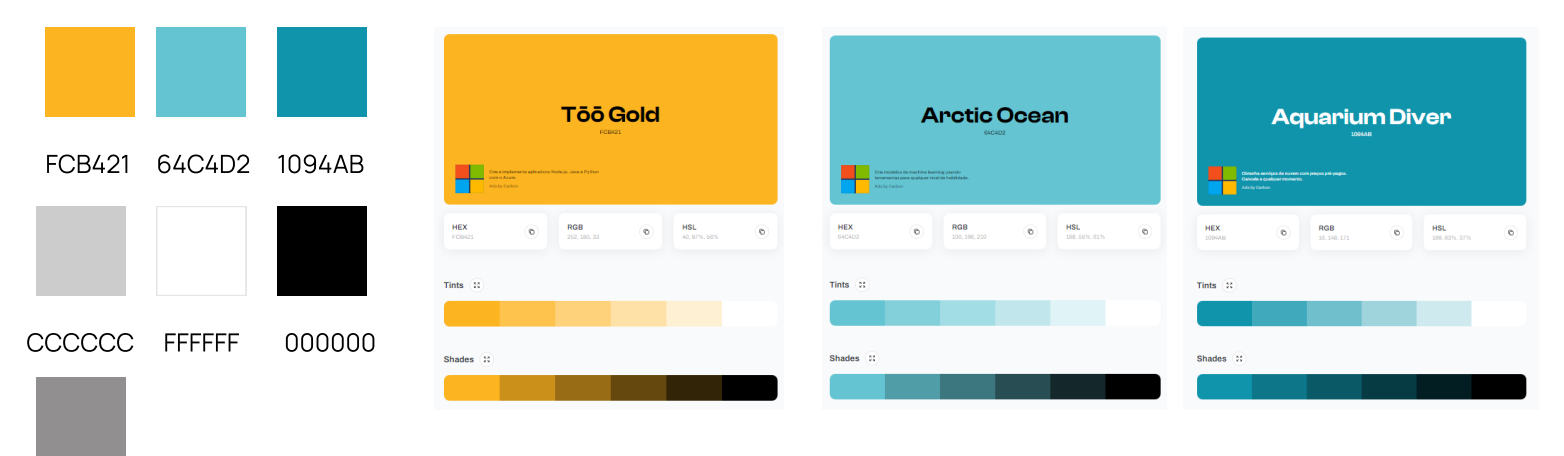

918F8F
# Tipografia

Verdana: para títulos e subtítulos

#### Verdana regular 36px Verdana bold 36px H1 Títulos: 36px

Verdana regular 24px Verdana bold 24px H2 Subtítulos: 24px

· Poppins: para textos de corpo (maior variedade da família)

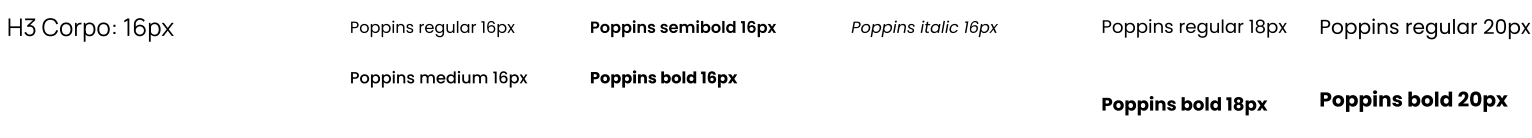

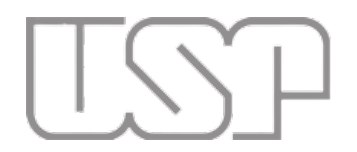

# Universidade de São Paulo **Brasil**

# Bootstrap Icons

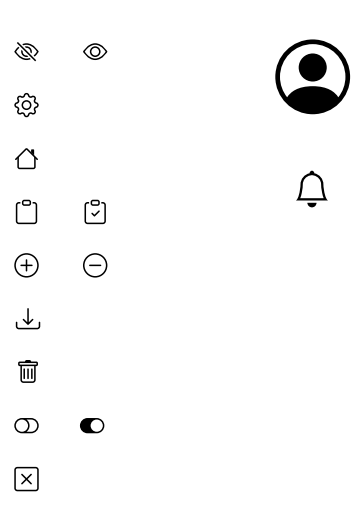

Count Color  $\frac{1}{2}$  OOFOFF 10%  $12$ Type Center  $\scriptstyle\mathtt{<}$ Gutter  $30\,$ 

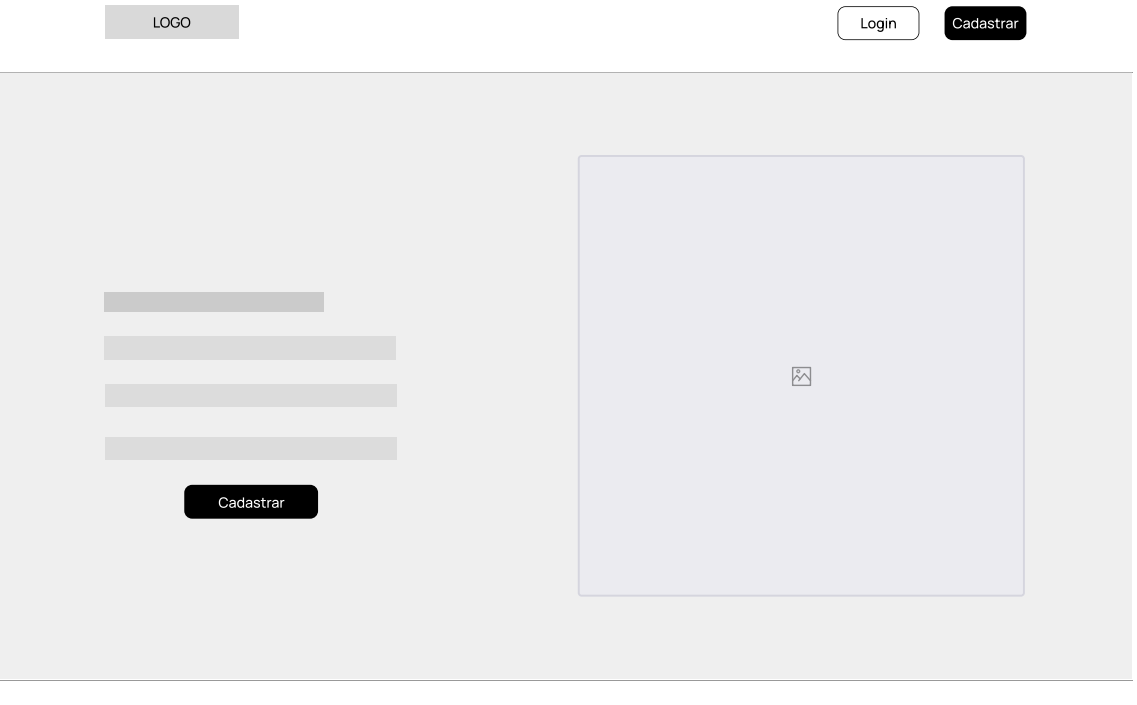

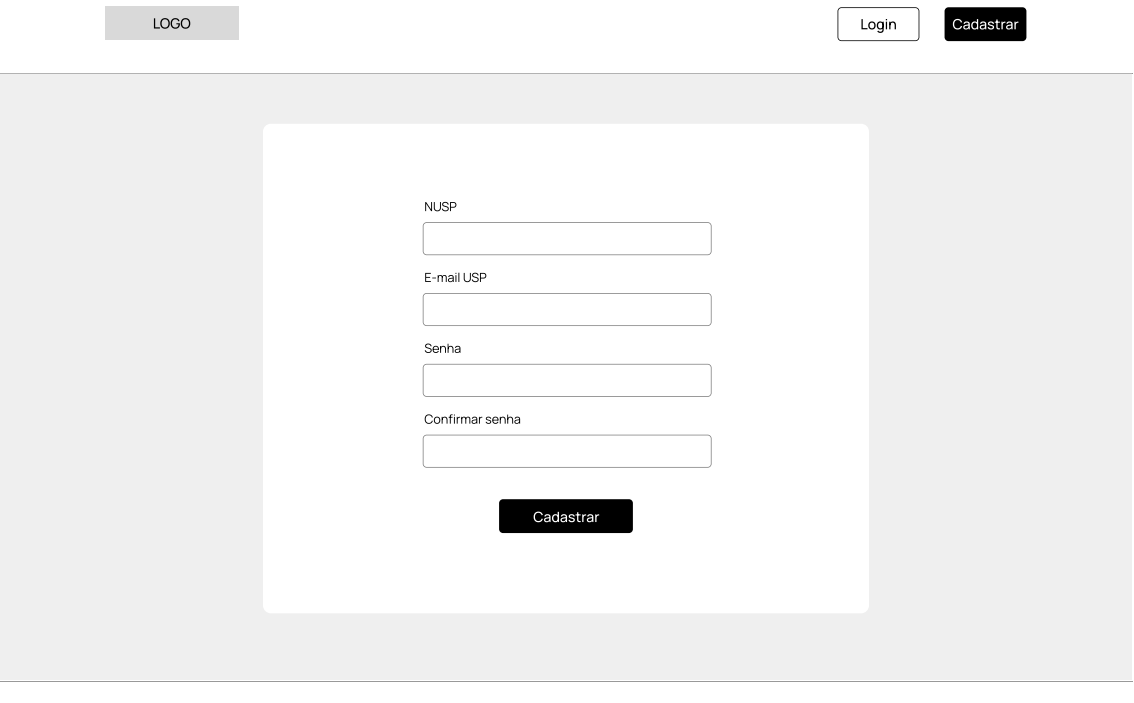

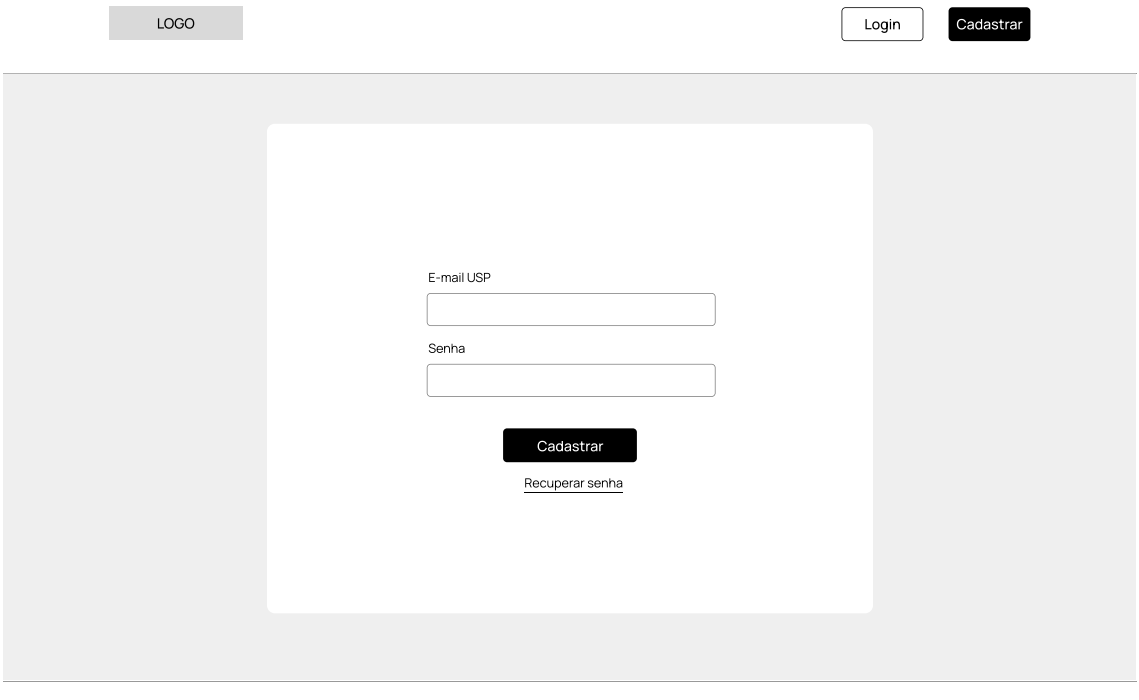

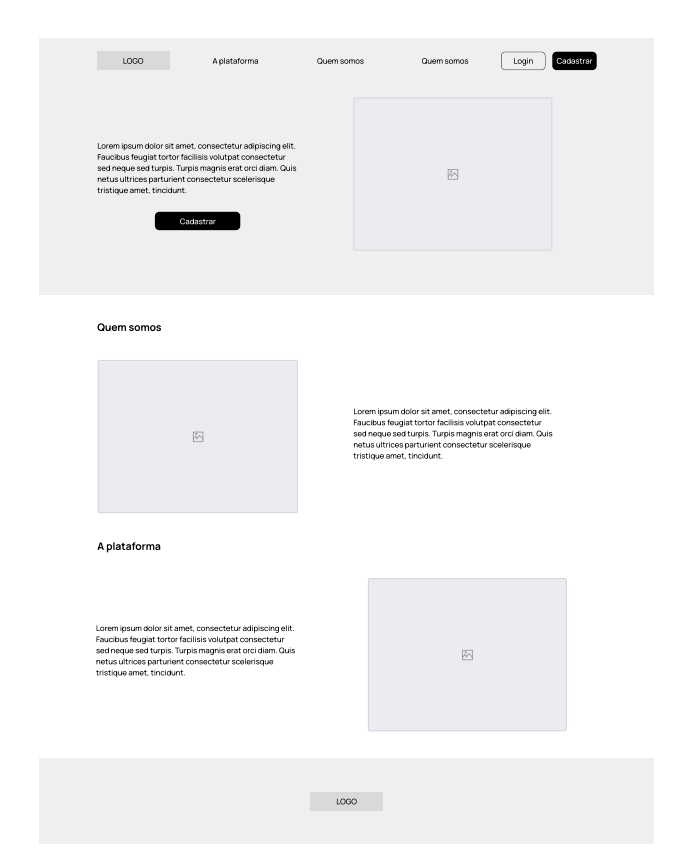

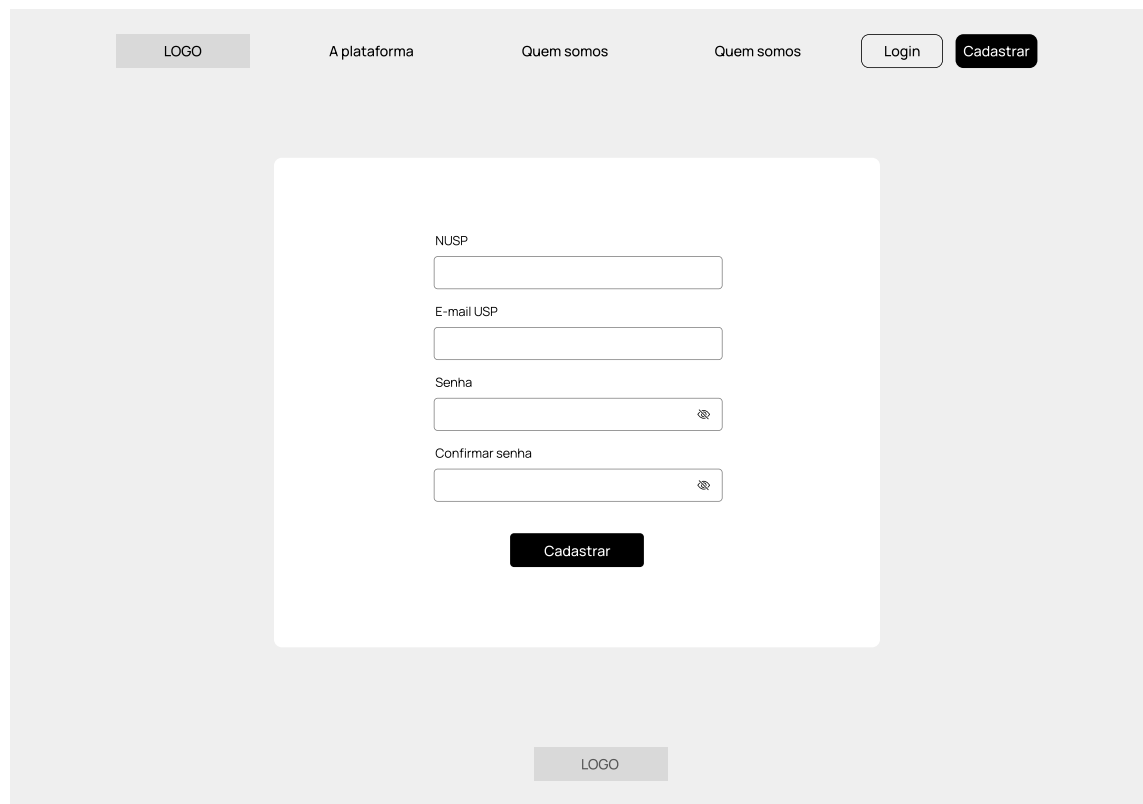

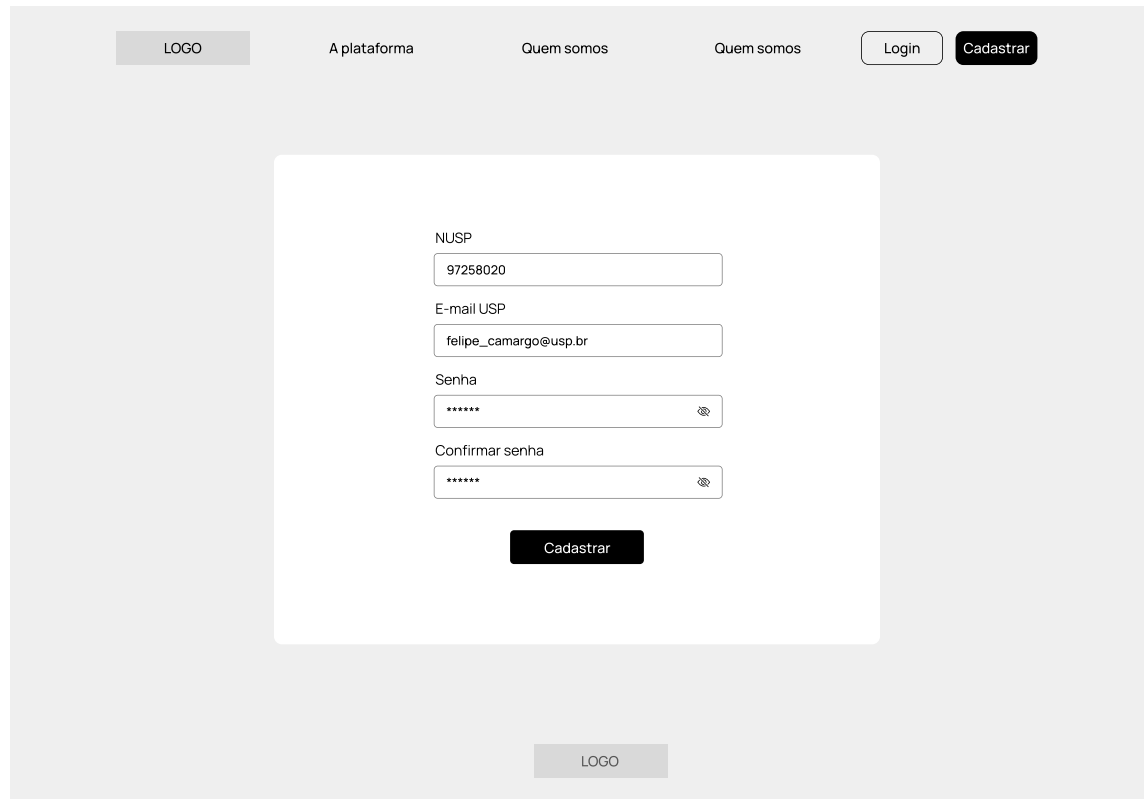

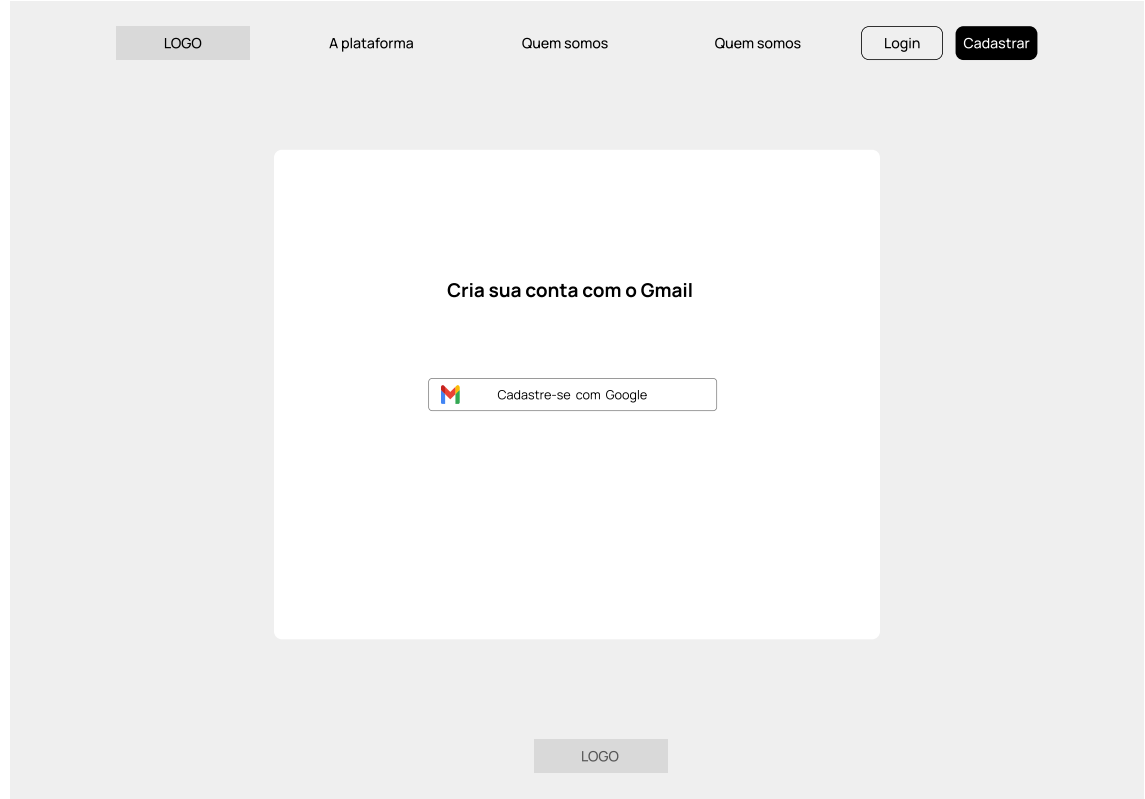

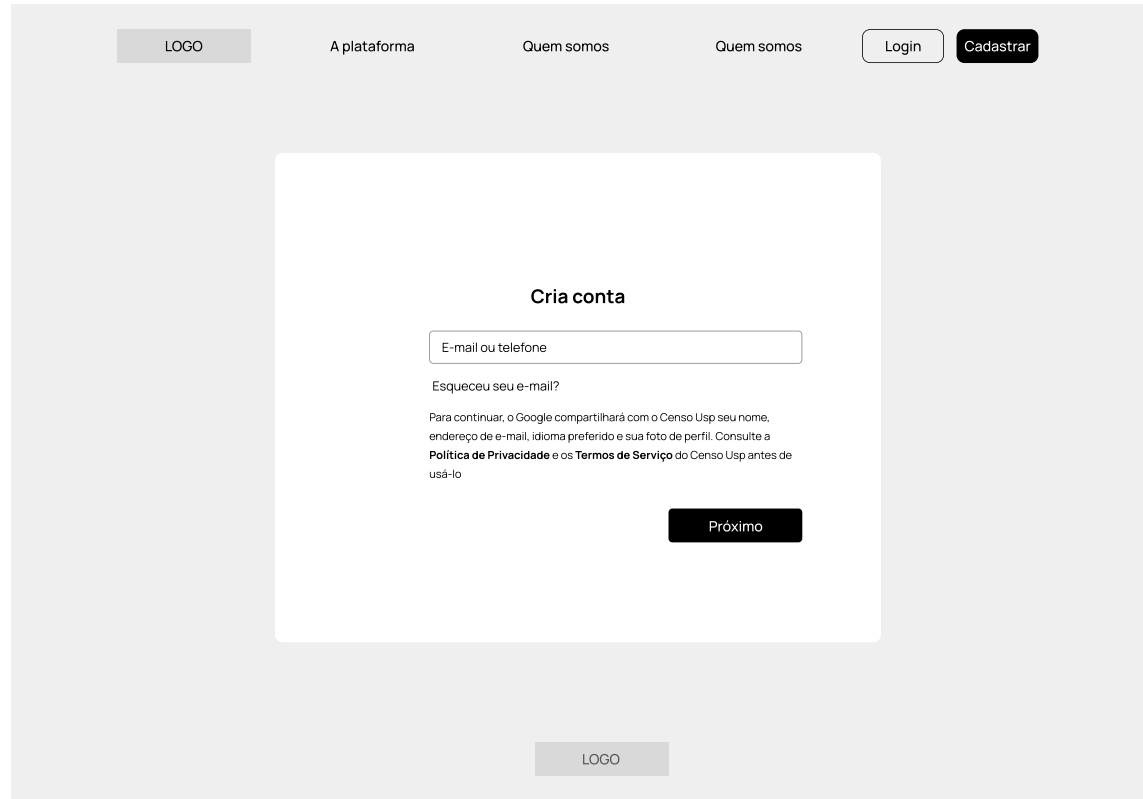

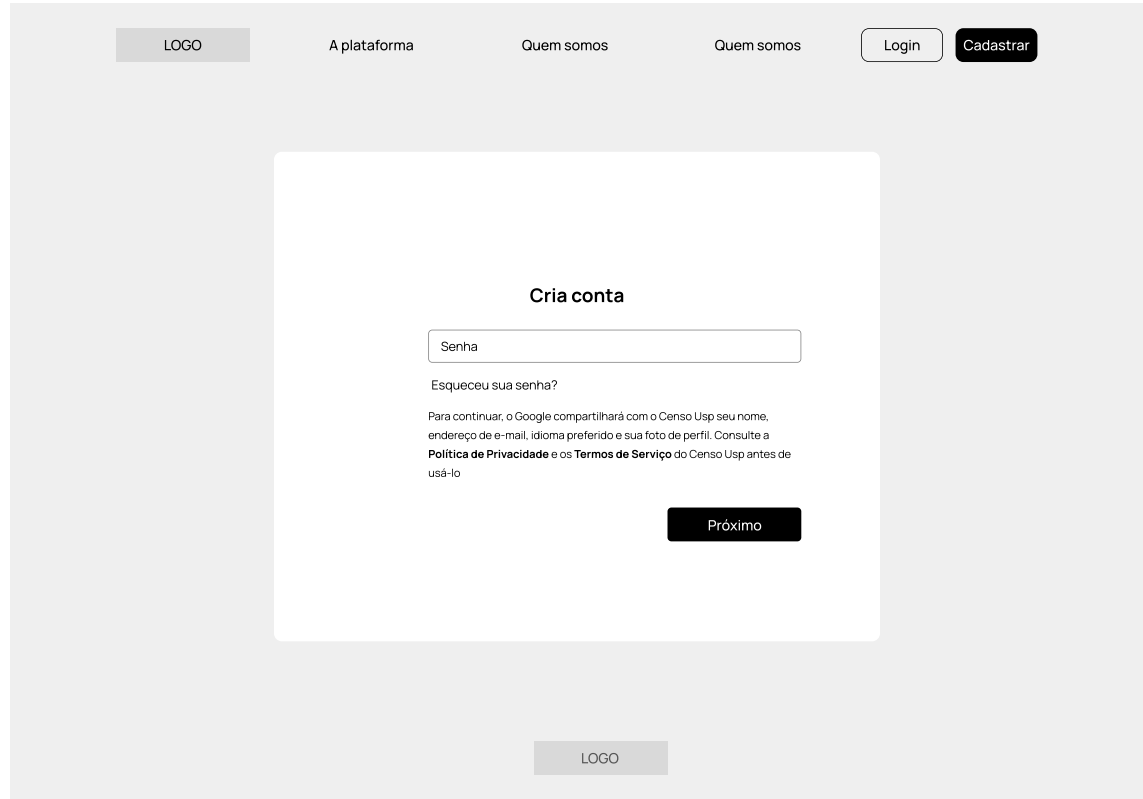

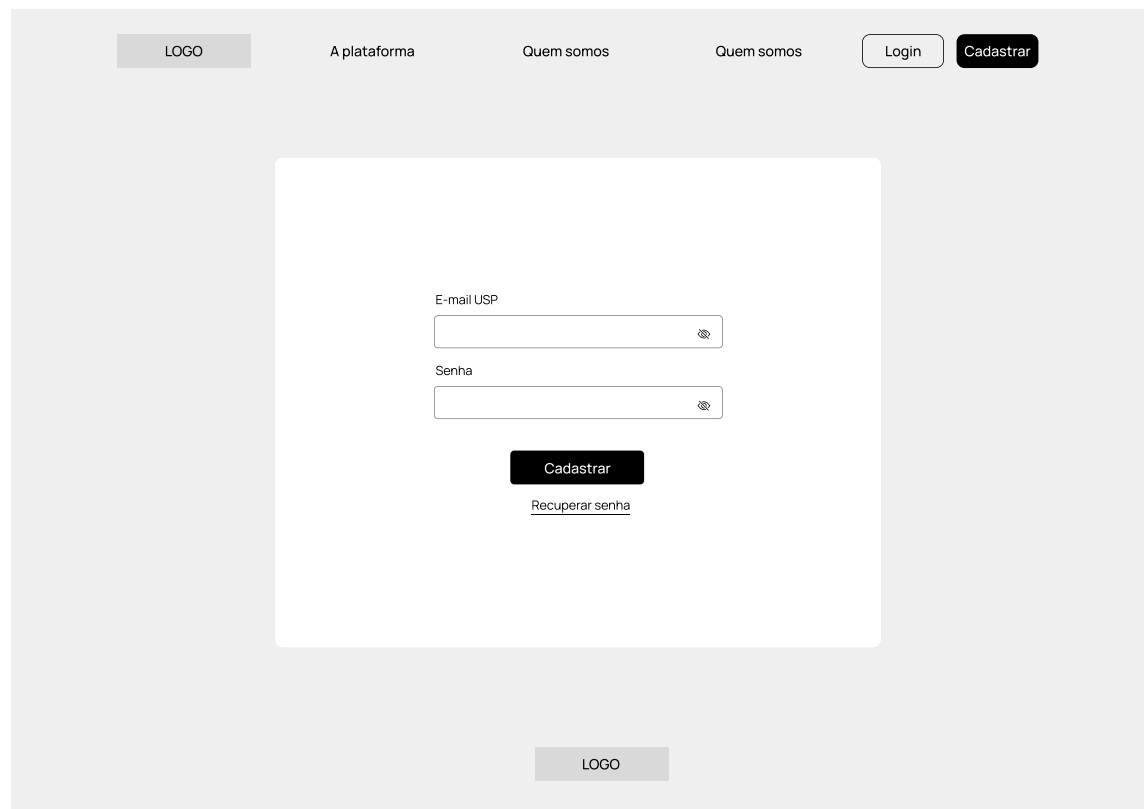

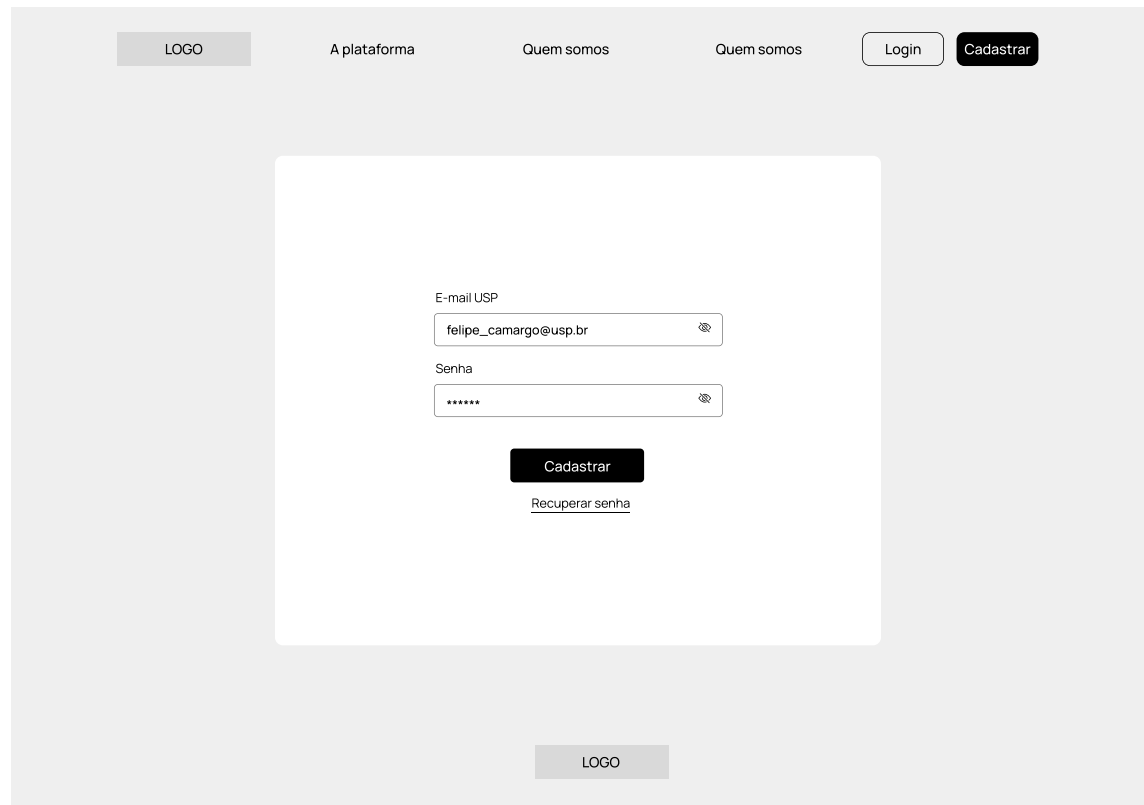

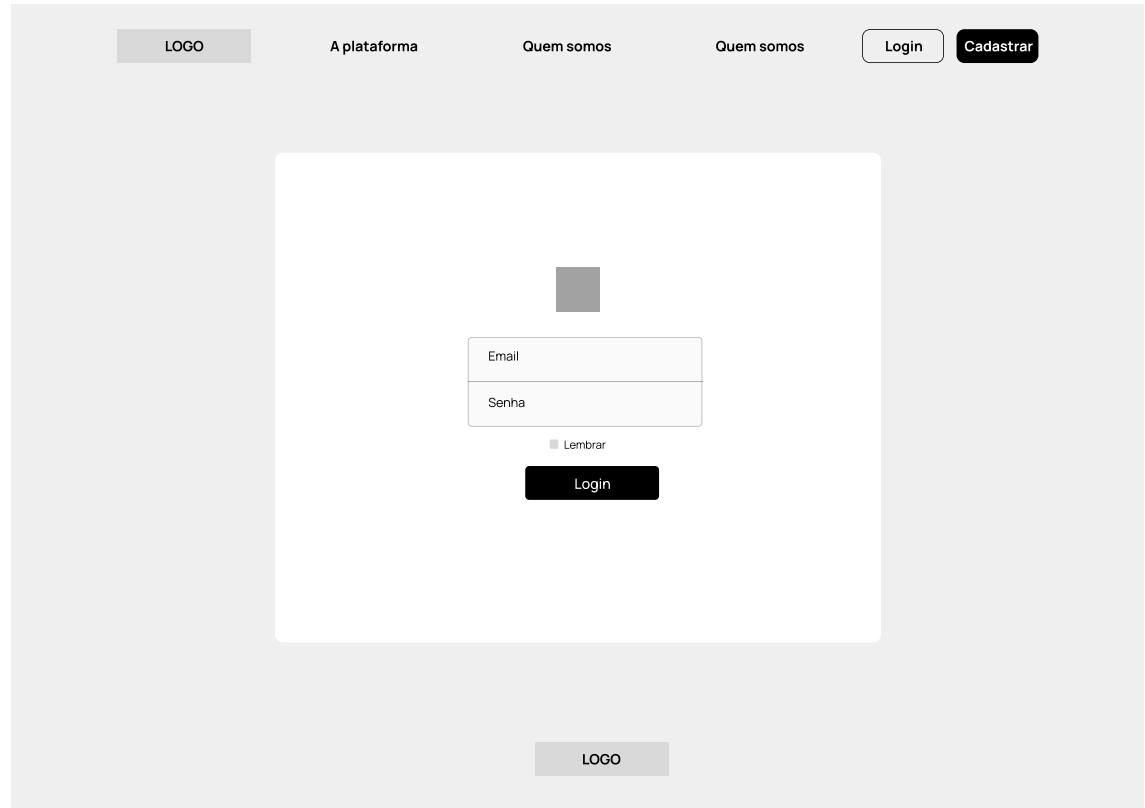

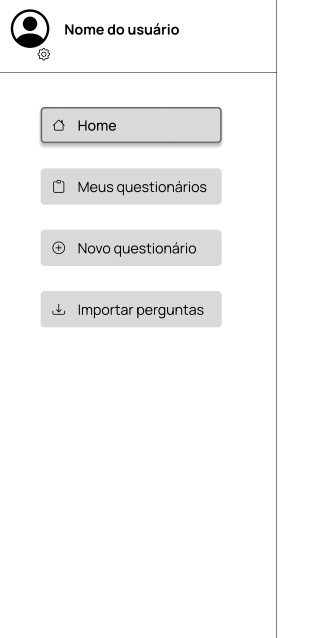

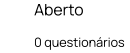

0 questionários 0 questionários Rascunho

0 questionários Finalizado

 $\Delta$ 

### Questinários recentes

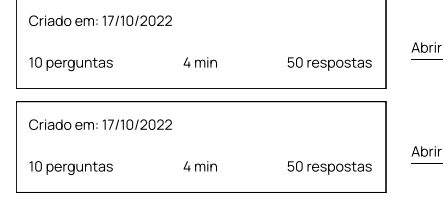

Novo questionário

# **O**<br> **(a)** Nome do usuário  $\bigcirc$  Home Meus questionários  $\bigoplus$  Novo questionário Importar perguntas

### Novo questionário

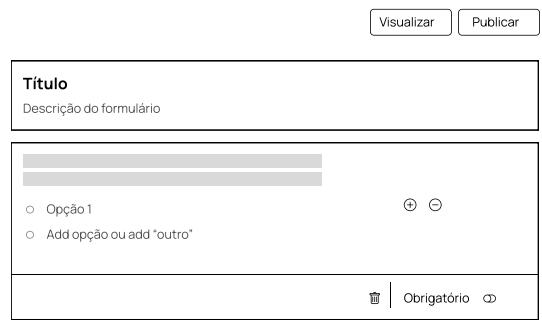

 $_{\oplus}$ 

# **O**<br> **(a)** Nome do usuário  $\bigcirc$  Home Meus questionários  $\Theta$  Novo questionário  $\perp$  Importar perguntas

# Novo questionário Visualizar Publicar Título Descrição do formulário  $\overline{1}$ **The Co** Opção 1 Opção 2 Opção 3 **Contract Contract** Ξ Opção 1 Opção 2 Opção 3  $\mathcal{L}^{\text{max}}$ **College** Opção 1 Opção 2 Opção 3

 $\Delta$ 

Editar

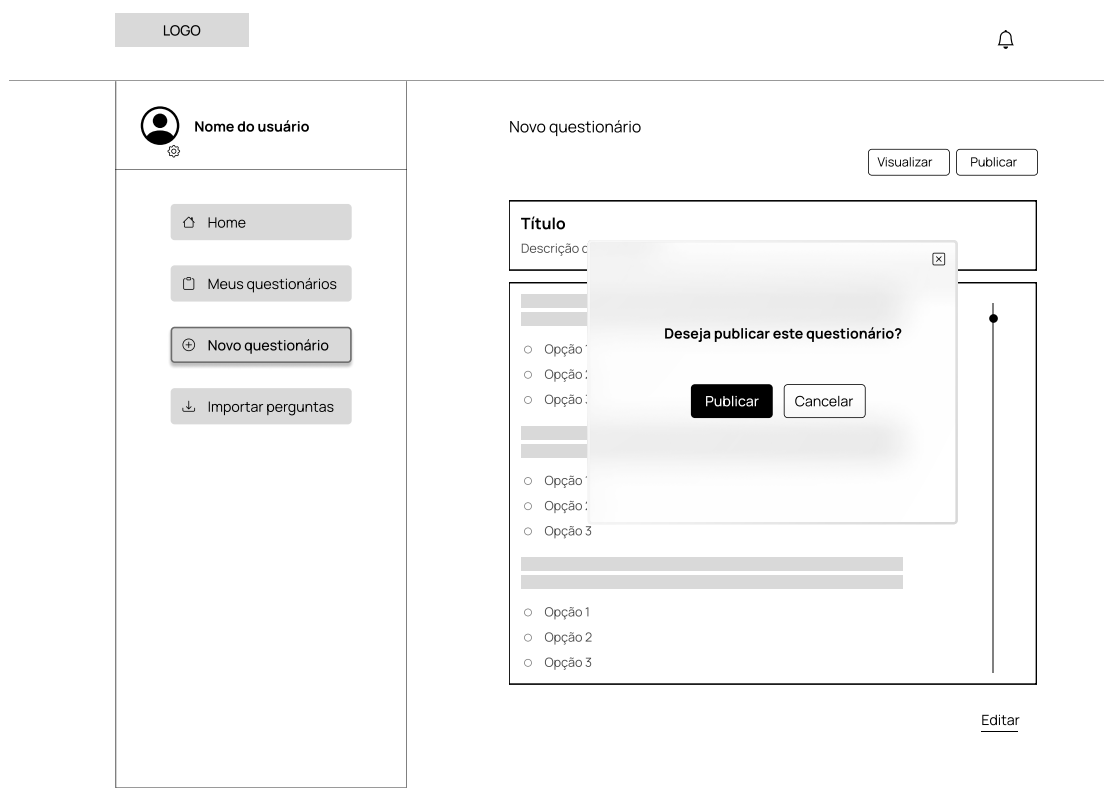

 $\overline{\phantom{a}}$ 

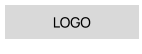

# **O**<br> **Mome do usuário**  $\bigcirc$  Home Meus questionários  $\bigcirc$  Novo questionário  $\begin{tabular}{ll} \multicolumn{2}{l}{{\small\times}} & \multicolumn{2}{l}{\multicolumn{2}{l}{\textbf{Im}}} \\ \multicolumn{2}{l}{\multicolumn{2}{l}{\textbf{Im}}} & \multicolumn{2}{l}{\multicolumn{2}{l}{\textbf{Im}}} \\ \multicolumn{2}{l}{\multicolumn{2}{l}{\textbf{Im}}} & \multicolumn{2}{l}{\multicolumn{2}{l}{\textbf{Im}}} \\ \multicolumn{2}{l}{\multicolumn{2}{l}{\textbf{Im}}} & \multicolumn{2}{l}{\multicolumn{2}{l}{\textbf{Im}}} \\ \multicolumn{2}{l}{\multicolumn{$

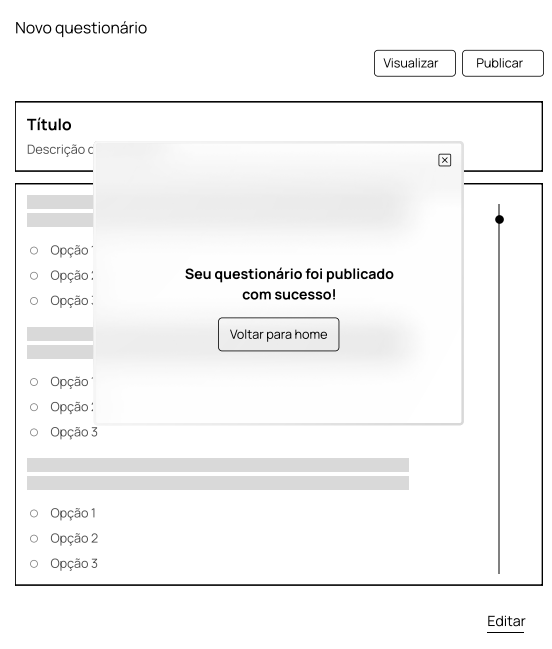

# Nome do usuário

# $\bigcirc$  Home

- Meus questionários
- Novo questionário
- Importar perguntas

## Novo questionário

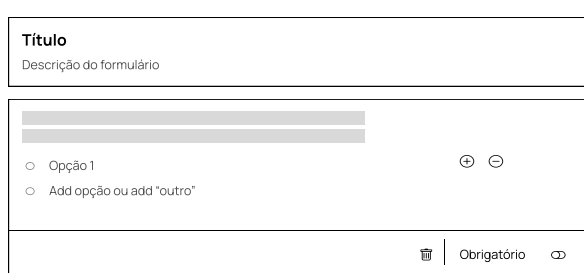

 $_{\oplus}$ 

Visualizar **Publicar** 

 $\Delta$ 

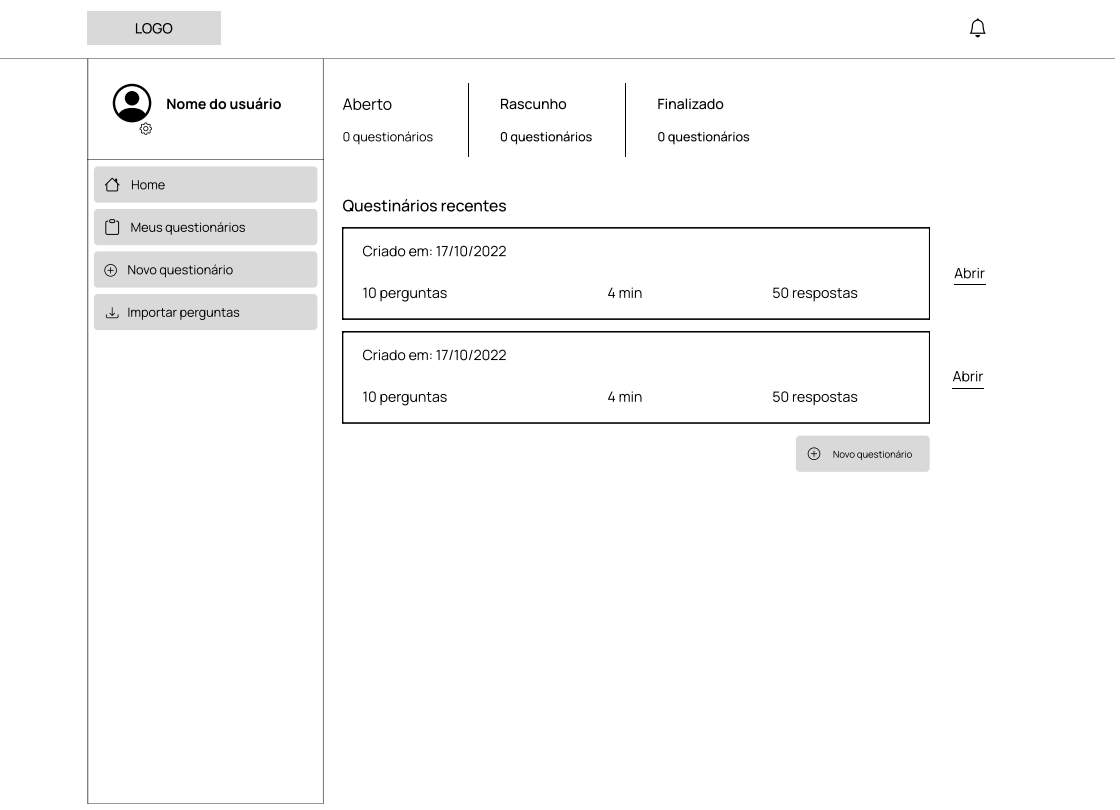

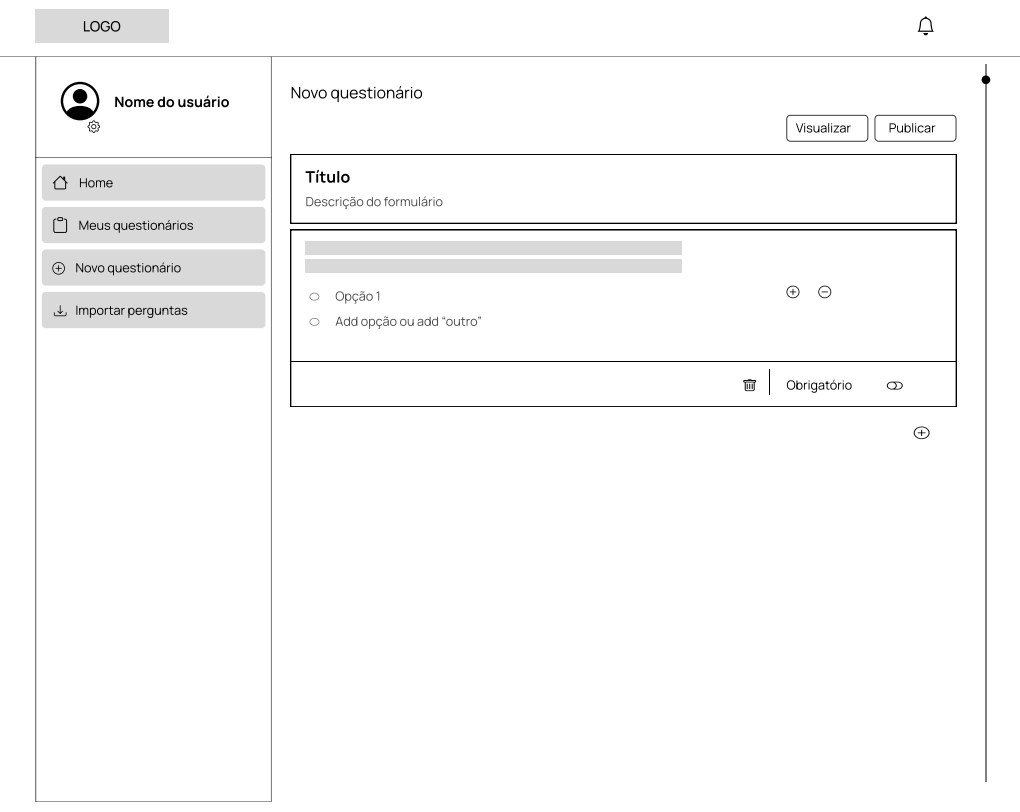

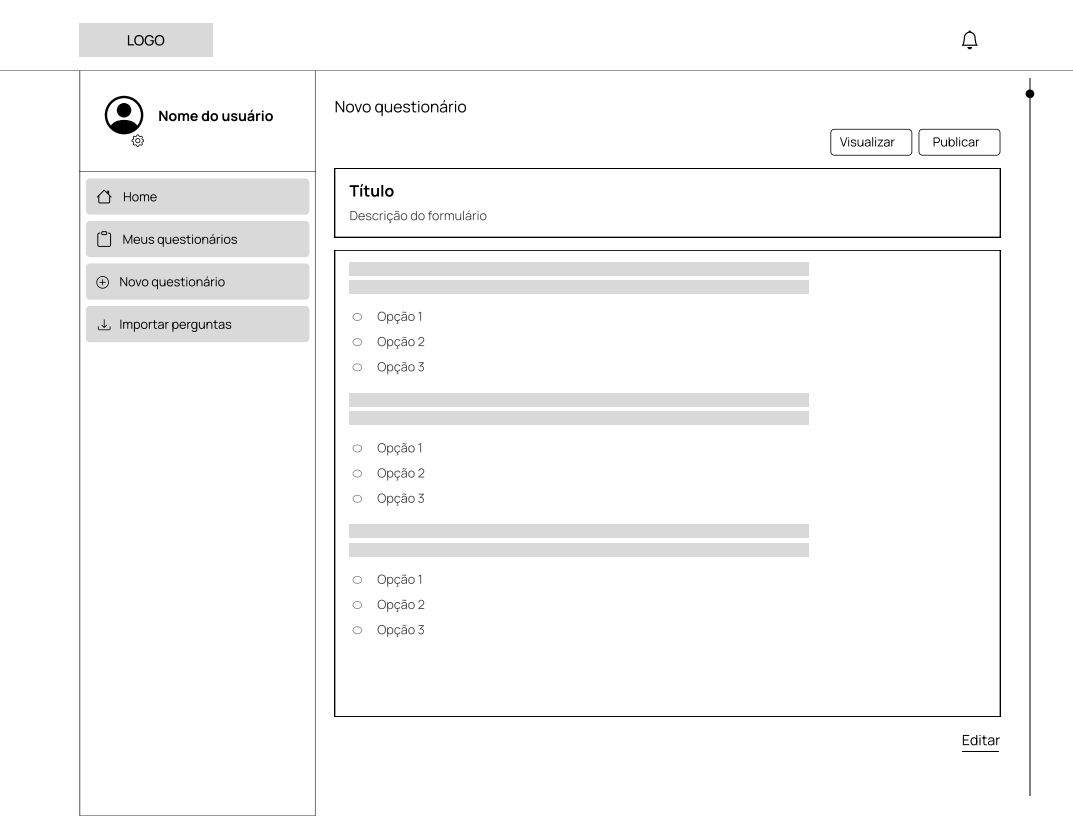

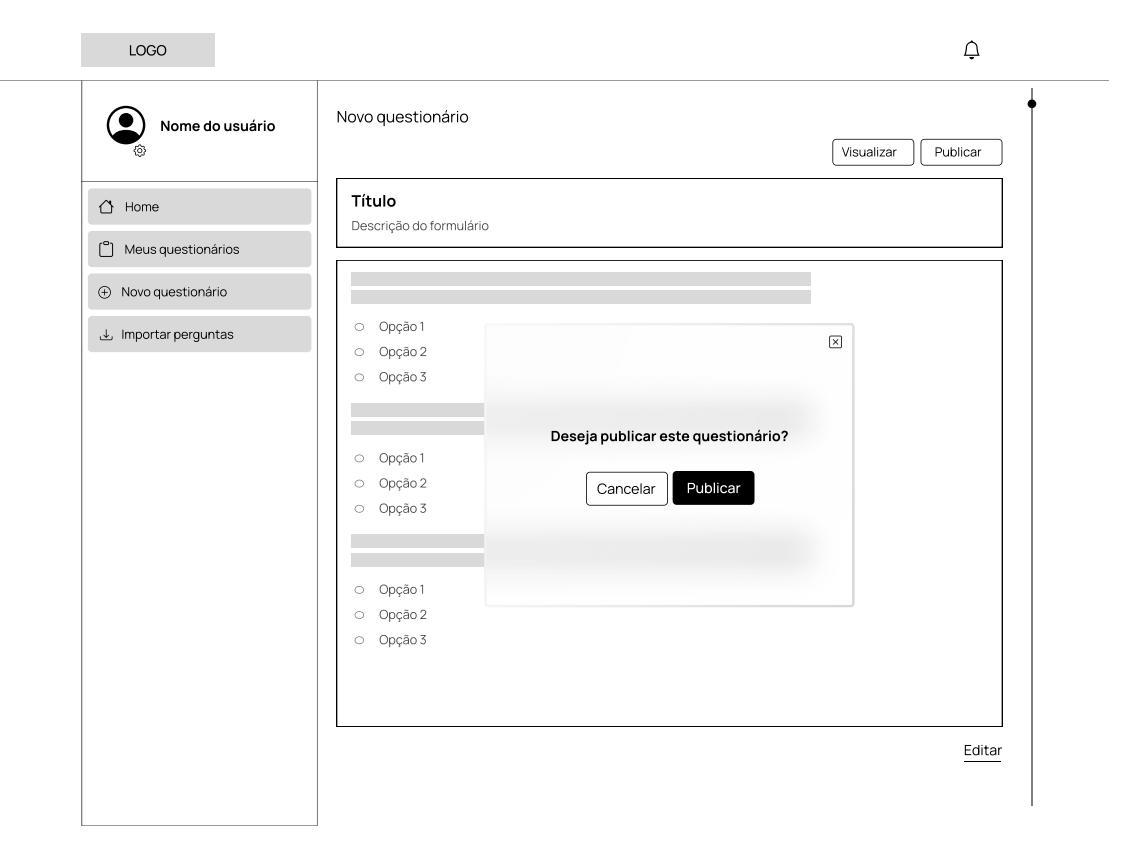

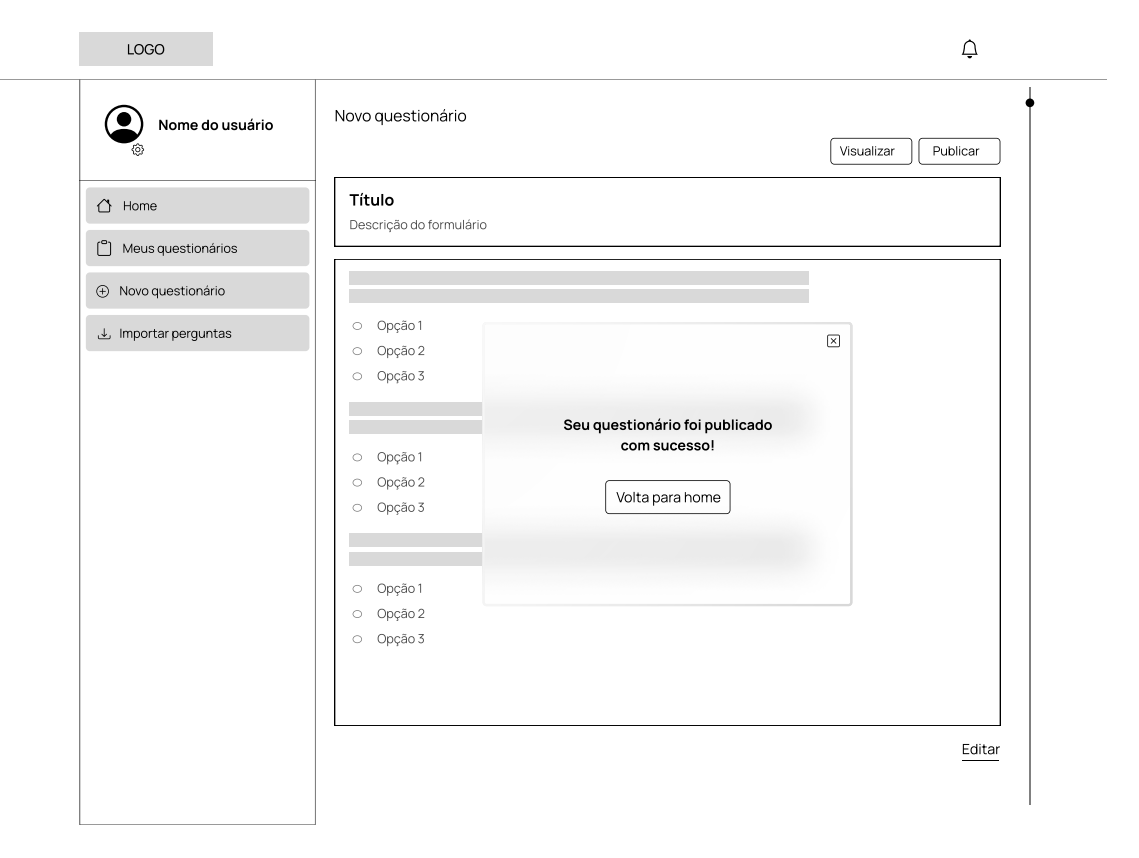

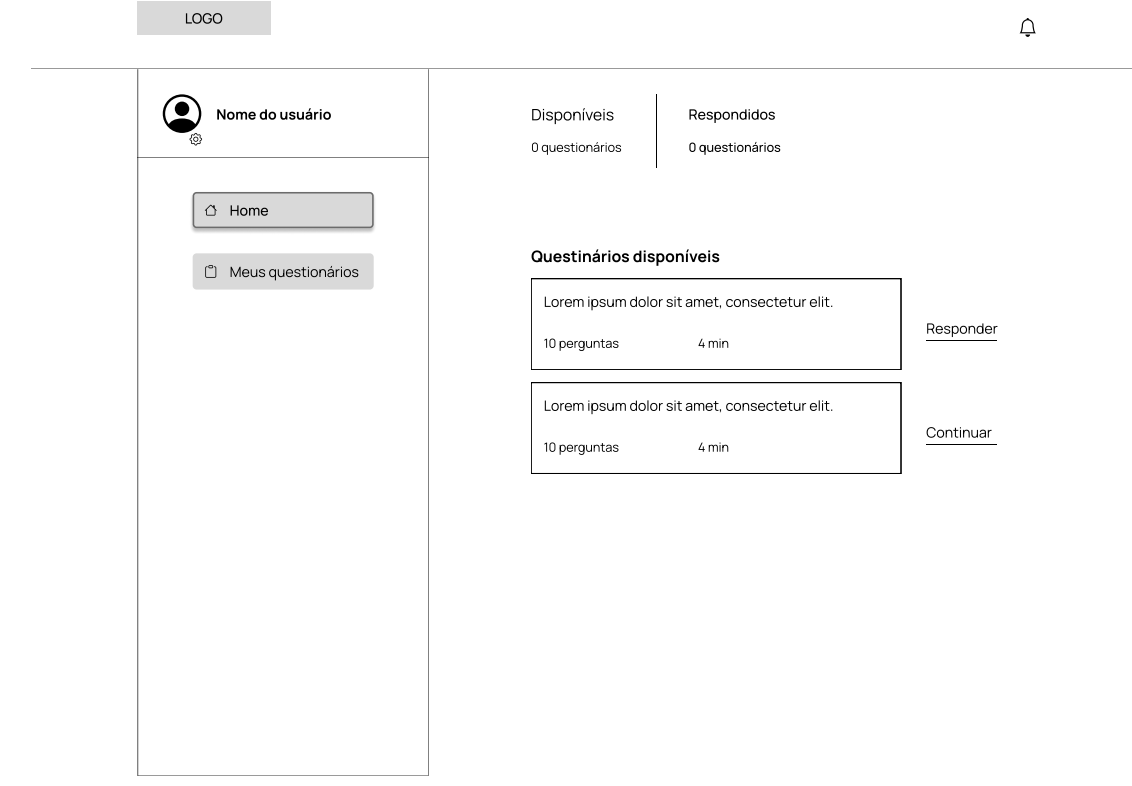

 $\overline{\phantom{a}}$ 

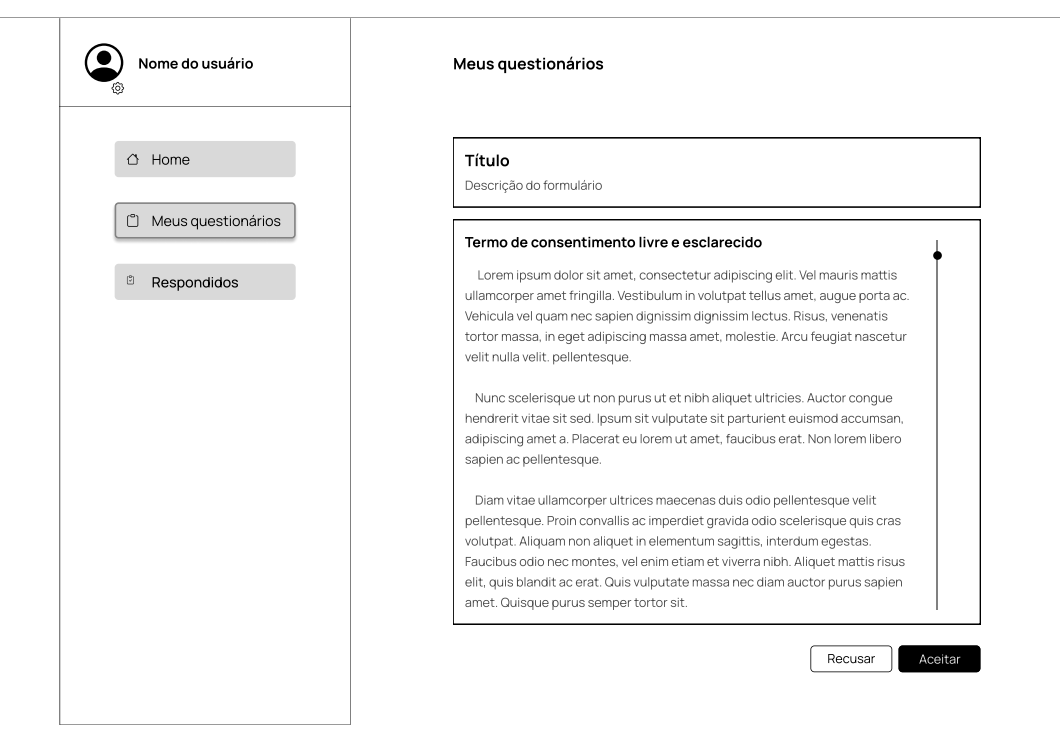

### $\overline{\mathcal{Q}}$

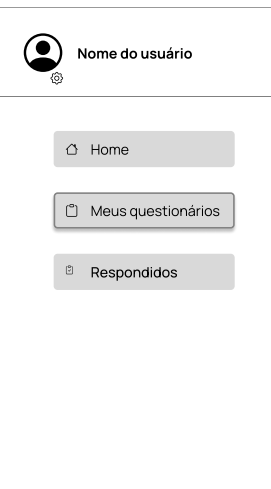

### Meus questionários

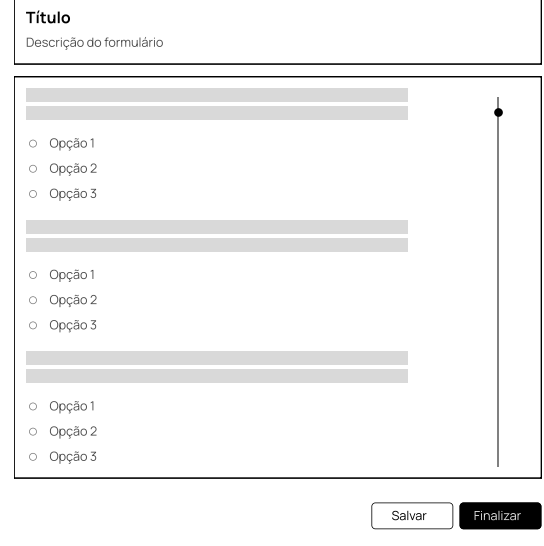

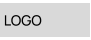

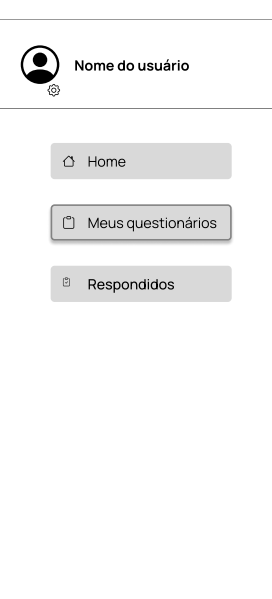

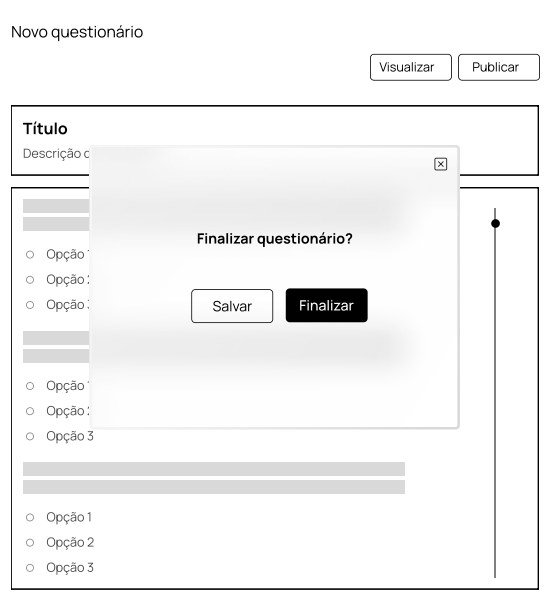

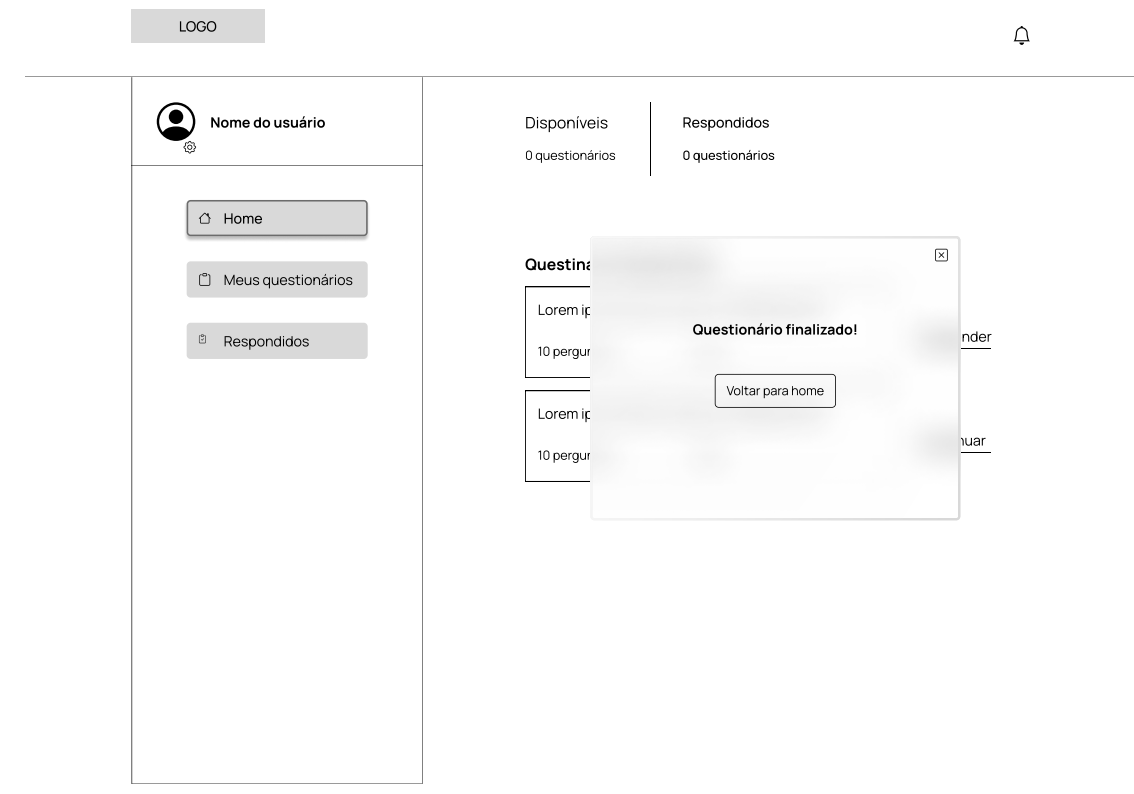

 $\overline{\phantom{0}}$ 

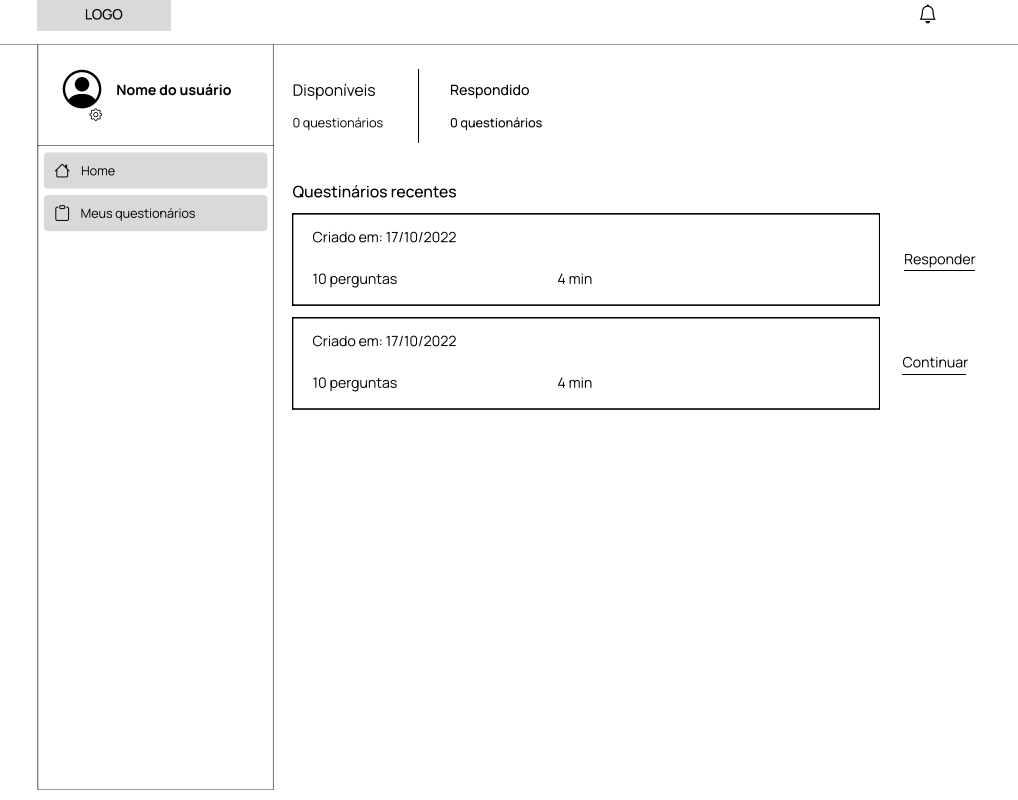

### Nome do usuário  $\triangle$  Home Meus questionários Meus questionários Título Descrição do formulário Termo de consentimento livre e esclarecido Lorem ipsum dolor sit amet, consectetur adipiscing elit. Vel mauris mattis ullamcorper amet fringilla. Vestibulum in volutpat tellus amet, augue porta ac. Vehicula vel quam nec sapien dignissim dignissim lectus. Risus, venenatis tortor massa, in eget adipiscing massa amet, molestie. Arcu feugiat nascetur velit nulla velit. pellentesque. Nunc scelerisque ut non purus ut et nibh aliquet ultricies. Auctor congue hendrerit vitae sit sed. Ipsum sit vulputate sit parturient euismod accumsan, adipiscing amet a. Placerat eu lorem ut amet, faucibus erat. Non lorem libero sapien ac pellentesque. Diam vitae ullamcorper ultrices maecenas duis odio pellentesque velit pellentesque. Proin convallis ac imperdiet gravida odio scelerisque quis cras volutpat. Aliquam non aliquet in elementum sagittis, interdum egestas. Faucibus odio nec montes, vel enim etiam et viverra nibh. Aliquet mattis risus elit, quis blandit ac erat. Quis vulputate massa nec diam auctor purus sapien amet. Quisque purus semper tortor sit. Nunc scelerisque ut non purus ut et nibh aliquet ultricies. Auctor congue hendrerit vitae sit sed. Ipsum sit vulputate sit parturient euismod accumsan, adipiscing amet a. Placerat eu lorem ut amet, faucibus erat. Non lorem libero sapien ac pellentesque. Diam vitae ullamcorper ultrices maecenas duis odio pellentesque velit pellentesque. Proin convallis ac imperdiet gravida odio scelerisque quis cras volutpat. Aliquam non aliquet in elementum sagittis, interdum egestas. Faucibus odio nec montes, vel enim etiam et viverra nibh. Aliquet mattis risus elit, quis blandit ac erat. Quis vulputate massa nec diam auctor purus sapien amet. Quisque purus semper tortor sit. Recusar | Aceita

 $\triangle$ 

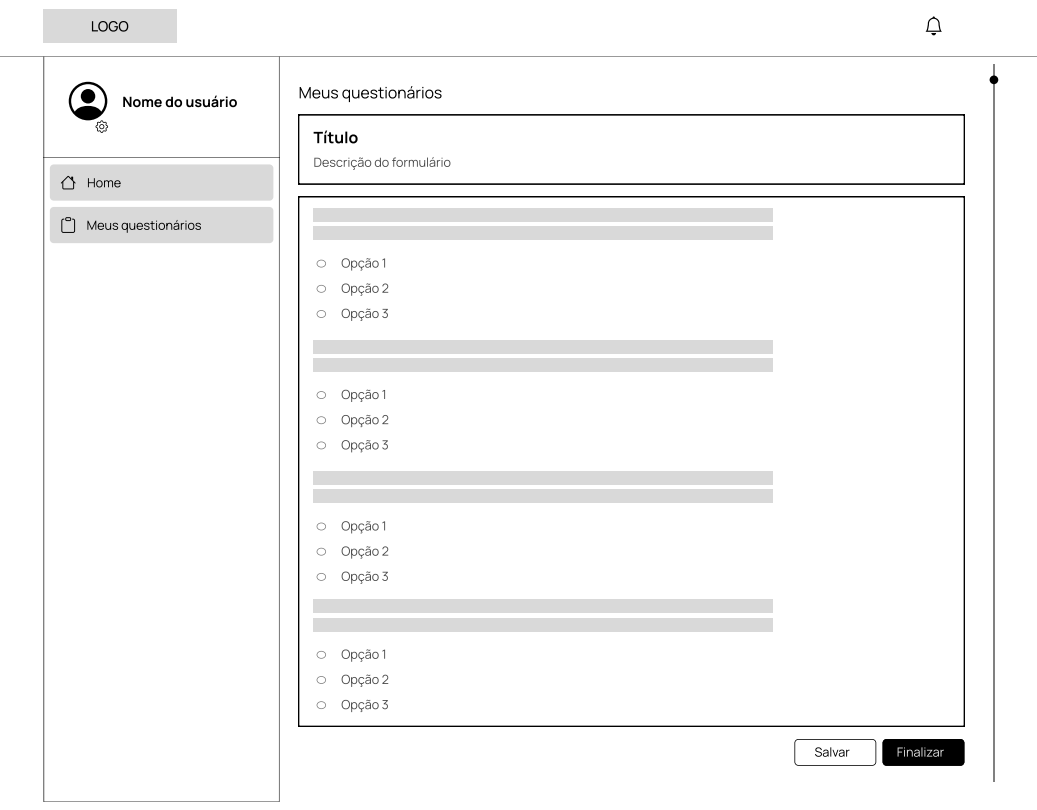

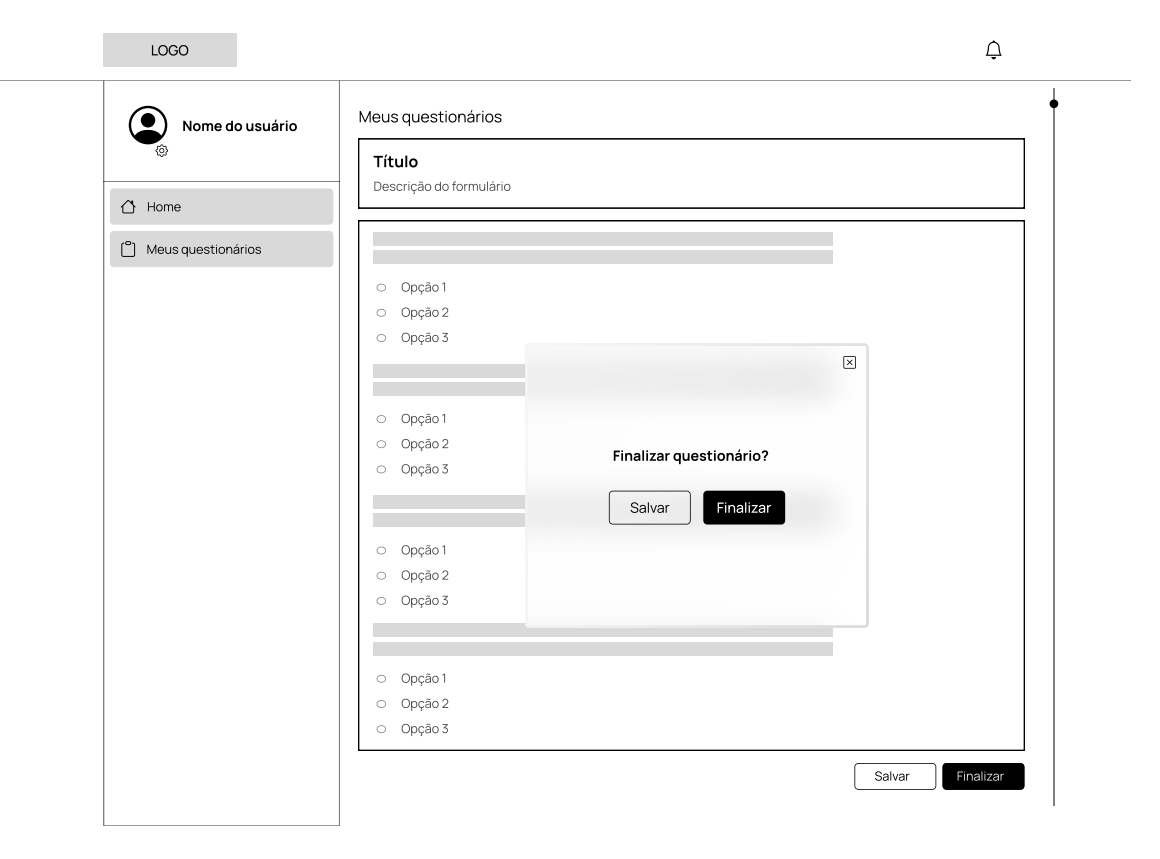
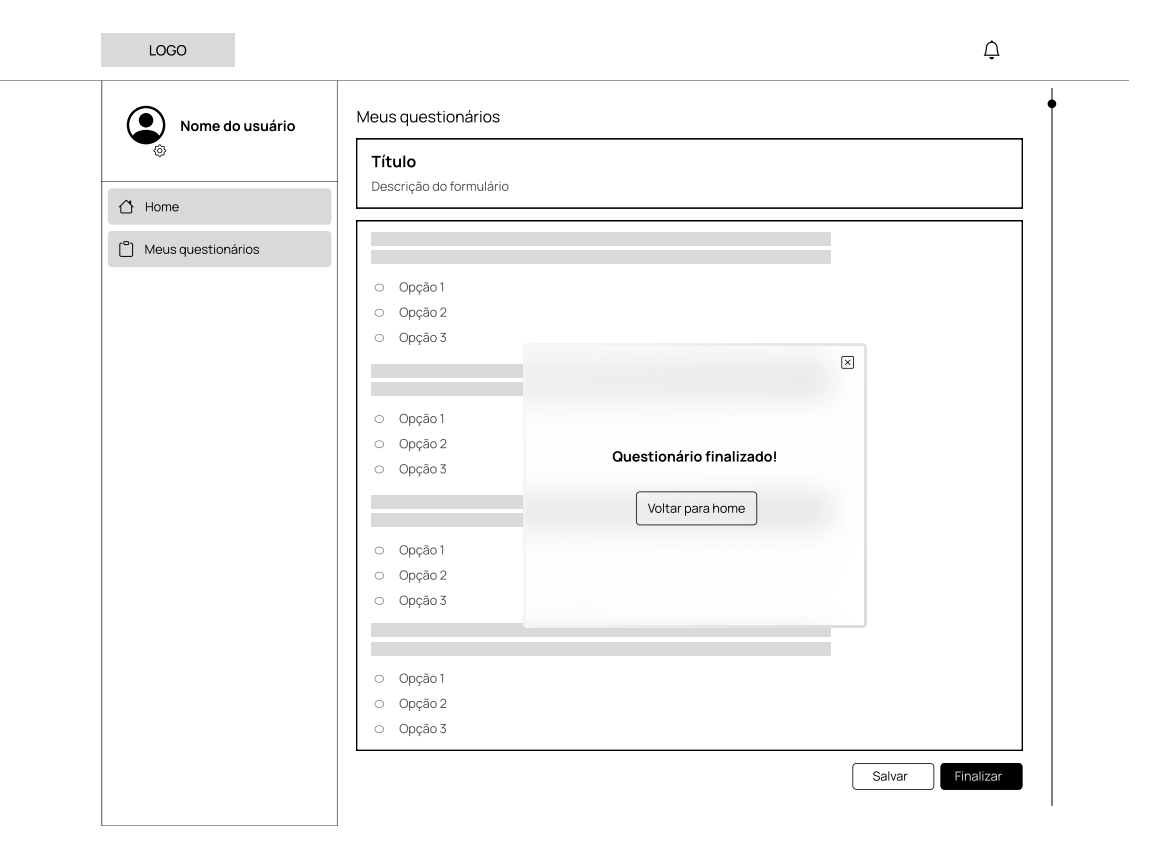

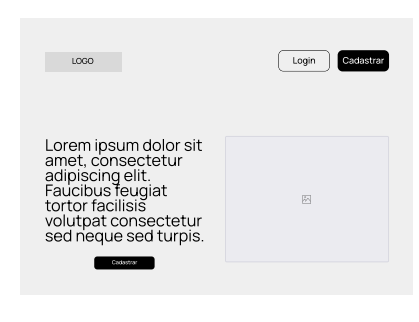

## Quem somos

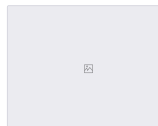

Lorem ipsum dolor sit<br>amet, consectetur<br>adipiscing elit.<br>Faucibus feugiat<br>tortor facilisis<br>volutpat consectetur<br>sed neque sed turpis.

## Quem somos

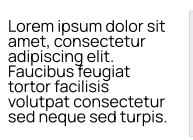

 $\overline{m}$ 

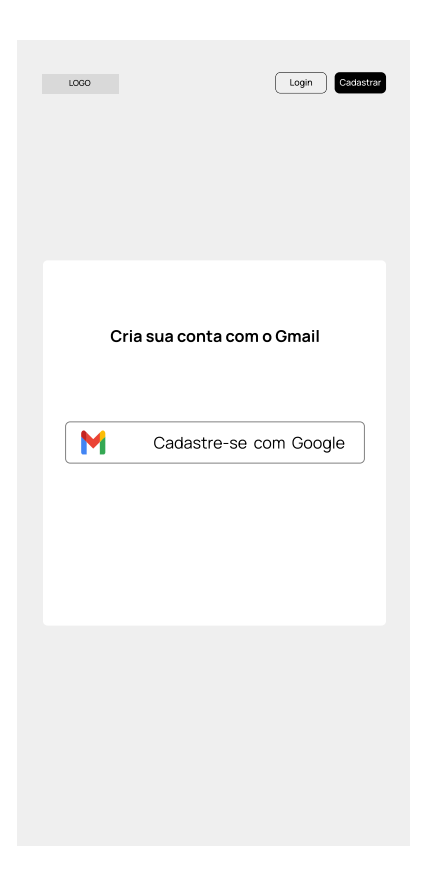

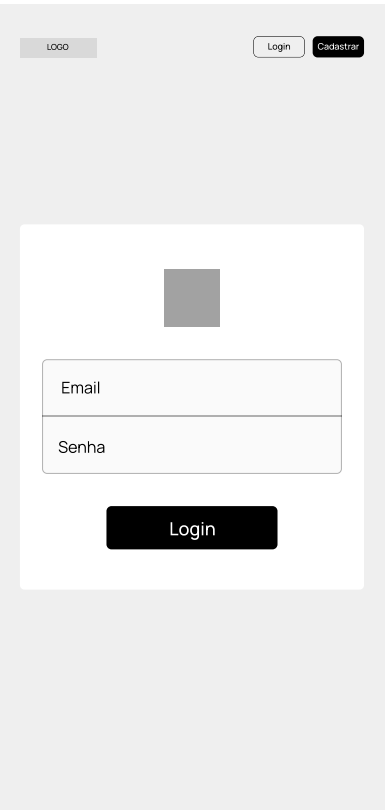

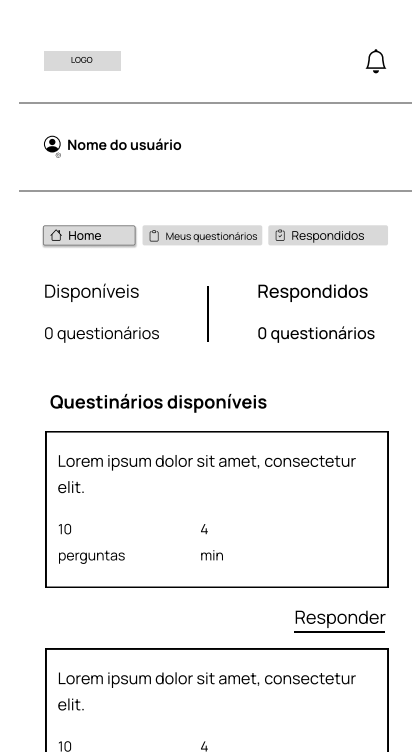

min

perguntas

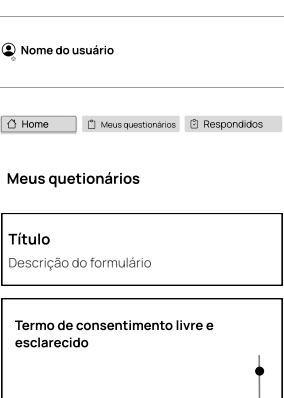

 $\hat{\mathbb{U}}$ 

Recusar **Aceitar** 

 $\sim$ 

 $\mathbb{R}$ 

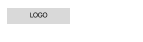

Nome do usuário

 $\Box$  Home  $\Box$  Meus questionários  $\Box$  Respondidos

 $\hat{\mathsf{U}}$ 

Meus quetionários

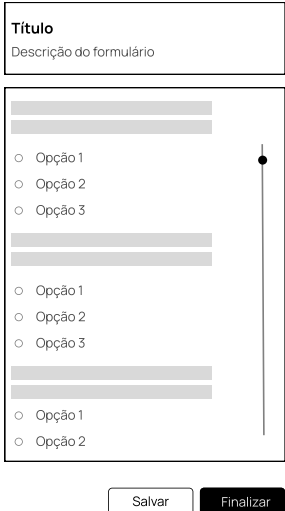

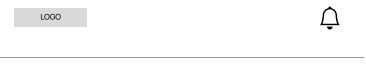

## $\bigcirc$  Nome do usuário

 $\overline{a}$ 

 $\overline{\phantom{a}}$ 

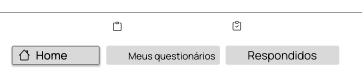

 $\overline{\phantom{a}}$ 

## Meus quetionários

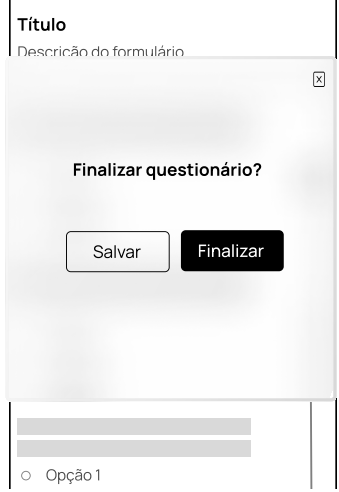